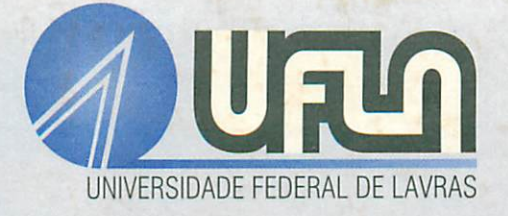

# ANÁLISE BAYESIANA DO MODELO DE INTERVENÇÃO COM ERRO ARMA

LETÍCIA LIMA MILANI

# LETÍCIA LIMA MLLANI

# ANÁLISE BAYESIANA DO MODELO DE INTERVENÇÃO COM ERRO ARMA

Dissertação apresentada à Universidade Federal de Lavras, como parte das exigências do Programa de Pós-Graduação em Agronomia, área de concentração em Estatística e Experimentação Agropecuária, para obtenção do título de Mestre".

Orientadora:

Prof<sup>a</sup> Dr<sup>a</sup> Thelma Sáfadi

#### LAVRAS

#### MINAS GERAIS - BRASIL

# *Ficba Catalográfica Preparada pela Divisão de Processos Técnicos da Biblioteca Central da UFLA*

Milani, Letícia Lima

Análise Bayesiana do modelo de intervenção com erro arma / Letícia Lima Milani. - Lavras : UFLA, 2000. 142 p. : il.

Orientador: Thelma Sáfadi. Dissertação (Mestrado) - UFLA. Bibliografia.

1. Estatística. 2. Analise Bayesiana. 4. Inferência Bayesiana. 4. Distribuição. I. Universidade Federal de Lavras. II. Título.

CDD-519.542

# *letícia lima milani*

# *ANÁLISE BAYESIANA DOMODELO DEINTERVENÇÃO COM ERRO ARMA*

*Dissertaçãoapresentada à Universidade Federal de Lavras, como parte das exigências do Programa de Pós-Graduação em Agronomia, área de concentração em Estatística e Experimentação Agropecuária, paraobtenção do título de Mestre".*

*APROVADA em 24 de fevereiro de 2000*

*Prof. Marinho Gomes Andrade USP*

*Prof. Ruben Delly Veiga UFLA*

*Prof. Eduardo Bearzoti UFLA*

*Profa: Thelma Sáfadi UFLA (Orientadora)*

### *LAVRAS MINAS GERAIS - BRASIL*

 $\overline{\phantom{0}}$ 

**Aos meus pais Dirceu e Maria. Aos meus irmãos Fabricio e Gustavo. Ao meu noivo Wilson.**

#### *AGRADECIMENTOS*

A Deus por mais esta etapa vencida.

A Thelma Sáfadi pela sua orientação, dedicação, apoio, confiança e principalmente pela sua amizade.

Aos professores Eduardo Bearzoti, Augusto de Moraes, Daniel Furtado Ferreira, Luís Henrique de Aquino, Júlio Silvio de Souza Bueno pelos ensinamentos, apoio e dedicação.

A Maria das Dores Corrêa Santos por sua dedicação.

Ao professor Joel Augusto Muniz pela grande dedicação e esforço para a melhora constante no curso.

Aos colegas Adriano, Carlos, Marcelo, Andrea, Ivani e Monica, pela convivência que tivemos, pela amizade e apoio nas horas difíceis.

# *SUMARIO*

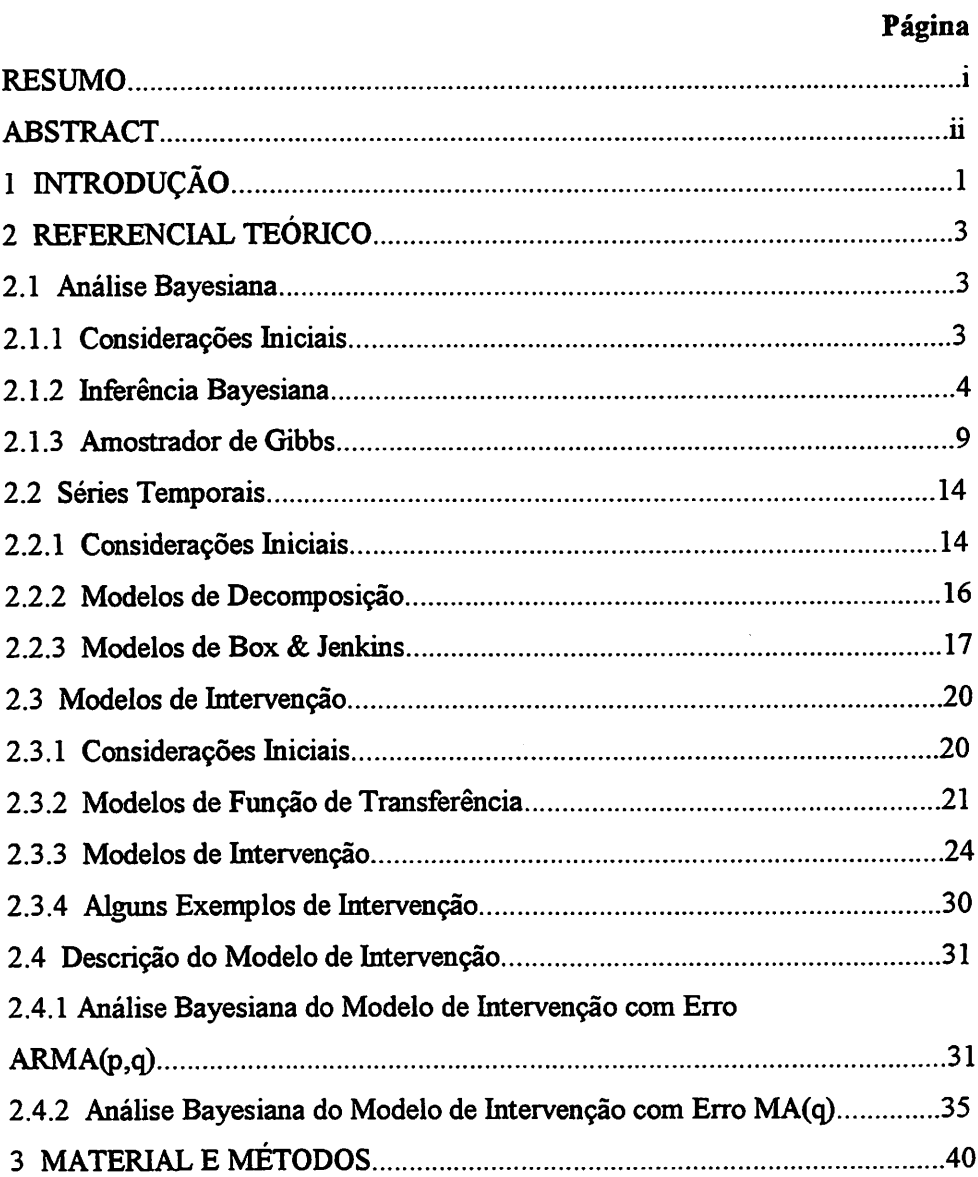

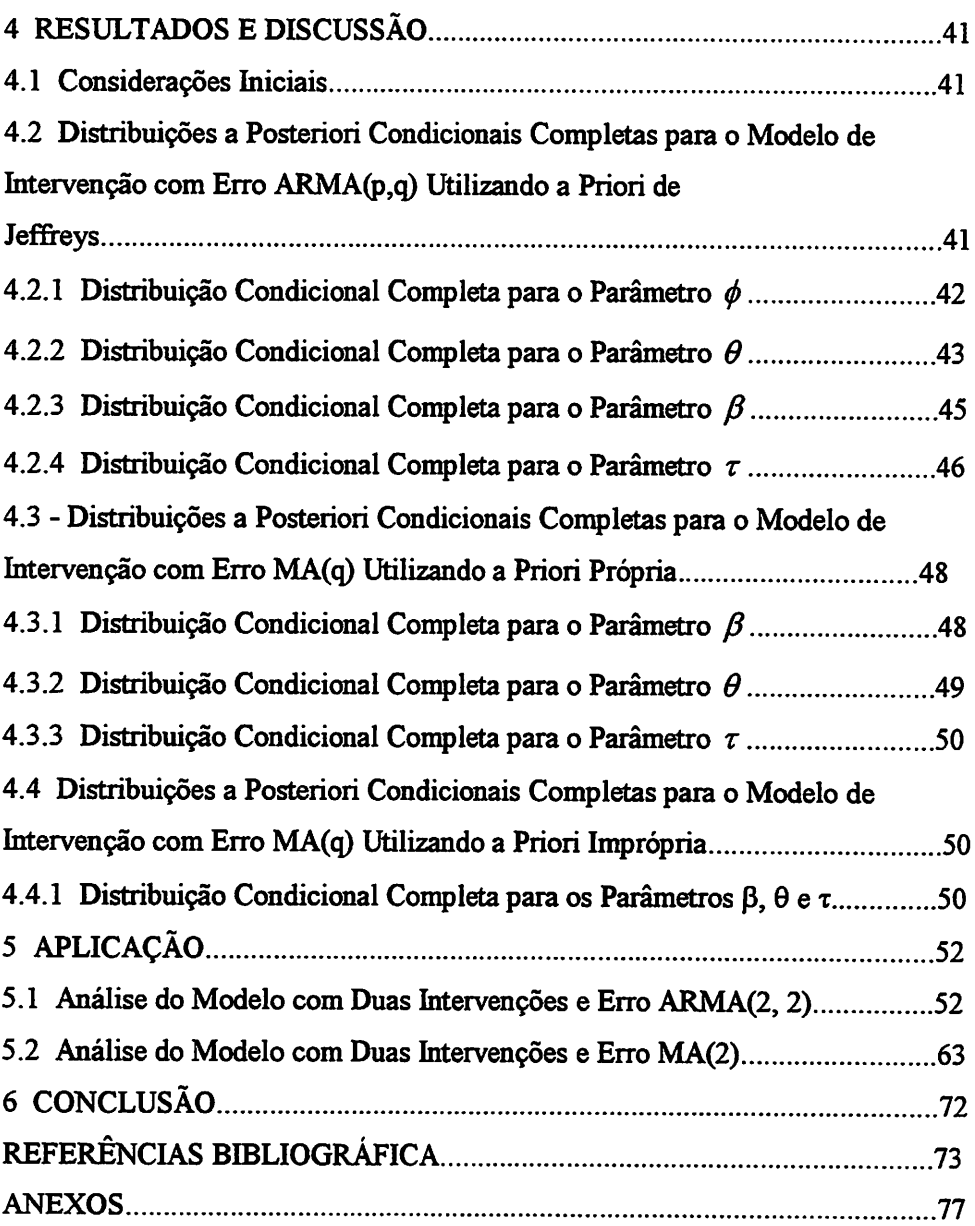

#### *RESUMO*

MILANI, Letícia Lima. *Análise Bayesiana do modelo de intervenção com erro ARMA.* Lavras: UFLA, 2000. 143p. (Dissertação- Mestrado em Estatísticae Experimentação Agropecuária).

O presente trabalho teve como objetivo principal apresentar um estudo detalhado sobre a análise Bayesiana de um modelo de intervenção com erro ARMA, em que a inferência sobre os parâmetros foi feita aplicando o Amostrador de Gibbs. Para a análise Bayesiana do modelo de intervenção com erro ARMA, foi usada a priori imprópria de Jeffreys. Também foi feita a análise Bayesiana domodelo de intervenção com erro MA. Para a análise deste modelo foi considerada uma priori própria e a priori imprópria de Jeffreys. Foram feitas aplicações do método através de dois exemplos para os quais os dados foram simulados; em ambos os casos foi adotado o modelo com duas intervenções, a priori utilizada foi a priori imprópria de Jeffreys e foram consideradas duas cadeias em paralelo. O primeiro exemplo referiu-se à análise do modelo de intervenção com erro ARMA(2, 2), e o segundo ao modelo de intervenção com erroMA(2). A inferência sobre os parâmetros foi obtida através do Amostrador de Gibbs, considerando as distribuições marginais condicionais completas. Para o primeiro exemplo, considerou-se a análise com 6000 iterações; já no segundo exemplo, a análise foi feita com 10000 iterações. Para verificar a convergência, foram utilizados o método detécnicas gráficas e o método proposto por Gelman e Rubin (1992), baseado no fator  $\hat{R}$ .

Orientadora: Thelma Sáfadi - UFLA Co-Orientador: Eduardo Bearzoti - UFLA

#### *ABSTRACT*

MILANI, L. L.Bayesian Analysis ofthe *intervention modelwith ARMA* error. Lavras: UFLA, 2000; 143p. (Dissertation - master in Statistical and Agricultural Experimentation).

This work was designed to present a detailed study about the Bayesian analysis of the time series intervention model with ARMA and MA error. Inference about the parameters was done by applying Gibbs Sampler. For the Bayesian analysis of the intervention model with ARMA error, Jeffreys' improprer priori was used. Bayesian analysis of the intervention model with MA error considering a proper priori and the improper priori of Jeffreys. Two examples of simulated data were presented, with two interventions and Jeffreys' improper priori. The first example was concemed with the analysis of the intervention model with ARMA(2,2) error and the latter dealt with the intervention model with MA(2) error. The inference about the parameters was accomplished through Gibbs Sampler, considering the complete conditional marginal distributions. The former example required 6000 iterations and the latter, the analysis was carried out with 10000 iterations. To verify the convergence, the method of graphic techniques was utilized, as well as the method of Gelman and Rubin(1992), which is based on the  $\hat{k}$  factor.

Adviser: Thelma Sáfadi - UFLA Co-Adviser: Eduardo Berazoti - UFLA

## *1 INTRODUÇÃO*

Freqüentemente, na teoria de séries temporais, existe o interesse em modelos tais que a série possa ter mudado de nível devido à ocorrência de um dado evento em algum instante de tempo. O objetivo da análise de intervenção é avaliar o impacto do evento ocorrido nocomportamento da série.

A análise de séries temporais tem uma grande aplicação em diversas áreas. A literatura em séries temporais é numerosa, sendo a maior parte delas não Bayesiana.

A maioria dostrabalhos comum enfoque Bayesiano ocorrerau depois de 1970, apesar de Jeffreys (1939) ter sido o primeiro a estudar a teoria espectral. Mas foi a partir de 1980 que as técnicas Bayesianas mostraram ser uma boa alternativa para a metodologia de Box & Jenkins, tida como um padrão de anáhse. Esta linha de pensamento foi iniciada por Monahan (1983), que usou integração numérica para pôr em prática uma completa anáhse Bayesiana de séries temporais, incluindo identificação, verificação, estimação e previsão.

Existem poucos trabalhos que dão um enfoque Bayesiano para a anáhse de séries temporais com intervenção. Uma boa referência ao tratamento Bayesiano de um modelo de intervenção é dada por Diaz (1988), segundo o qual o procedimento de fazer uma análise de intervenção com enfoque Bayesiano é aplicado a dois exemplos. O primeiro corresponde a uma série de médias mensais do nível de O<sub>3</sub> na atmosfera no centro da cidade de Los Angeles, esta série já havia sido estudada, utilizando um enfoque clássico, por Tiao, Box; Hamming (1975); e no segundo exemplo têm-se dados simulados. Diaz (1988)

 $\mathbf{1}$ 

não utilizou o Amostrador de Gibbs para fazer inferência sobre os parâmetros. O interesse de Diaz (1988) era apenas estimaro parâmetro de intervenção.

Vários autores têm feito a análise de séries temporais com intervenção, mas são poucos os trabalhos em que se aplica a análiseBayesiana.

Desta forma, este trabalho teve por objetivo fazer uma análise Bayesiana do modelo de intervenção descrito por Diaz (1988), utilizando o Amostrador de Gibbs na inferência sobre os parâmetros.

 $\overline{2}$ 

### *2 REFERENCIAL TEÓRICO*

#### *2.1 Análise Bayesiana*

#### *2.1.1 Considerações Iniciais*

*O* problema fundamental da estatística é fazer inferência. Alguns dados são observados e deseja-se fazer inferência sobre uma ou mais características desconhecidas do sistema que teria dado origem a este dados.

A inferência Bayesiana trabalha na presença de observações y, cujos valores inicialmente incertos são descritos através de uma distribuição de probabilidade  $f(y/\theta)$ . O parâmetro  $\theta$  é o que interessa ao pesquisador, e tem um sentido exato dentro da questão em estudo. 0 pesquisador deve ter alguma informação prévia sobre **6,** e esta informação deve ser incorporadaà anáhse.

Para Gelman et ai. (1997), a inferência Bayesiana é o processo de ajustar um modelo de probabilidade para um grupo de dados e resumir o resultado por uma distribuição de probabilidade nos parâmetros do modelo e em quantidades não observáveis como predição para novas observações.

A característica essencial dos métodos Bayesianos é o uso explícito de probabilidades para quantificar as incertezas. Portanto, a inferência Bayesiana é baseada no conceito de probabilidade subjetiva, que mede o grau de confiança que alguém deposita no acontecimento de um determinado evento do espaço amostrai. Se existe uma incerteza, a descrição desta incerteza deve ser feita usando a probabilidade subjetiva. Então, o Bayesiano descreve toda quantidade

desconhecida através da probabilidade. Ao descrever uma incerteza usando a probabilidade, deve-se ter o cuidadocom certas condições de coerência.

#### *2.1.2 Inferência Bayesiana*

Ao incorporar uma opinião sobre  $\theta$  à análise através de uma densidade deprobabilidade **P(0),** o Bayesiano está denominando a **densidade a priori.** A **densidade a priori** possui este nome por ser a distribuição de probabilidade de  $\theta$  antes que se observem os dados.

A densidade conjunta de um grupo de observações  $y_1, \ldots, y_n$ , examinada como uma função do parâmetro, é denominada de**Junção deverossimilhança** e é representada por  $L(y_1,...,y_n/\theta)$ .

Se  $y_1,...,y_n$  denota uma amostra de distribuição com função de verossimilhança **L** indexada por um parâmetro contínuo **0** , com densidade a *priori P{6), então a densidade a posteriori de 9 é dada pelo Teorema de* **Bayes,** ou seja

$$
P(\theta/S_n) = \frac{L(S_n/\theta)P(\theta)}{\int L(S_n/\theta)P(\theta)d\theta},
$$

onde  $S_n = \{y_1, y_2, ..., y_n\}$ .

Press (1989) enumerou as seguintes observações sobre o Teorema de Bayes:

a) Desde que o denominador dependa somente de  $S_n$  (e não de  $\theta$ ), o Teorema *de* Bayes pode ser escrito como  $P(\theta / S_n) \propto L(\theta / S_n)P(\theta)$ , onde  $\infty$  denota *proporcionalidade.*

*b)*  $P(\theta)$  é *chamada de função de probabilidade a priori* de  $\theta$ , desde que ela  $s$ eja *determinada a priori, observando*  $S_n$  *no experimento atual, isto é,*  $P(\theta)$  *é baseada em compreensão e experiência anteriores.*

*c)*  $P(\theta \mid S_n)$  é chamada de *função de probabilidade a posteriori* de  $\theta$ , dada a *observação atual.*

*d) Equação equivalente do Teorema de Bayes é dada por*

#### *POSTERIORI oc VEROSSIMILHANÇA \*PRIORI.*

*Pode-se pensar no Teorema de Bayes como um mecanismo de atualização da opinião do estatísticosobre 9 .*

*O Teorema de Bayes é um elemento essencial para a anáhse Bayesiana, pois toda inferência é feita a partirda posteriori.*

*Por muitos anos, o uso de priori subjetiva gerou uma grande controvérsia para a inferência estatística baseada no Teorema de Bayes. A escolha da distribuição a priori é um problema pertinente na abordagem Bayesiana. Existem dois tipos de priori, a priori informativa (ou própria) e a priori não-informativa (ou imprópria). Quando o pesquisador tem alguma informação prévia sobre o que está estudando, ele pode usar uma priori informativa. De todos os aspectos da inferência Bayesiana, a priori informativa é a mais difícil e a que traz maior controvérsia. Mas pode acontecer que em determinado estudo o pesquisador tenha pouca ou nenhuma informação para se incorporar à priori; quando isto acontece, a distribuição considerada é a nãoinformativa. Existe igualmente controvérsia quanto à priori não-informativa,*

*pois muitas vezes esta priori faz com que se tenha uma distribuição a posteriori imprópria. A priori não-informativa mais usada é a priori de Jeffreys.*

*Um outro elemento na inferência Bayesiana é a distribuição preditiva, sendo usada quando se querfazer uma inferência sobre uma observação futura,*  $y_{n+1}$ , *utilizando* as *observações* passadas  $y_1, \ldots, y_n$ . A distribuição preditiva é *baseada* na distribuição a posteriori de  $y_{n+1}$ ,  $P(y_{n+1}/y_1,...,y_n)$  e pode ser *obtida da posteriori de yn+l e 9 pela integração:*

$$
P(y_{n+1} / S_n) = \int P(y_{n+1}, \theta / S_n) d\theta = \int P(y_{n+1} / \theta_n S_n) P(\theta / S_n) d\theta
$$

*onde Sn é o vetor das observações passadas e o primeiro termo da integral é a densidade condicional de*  $y_{n+1}$ , *dadas* as *observações* anteriores *e*  $\theta$ , *e o segundo termo é a densidade a posteriori de 9.*

*Broemeling(1985) apresentou um diagrama, para ilustrar atécnica usada na inferência estatística, que está apresentado na Figura 1.*

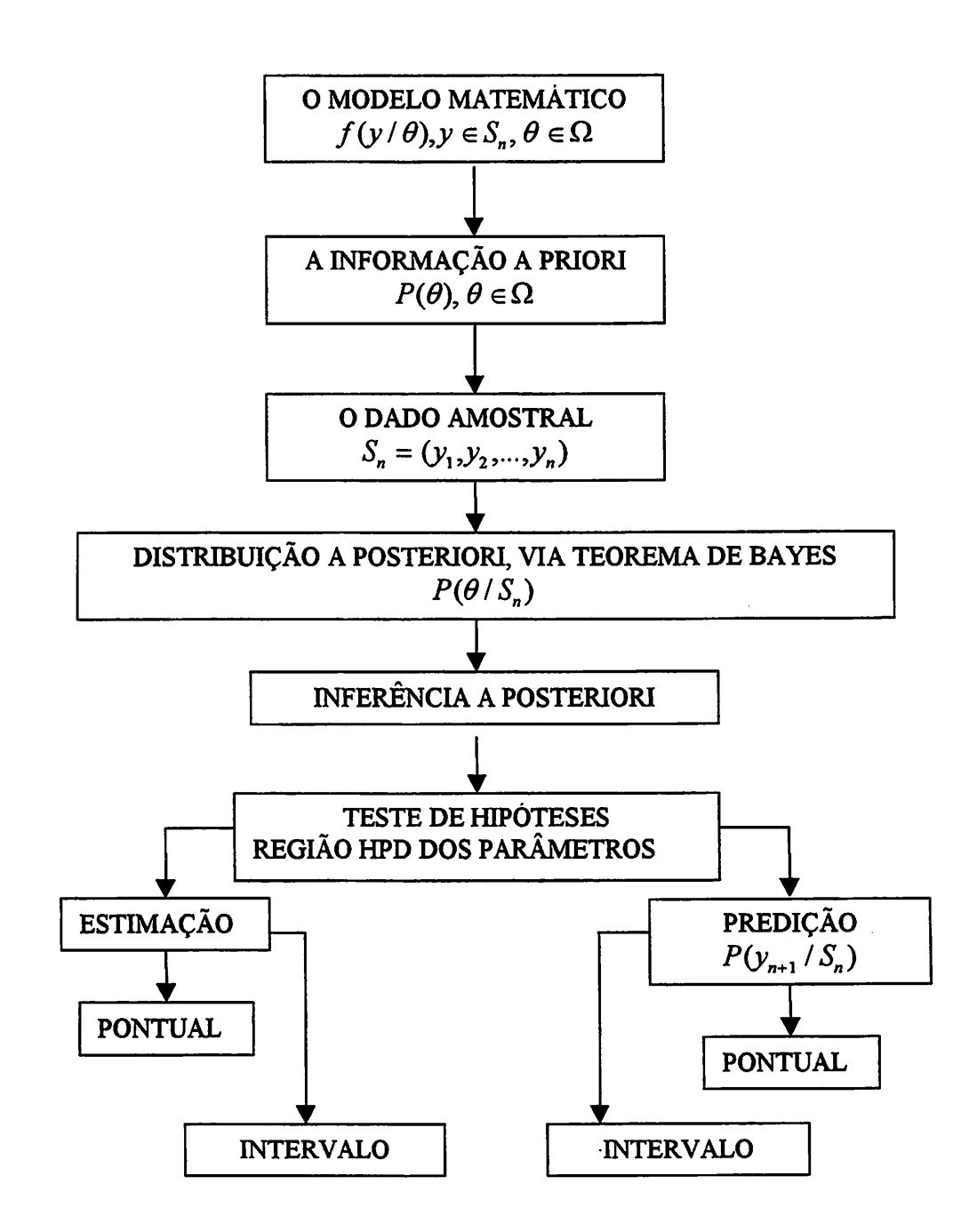

*FIGURA 1 - Técnicas da Inferência Bayesiana, apresentada por Broemeling (1985)*

*Os componentes de inferência estatística consistem da informação a priori, dos dados amostrais, do cálculo da densidade a posteriori dos parâmetros, e por vezes do cálculo da distribuição predítiva de observações futuras. A informação a priori é expressa pela densidade de probabilidade P{9). A informação* nos dados  $y_1, \ldots, y_n$ , onde  $y_1, \ldots, y_n$  é uma amostra aleatória de uma *população com densidade /, está contida na função de verossimilhança*  $L(y_1,...,y_n/\theta)$  , que é a densidade conjunta dos dados amostrais; então a *função de verossimilhança é combinada com a densidade a priori de 9, pelo Teorema de Bayes, sendo a densidade a posteriori de 9 encontrada.*

*Broemeling (1985) afirma que a base da inferência Bayesiana, é a distribuição a posteriori de 6, pois qualquer conclusão é feita a partir desta distribuição.*

*A diferença formal entre a inferência Bayesiana e a frequentista (clássica) é que, para a inferência Bayesiana os parâmetros 9 são variáveis aleatórias possuindo, então, uma distribuição de probabilidade. E para a inferência frequentista, os parâmetros são valores fixos, não sendo possível atribuir a eles uma distribuição de probabilidade.*

*0'Hagan (1994) comenta o porquê de usar a inferência Bayesiana ao invés da inferência clássica. Ele diz que, em termos gerais, alguns dos argumentos a favor do enfoque Bayesiano são os de que a análise Bayesiana é fundamentalmente completa, muito flexível, produz conclusões claras e diretas e faz uso detoda informação disponível. Em contraste, o enfoque clássico ignora a informação a priori.*

*Press (1989) apresentou um resumo das vantagens da inferência Bayesiana:*

*a) Pode-se levar em conta o conhecimento prévio explicitamente.*

- *b) Obtêm-se, freqüentemente, intervalos de credibilidade de menor comprimento usando uma distribuição a priori própria.*
- *c) Obtêm-se, freqüentemente, estimadores com menor variância ou menor erro quadrático médio (em relação à inferência clássica) usando prioris próprias para incorporar conhecimento anterior.*
- *d) Freqüentemente, têm-se previsões mais acuradas utilizando a priori própria.*
- *e) Estimadores Bayesianos são sempre admissíveis pelo uso de priori próprias.*
- *f) Pode-se aplicar métodos Bayesianos, em situações em que o conhecimento anterior não é utilizado, usando a priori imprópria. E neste caso, freqüentemente chega-seàs mesmas conclusões que a inferência clássica.*
- *g) Pode-se testar hipóteses sem predeterminar o resultado do teste de acordo* com a seleção do tamanho de amostra, não sendo necessário pre-especificar *um nível de significância.*

*Na literatura, podem ser encontrado alguns exemplos em que a anáhse Bayesiana foi aplicada, assim como Broemeling e Shaarawy (1988); Pole,West e Harrison (1984); Sáradi (1997) e Zellner (1971).*

#### *2.13 Amostrador de Gibbs*

*O Amostrador de Gibbs é uma técnica para gerarvariáveis aleatórias de uma distribuição (marginal) sem que se conheça a sua densidade. Embora a maior parte das aplicações do Amostrador de Gibbs tenha sido em modelos Bayesianos, ele também é extremamente útil para se amostrar a função de verossimilhança nos métodos frequentistas.*

*O Amostrador de Gibbs teve uma onda inicial de popularidade com o trabalho de Geman e Geman (1984), que estudaram modelos de processamento de imagens. Porém, a origem do método pode ser descrita por Metropolis et ai. (1953) e, posteriormente, um novo desenvolvimento de Hastings (1970). Mais*

*recentemente, Gelíand e Smith (1990) geraram um novo interesse na aplicação dométodo por seu revelador potencial emuma ampla variedade deproblemas da estatística convencional.*

*Usando técnicas como o Amostrador de Gibbs, cálculos difíceis e complicados podem serevitados substituindo-os poruma seqüência de cálculos fáceis.*

*Em modelos complicados, raramente se consegue obter amostras diretamente das distribuições a posteriori. A idéiado método de Monte Cario via Cadeia de Markov é simular um passeio aleatório no espaço do parâmetro 0, o qual converge para uma distribuição estacionaria, que é a distribuição a* posteriori  $P(\theta / S_n)$  onde  $S_n$ é o vetor de observações.

*O Amostrador de Gibbs é um particular algoritmo de Monte Cario via Cadeia de Markov, tem sido extremamente útil na resolução de problemas multidimensionais e é definido em termos de subvetores de 9.*

*Pode-se pensar no Amostrador de Gibbs como uma implementação prática do fato de que o conhecimento das distribuições condicionais completas é suficiente para determinar a distribuição conjunta (se ela existir).*

*O Amostrador de Gibbs, então, fornece uma forma alternativa de obtenção baseada em sucessivas gerações das distribuições condicionais completas.*

*Seja o vetor de parâmetros 9 dividido em k subvetores, (0,, 92,..., 9k y, e que as distribuições condicionais de cada parâmetro 9i, dado todos os outros, sejam conhecidas. Essas distribuições são denotadas por*  $f_1(\theta_1/\theta_2,...,\theta_k,S_n), f_2(\theta_2/\theta_1,\theta_3,...,\theta_k,S_n), ..., f_k(\theta_k/\theta_1,...,\theta_{k-1},S_n),$ *onde Sn denota o vetor de n observações consecutivas observadas em igual espaço de intervalo de tempo; estas distribuições são denominadas distribuições condicionais completas.*

*McCulloch e Tsay (1994) foram os primeiros a utilizarem o Amostrador de Gibbs em séries temporais e eles descreveram o algoritmo do Amostrador de Gibbs da seguinte forma:*

(i) *dados os valores iniciais*  $\theta^0 = (\theta_1^{(0)}, \theta_2^{(0)}, ..., \theta_k^{(0)})'$  *para os parâmetros* 

(ii) gerando 
$$
M + N
$$
 grupos de números aleatórios retira-se iterativamente

$$
\theta_1^{(1)} \text{ de } f_1(\theta_1 \mid \theta_2^{(0)}, \theta_3^{(0)}, \dots, \theta_k^{(0)}, S_n),
$$
  

$$
\theta_2^{(1)} \text{ de } f_2(\theta_2 \mid \theta_1^{(1)}, \theta_3^{(0)}, \dots, \theta_k^{(0)}, S_n),
$$

$$
\theta_k^{(1)} \text{ de } f_k(\theta_k \mid \theta_1^{(1)}, \theta_2^{(1)}, \ldots, \theta_{k-1}^{(1)}, S_n),
$$

obtendo-se na primeira iteração  $\theta^1 = (\theta_1^{(1)}, ..., \theta_k^{(1)})^{\dagger}$ .

*(iii) descartando as primeiras M realizações no passo (ii), as N restantes realizações são utilizadas para formar uma amostra aleatória*  $\{(\theta_1^{(i)}, ..., \theta_k^{(i)})_{i=M+1}^{M+N}\}$  e estima-se a posteriori usando esta amostra aleatória.

*Geman e Geman (1984) mostraram que a distribuição conjunta desta amostra aleatória converge exponencialmente para a distribuição a posteriori conjunta* de  $\theta$ .

*Um problema encontrado é a escolha apropriada dos valores de Me N. Uma solução geral para a escolha de N é monitorar a convergência da seqüência de Gibbs sob algum aspecto. Cowles e Carlin (1996) apresentam um estudo comparativo entre vários métodos para monitoração da convergência,* alguns com uma única cadeia, outros comcadeias múltiplas; e a monitoração é feita commétodos gráficos, quantitativos ou qualitativos.

Para a monitoração da convergência, serão ilustrados dois critérios simples.

#### *2.1.3.1 Monitoração Informal da Convergência*

Uma das propostas iniciais de verificação informal de convergência foi feita por Gelfand e Smith (1990), sugerindo técnicas gráficas para a verificação da convergência.

Após umnúmero suficientemente grande **N de** iterações em *n* cadeias paralelas, forma-se uma amostra de **9 e** pode-se construir um histograma de qualquer uma de suas componentes. O mesmo processo pode ser repetido após  $N + k$  iterações. Se não houver diferença perceptível a olho nu entre os gráficos obtidos após **N** e **N + k** iterações, então conclui-se pela convergência das cadeias. Ovalor de **k** não pode sermuito pequeno, pois a correlação inerente à cadeia de Markov estará exercendo sua influência e não se poderá dizer que a similaridade é devida à convergência ou à correlação do processo. Valores de **k** muito grande não são necessários, pois se há suspeita de convergência após **N** iterações não há necessidade de ir muito além na cadeia apenas para uma verificação. Valores de *k* entre 10 e 50 são apropriados.

Pela verificação gráfica, é possível observar a trajetória de uma única cadeia ao longo das iterações. Se o gráfico após um período inicial apresenta repetidamente o mesmo comportamento qualitativo e quantitativo, então pode se concluir pela convergência da cadeia.

Atécnica demonitoração grafica deve serusada com muita cautela, pois as técnicas gráficas podem ser ilusórias, indicando uma constância que não pode

ser tão evidente sob outra escala. Além disso, muitas cadeias podem exibir um comportamento similar ao de convergência, sem que a convergência tenha sido atingida.

#### *2.1.3.2 Verificação Formal de Convergência*

Os métodos de verificação de convergência são baseados em propriedades estatísticas das cadeias de Markov consideradas.

Uma forma simples de verificar a convergência é proposta por Gelman e Rubin (1992), a qual consiste na utilização de várias cadeias em paralelo, começando de valores iniciais distintos. Para cada parâmetro (escalar) de interesse, compara-se a variabilidade dentro e entre as cadeias amostradas, sendo cada um desses parâmetros denotado por **9;** e uma vez que a estacionariedade tenha sido atingida, por exemplo, na **i-ésima** iteração, consideram-se as realizações  $\theta_i$ ,  $\theta_{i+h}$ , ...,  $\theta_{i+Nh}$ ,  $j \ge i$  como uma amostra aleatória da distribuição desejada.

A convergência é monitorada através do fator **R,** introduzido por Gelman e Rubin (1992). Deve-se tomar  $n \geq 2$  cadeias de comprimento N. No caso de multimodalidade, é recomendável pelo menos uma cadeia a partir de cada moda. Calcula-se a variabilidade média dentro das cadeias,  $W$ , e a média **B** das **N** variâncias entre as cadeias,

$$
W=\frac{1}{n}\sum_{j=1}^n s_j^2,
$$

$$
B=\frac{N}{n-1}\sum_{j=1}^n\left(\overline{\theta}_j-\overline{\theta}\ldots\right)^2,
$$

onde 
$$
\overline{\theta}_j = \frac{1}{N} \sum_{i=1}^N \theta_{ij} \text{ e } s_j^2 = \frac{1}{N-1} \sum_{i=1}^N (\theta_{ij} - \overline{\theta}_j)^2
$$
.

*Sob convergência, todo os nN valores são gerados da posteriori e a variância da distribuição pode ser estimada de forma não-viciada por*

$$
\hat{\sigma}^2 = \frac{N-1}{N}W + \frac{1}{N}B
$$

*Definindo*  $\sqrt{\hat{R}} = \sqrt{\frac{\hat{\sigma}^2}{W} \frac{df}{df-2}}$ , onde *df é* o grau de liberdade. Se o

*valor de V-R for grande, será necessário considerar mais iterações para obter uma melhor estimativa dos parâmetros. Quando vR « 1, a convergência ocorre e a amostra selecionadadas iteraçõesé i.i.d..*

*Gamerman (1996) comenta que apesar dos resultados teóricos garantirem a convergência do Amostrador de Gibbs, sua utilização na prática pode ser bastante comphcada pela complexidade dos modelos utilizados. Essa complexidade raz com que a convergência do Amostrador de Gibbs seja de difícil caracterização.*

*A lentidão na convergência pode estarrelacionada com a alta correlação entre as componentes de 9.*

#### *2.2 Séries Temporais*

#### *2.2.1 Considerações Iniciais*

A partir da possibilidade de se medir o tempo, foi possível estabelecer algumas relações entre a passagem do tempo e a ocorrência de determinados fenômenos. Desta forma, define-se que uma série temporal é um conjunto de observações ordenadas em intervalos de tempo equidistantes, e que apresentam uma dependência serial entre elas; entretanto, a variável tempo pode ser substituída por qualquer outra variável como espaço, profundidade, etc. Existem séries temporais discretas e contínuas. Quantidades anuais de chuva de uma determinada cidade e valores diários do preço das ações de uma empresa são exemplos de séries temporais discretas. As séries temporais contínuas podem ser o registro de um eletrocardiograma de uma pessoa, alturas de marés no porto de Santos, obtidas através de um marégrafo.

Na anáhse de séries temporais, usam-se, basicamente, dois enfoques, sendo que em ambos o objetivo é construir modelos para as séries. O primeiro enfoque é utilizado quando a análise é feita no domínio do tempo e os modelos propostos são modelos paramétricos. Já no segundo enfoque, a análise é feita no domínio da frequência e os modelos propostos são os modelos não-paramétricos. Neste trabalho, foi considerado o primeiro enfoque. Uma classe bastante geral de modelos no domínio de tempo é a dos modelos denominados autorregressivos - integrado - médias móveis, conhecido por **ARIMA,** apresentados por Box e Jenkins (1976).

Um aspecto importante é que os modelos não-paramétricos, como os espectrais,não permitem fazer previsões para a série, ao contrário dos modelos paramétricos, como o **ARIMA.**

*O objetivo da anáhse de séries temporais é construir modelos para a série, com propósitos determinados. No estudo da série, pode-se estar interessado em descrever apenas o comportamento da série, investigar o mecanismo gerador da série temporal, procurar periodicidades relevantes nos dados e fazer previsões de valores futuros da série.*

*Os modelos construídos para a série devem ser simples e o número de parâmetros envolvidos deve ser o menor possível.*

*Um modelo é uma descrição probabilística de uma série temporal e cabe ao usuário decidir como utilizar este modelo, tendo em vista seus objetivos.*

*O estudo das séries temporais se apoia unicamente no comportamento passado e presente de um conjunto de observações de um fenômeno. Segundo Gonçalves (1983), nos modelos de sériestemporais, deixa-se que os dados ralem por si próprios.*

*Uma definição importante é a de processo estacionário. Uma série temporal é estacionaria se ela se desenvolve no tempo aleatoriamente ao redor de uma média constante, refletindo alguma forma de equilíbrio estável. Mas a maior parte das séries apresentam alguma forma de não estacionariedade. Sendo assim, algumas séries apresentam, em geral, tendências. Podemos também ter uma forma de não estacionariedade explosiva, em que a variância não é constante.*

#### *2.2.2 Modelos de Decomposição*

*Segundo Morettin e Toloi (1987), um modelo clássico de séries temporais supõe que a série temporal Z,,...,Zn pode ser escrita como a soma de três* componentes: *uma tendência*  $T_t$ , *uma componente sazonal*  $S_t$  *e um termo aleatório a.:*

$$
Z_t = T_t + S_t + a_t, \ t = 1, ..., N
$$

*O modelo acima é dito aditivo, e é adequado, por exemplo, quando St não* depende das outras componentes, como  $T_t$ . Se as amplitudes sazonais *variam com atendência, um modelo mais adequado é o multiplicativo,*

$$
Z_i = T_i S_i a_i
$$

*É claro que o modelo multiplicativo pode ser transformado em um modelo aditivo, tomando-se o logaritmo.*

*A componente tendência pode ser encarada como um aumento ou uma diminuição gradual das observações ao longo deum período.*

*A componente sazonal aparece quando as observações são intra-anuais, isto é,registradas mensalmente, trimestralmente oudiariamente, por exemplo.*

Removendo-se as componentes  $T_t$  *e*  $S_t$ , *o* que sobra é a componente *aleatória, residual ou irregular, at. A suposição usual é que at seja uma série puramente aleatória ou ruído branco (RB), com média zero e variância constante.*

*A análise das séries temporais pode, pois, ser encarada simplesmente como umatentativapara decompor uma série temporalnessas componentes.*

#### *2.2.3 Modelos de Box & Jenkins*

*Na anáhse de modelos paramétricos, o método de Box & Jenkins tem recebido muita atenção na última década. Tal método consiste em ajustar* modelos autorregressivos - integrado - médias móveis, ARIMA(p,d,q), a um conjunto de dados.

Pino (1980) diz que os modelos de Box & Jenkins se caracterizam por dois aspectos fundamentais. O primeiro está ligado ao fato de que os modelos devem conter o menor número possível de parâmetros a serem estimados e o segundo está ligado ao fato de que o modelo é construído a partir dos próprios dados, ao invés de se considerar um modelo potencialmente apropriado e testar seu ajustamento.

### 2.23.1 *Modelo Autorregressivos- Integrado* - *Médias* Móveis **{ARIMA)**

Na prática, a maioria das séries temporais apresentam algum tipo de não-estacionariedade.

Como a maioria dos procedimentos de análise estatística de séries temporais supõe que estas sejam estacionárias, será necessário transformar os dados originais se estes não forem uma série estacionária. A transformação mais comum consiste em tomar diferenças sucessivas da série original até se obter uma série estacionária. Morettin e Toloi (1987) definem que a primeira diferença de Z, é dada por

$$
\Delta Z_{i} = Z_{i} - Z_{i-1},
$$

de modo geral, a *d-ésima* diferença de  $Z_t$  é

$$
\Delta^d Z_i = \Delta[\Delta^{d-1} Z_i].
$$

*Uma série pode apresentar várias formas de não-estacionariedade. Contudo, serão considerados modelos que são apropriados para representar séries cujo comportamento é não explosivo, em particular séries que apresentam alguma homogeneidade em seucomportamento não-estacionário.*

Se  $W_t = \Delta^d Z_t$  é estacionária, pode-se representar  $W_t$  por *um* modelo *ARMA(p,q)* ou seja

$$
\phi(B)W_i = \theta(B)a_i
$$

Se  $W_t$  é uma diferença de  $Z_t$ , então  $Z_t$  é uma integral de  $W_t$ , por isso *pode-se dizer que Z, segue um modelo autorregressivo - integrado - médias móveis, ou modelo*  $ARIMA(p,d,q)$ *:* 

$$
\phi(B)(1-B)^d Z_t = \theta(B)a_t
$$

*onde*

$$
\phi(B) = 1 - \phi_1 B - \dots - \phi_p B^p, \tag{1}
$$

$$
\theta(B) = 1 + \theta_1 B + \dots + \theta_q B^q. \tag{2}
$$

*O modelo acima supõe que a d-èsima diferença da série Zt pode ser representada porum modelo ARMA, estacionário e invertível.*

Morettin e Toloi (1987) dizem que, na maioria dos casos,  $d = 1$  ou *d* **= 2** fazem com que a série não-estacionária se transforme numa série estacionária.

A série pode ser não-estacionária quanto ao nível ou ser não estacionária quanto à inclinação.

Existem casos particulares dos modelos  $ARIMA(p,d,q)$ . O primeiro deles é quando  $d = 0$ , neste caso tem-se o *modelo autorregressivo* – *média móvel, ARMA* $(p,q)$ . O segundo caso é quando  $d = 0$  e  $q = 0$ , e então tem-se o *modelo autorregressivo*,  $AR(p)$  E o último caso é quando  $d = 0$  e  $p = 0$ , e *tem-se o modelo médiamóveis, MA(q).*

#### *2.2.3.2 Modelos Autorregressivos* - *Médias* Móveis **(ARMA)**

*O* modelo autorregressivo-médias móveis,  $ARMA(p,q)$ , é dado por

$$
Z_{t} = \phi_{1} Z_{t-1} + ... + \phi_{p} Z_{t-p} + a_{t} - \theta_{1} a_{t-1} - ... - \theta_{q} a_{t-q}
$$

ou

$$
\phi(B)Z_t=\theta(B)a_t,
$$

onde  $\phi(B)$  e  $\theta(B)$  são polinômios em B de ordem  $p \in q$ , respectivamente.

O modelo *ARMA* é invertível se as raízes de  $\theta(B) = 0$  estiverem fora do círculo unitário e é estacionário se as raízes de  $\phi(B) = 0$  estiverem fora do círculo unitário.

#### *2.3 Modelos de Intervenção*

#### *2.3.1 Considerações Iniciais*

Freqüentemente, há interesse na anáhse de séries temporais quando o modelo que gerou a série pode ter mudado de nível devido à ocorrência de um dado evento E em algum instante de tempo t. O objetivo da análise de intervenção é avaliar o impacto do evento E no comportamento da série. A análise de intervenção tem uma grande utilidade em várias áreas, tais como meio ambiente, economia, ciências sociais e políticas, sociologia, história e várias outras áreas.

Serão descritos os modelos de função de transferência, que são a base dos modelos de intervenção, e as formas pelas quais uma intervenção pode afetar uma série temporal.

#### *2.3.2 Modelos de Função de Transferência*

Segundo Pino (1980), os modelos de função de transferência são a base dos modelos de intervenção.

O modelo de função de transferência considera a série temporal  $z_t$  como sendo gerada a partir de outra série temporal x<sub>t</sub> através de um filtro linear, como esquematizado abaixo:

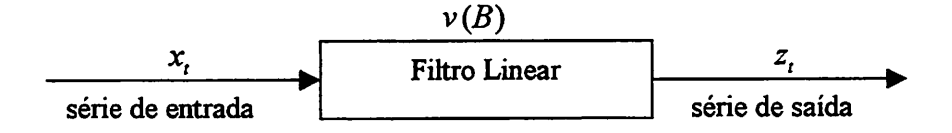

*Então*, a série de saída *z*, pode ser escrita como uma soma ponderada de *observações préviasda série de entrada xt:*

$$
z_t = v_0 x_t + v_1 x_{t-1} + v_2 x_{t-2} + \dots
$$

*utilizando o operador retroativo B*, *tal que*  $Bx_t = x_{t-1}$ . Pode-se escrever a *equação acima na forma*

$$
z_i = (v_0 + v_1 B + v_2 B^2 + \dots )x_i,
$$

*ou ainda*

$$
z_t = v(B)x_t
$$

*A relação acima diz-se um filtro linear ou modelo de função de transferência linear* e  $v(B)$  *é a função de transferência.* Os pesos  $v_0, v_1, v_2, ...$ *são chamados de função de resposta de impulso do sistema.*

*O* sistema diz-se estável se  $v(B)$  converge para  $|B| \le 1$ . Isto implica *que mudanças finitas na entrada xt possuem mudanças finitas na saída zt.*

*O modelo de função de transferência pode conter, também, um ruído. Então, o modelo é dado por*

$$
z_t = v(B)x_t + N_t. \tag{3}
$$

*Otermo Nt nãoé necessariamente um ruído branco; o casomais usual é* aquele  $em$  que  $N_t$  segue um modelo  $ARIMA(p,d,q)$ .

*Morettin eToloi (1989) dizem que o modelo (3) não é parcimomoso, no sentido de haver necessidade de estimar muitos pesos v,. Mas, se v(B) for uma função racional, podeser escrita como*

$$
v(B) = \frac{\omega(B)B^b}{\delta(B)}
$$

*onde*

$$
\omega(B) = \omega_0 - \omega_1 B - \omega_2 B^2 - \ldots - \omega_s B^s
$$

e

$$
\delta(B) = 1 - \delta_1 B - \delta_2 B^2 - \ldots - \delta_r B^r
$$

*sãopolinômios de graus ser, respectivamente.*

*Às vezes, o efeito de uma mudança na série de entrada não se manifesta imediatamente sobre a série de saída, mas após b instantes de tempo:* 

$$
z_{i} = v(B)x_{i-b} + N_{i}
$$
  

$$
\delta(B)z_{i} = \omega(B)x_{i-b} + N_{i}
$$
 (4)

*Comparando (3) e (4), obtêm-se*

$$
\nu(B)\delta(B)=\omega(B)B^b,
$$

ou seja

$$
(\nu_0 + \nu_1 B + \nu_2 B^2 + \dots)(1 - \delta_1 B - \dots - \delta_r B^r) = (\omega_0 - \dots - \omega_s B^s)B^b.
$$

O comportamento da função resposta de impulso,  $v_j$ , é dado por

- a)  $v_0 = v_1 = \ldots = v_{b-1} = 0$ , isto é, os *b* valores iniciais iguais a zero;
- b)  $v_b, v_{b+1}, \ldots, v_{b+s-r}$  sem padrão fixo, isto só ocorre se  $s > r$ .

c)  $v_i$ ,  $j \ge b + s - r + 1$ , que seguem o padrão dado pela equação de diferenças,  $\delta(B)v_i=0$ .

Estas informações são fundamentais para o procedimento de identificação do modelo de função de transferência.

#### **233** *Modelos de Intervenção*

Seja uma série temporal para a qual identificou-se e estimou-se um modelo **ARIMA.** Num dado instante ocorre um evento independente do fenômeno que originou a série temporal, mas cujos efeitos podem se manifestar sobre a série. Um exemplo dado por Pino (1980) exemplifica um evento externo, cujo efeito deve ser incorporado ao modelo. Seja uma série de produção anual de determinado produto agrícola, para a qual se dispõe de um modelo adequado para fazer previsões. Num dado instante ou intervalo de tempo, a ocorrência de alterações climáticas como geada, seca ou enchente podem afetar, temporária ou permanentemente, essa produção agrícola e, consequentemente, o modelo utilizado para representar esta série. Esse evento externo recebe o nome de intervenção.

*Otermo intervenção foi introduzido por Glass(1972), baseado em Box e Tiao (1965).*

*Seja uma série temporal Zr. Define-se uma intervenção / como sendo um evento E, ao qual se associa uma variável aleatória x, cuja ocorrência num dado instante ou intervalo de tempo T pode estar hgada a mudanças na série 2,.*

*O modelo de intervenção é equivalente a um modelo de função de transferência em que a série de entrada é binaria.*

*Pack (1977) citado em Pino (1980), traça um paralelo entre o desenvolvimento da construção de modelos para séries temporais e a análise de regressão. Assim: a) modelos de função de transferência de entrada simples podemsercomparados amodelos de regressão simples; b) modelosde função de transferência de entrada múltipla são comparáveis a modelos de regressão múltipla; e c) modelos de intervenção representam a introdução de séries indicadoras(ou binárias,ou "dummy") como séries de entrada.*

*Usualmente, as séries indicadoras de intervenção podem ser representadas por doistipos de variáveis binárias:*

*a) Função Degrau ("step function")*

$$
x_{i,t} = s_{i,t}^{(T)} = \begin{cases} 0, t < T \\ 1, t \ge T \end{cases}
$$

*b) Função Impulso*

$$
x_{i,t} = I_{i,t}^{(T)} = \begin{cases} 0, t \neq T \\ 1, t = T \end{cases}
$$

*No caso da função degrau, o efeito da intervenção é permanente após o instante T, ao passoque para a função impulso,o efeito é temporário.*

*O efeito da intervenção é mudar o nível da série, ou então a inclinação. Mas existem três fontes de ruído que podem obscurecero efeito da intervenção: tendência, sazonalidade e erro aleatório.*

#### *233.1 Efeitos da Intervenção*

*Há muitas formas pelas quais uma intervenção pode afetar uma série temporal. As alterações mais comuns são as mudanças no nível da série e as mudanças na direção ou inclinação da série.*

*A mudança pode ser abrupta (ou imediata) ou, então, só ocorrer depois de algum tempo de iniciada a intervenção. Pode, ainda, ser temporária ou permanente; pode tomar a série mais estável ou aumentar sua variabihdade. A série também pode ser afetada de várias maneiras simultaneamente. A Figura 2, que foi adaptada de Glass, Willson e Gottman (1975), esquematiza os tipos mais comuns de efeitos de uma intervenção sobreuma sérietemporal.*
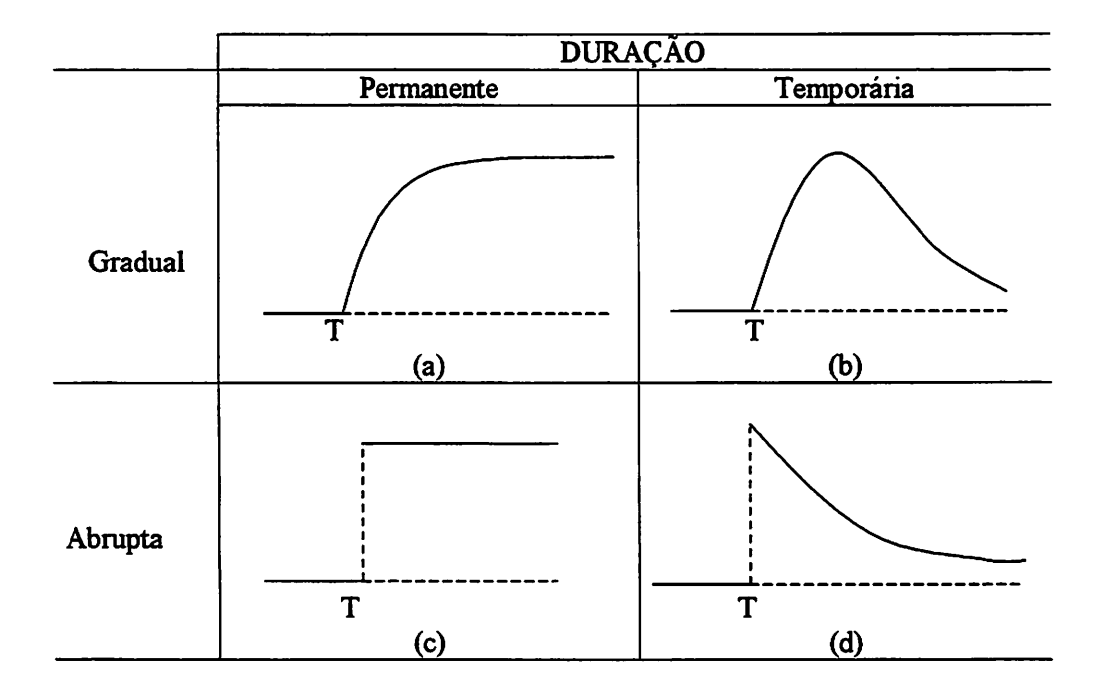

*FIGURA 2 - Efeitos de intervenção*

*Para cada efeito de intervenção, tem-se uma forma apropriada para a função de transferência Vj(B). Por simplicidade, será considerado o caso de uma única função de transferência*

$$
Z_t = v(B)x_t + N_t
$$

*&(B)*  $com \nu(B) = \frac{O}{\delta(B)}$ 

*A Figura 3 mostra algumas formas de v(B).*

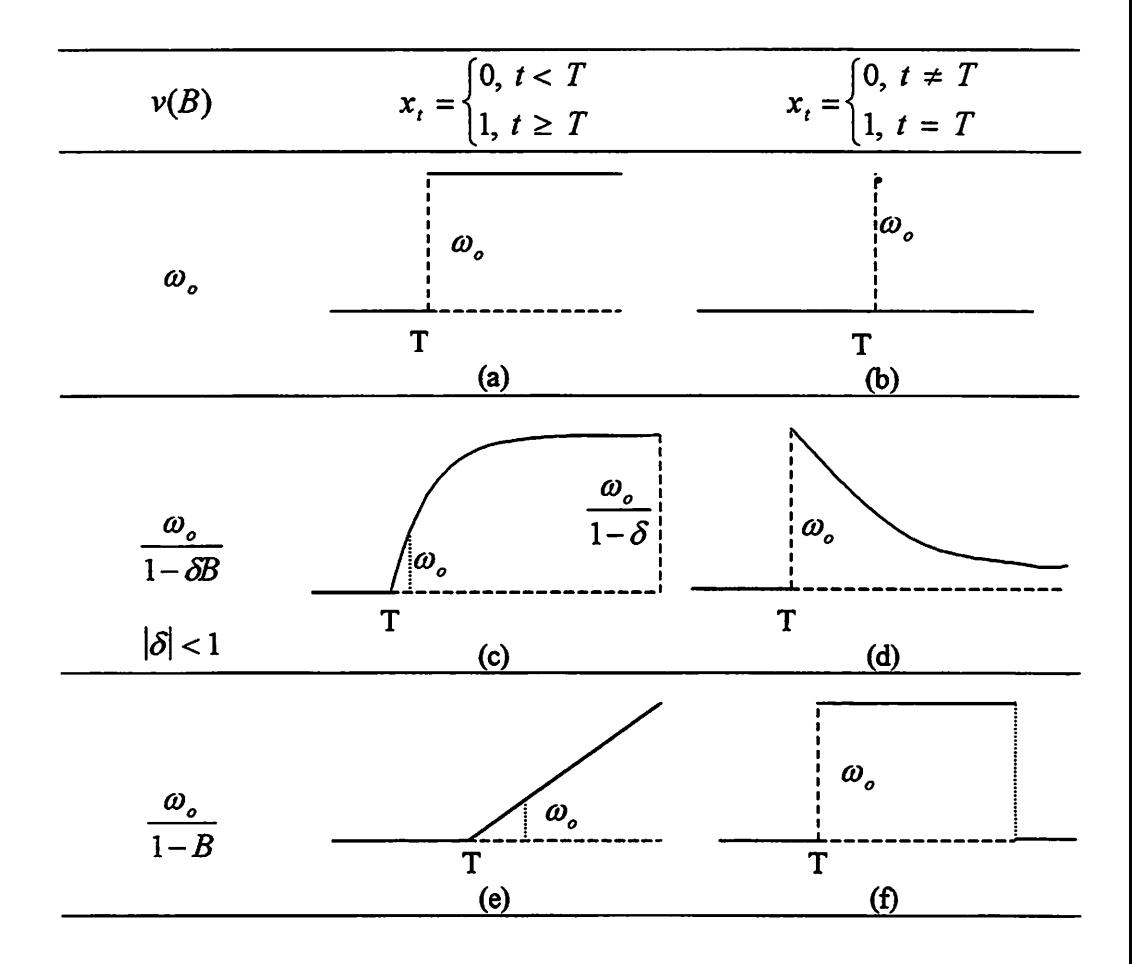

*FIGURA 3 - Estruturas da função de transferência.*

*Para os casos da Figura* 3, *seja*  $y_t = v(B)x_t$ . Cada *caso* é *comentado a seguir, conforme Glass, Wilson e Gottman (1975),*

a) Aqui, 
$$
y_t = \begin{cases} 0, t < T \\ \omega_0, t \ge T \end{cases}
$$

*obtêm-se a situação (c) da Figura 2, istoé, um efeitopermanente, após um início abrupto de mudança de nível.*

b) Neste caso, 
$$
y_t = \begin{cases} 0, t \neq T \\ \omega_0, t = T \end{cases}
$$

*de modo que setem umamudança donível da série apenas no instante T.*

c) Se 
$$
v(B) = \frac{\omega_o}{1 - \delta B}
$$
,  $Z_t = \delta Z_{t-1} + \omega_0 X_t + N_t$ tem-se que

$$
y_{t} = \begin{cases} 0, t < T \\ \omega_{0} \sum_{j=0}^{k} \delta^{j}, t = T + k, k = 0, 1, 2, \dots \end{cases}
$$

*CD0 de modo que yt —> , quando t-x», etem-se uma manifestação gradual da 1 —S*

*co. intervenção, com duração permanente, até atingir a assíntota -——. Êo caso (a)*

*da Figura 2.*

*d) Aqui*

$$
y_t = \begin{cases} 0, t < T \\ \delta^k \omega_0, t = T + k, k = 0, 1, 2 \dots \end{cases}
$$

ou seja, a série muda abruptamente de nível, sendo  $\omega_0$  o valor da mudança, e depois decai exponencialmente para zero. É o caso (d) da Figura 2.

e) Aqui, ô = 1, e após a intervenção o modelo, toma-se não estacionário. Aqui,

$$
y_t = Z_{t-1} + \omega_0 X_t \quad \text{e}
$$

$$
y_t = \begin{cases} 0, t < T \\ (k+1)\omega_0, t = T + k, k = 0, 1, 2, 3, \dots \end{cases}
$$

Esta situação, não explicada na Figura 2, corresponde a uma mudança de direção da série, apresentando uma tendência determinística a partir do instante T.

f) Neste caso, 
$$
y_t = \begin{cases} 0, t < T \\ \omega_0, t \ge T \end{cases}
$$

e tem-se novamente a situação (c) da Figura 2.

### *23.4 Alguns Exemplos de Intervenção*

As primeiras propostas de se fazer uma anáhse de intervenção parecem ter sido feitas nas áreas de ciências sociais, com Campbell (1963) e Campbell e Stanley (1966).

Tiao, Box e Hamming (1975) utilizaram a anáhse de intervenção para estudar ciados de poluição em Los Angeles no período de janeiro de 1955 a *dezembro de 1972. Os dados referiam-se a medições horárias de poluentes primários e de poluentes secundários, emdiversos locais. Em 1960, houve uma possível mudança no nível de ozônio devido à abertura de Golden State Freeway, que pode ter afetado o tráfego no centro da cidade, e à introdução de regulamento reduzindo a proporção de hidrocarbonetos reativos na gasolina vendida em Los Angeles.*

*Ledoher et ai. citados porPino(1980) utilizaram a anáhse de intervenção para estudar dados de poluição atmosférica em New Jersey no período de Janeiro de 1971 a junho de 1977 e verificaram o efeito de vários eventos, tais como leisregulando a emissão de CO, crise de energia em 1973, e outros.*

*Saboia (1976) utilizou a anáhse de intervenção para estudar o efeito da queda nopadrão de vida sobre o índice de mortahdade infantil no município de São Paulo, e teve por objetivo verificar a influência do poder aquisitivo das famílias sobre esta série.*

*Pino e Moretinn (1981) aplicaram a anáhse de intervenção para avaliar o impacto de variações climáticas e medidas de política agrícola sobre séries de produção de caféno Brasil.*

*Bhattacharyya e Layton (1979) analisaram o efeito da introdução de legislação sobre o uso de cinto de segurança em automóveis, no estado de Queensland (Austrália), sobre onúmero de mortes por acidentes rodoviários.*

#### *2.4 Descrição do Modelo de Intervenção*

### *2.4.1 AnáliseBayesiana do Modelo de Intervençãocom ErroARMA(p, q)*

*A seguir, será descrito o modelo de intervenção dado por Diaz (1988) com erro autorregressivo-média móveis de ordem p e q, denotado*  $p$ or *ARMA*( $p$ , $q$ ), dado *por* 

$$
y_{t} = X_{t}^{T}\beta + N_{t}, t = 1, 2, ..., n
$$
 (5)

*onde os erros são correlacionados e foram tratados como uma sérietemporal e*  $a$ justado um modelo  $ARMA(p,q)$ , dado por

$$
N_{t} = \frac{\theta(B)}{\phi(B)} a_{t}, \ t = 1, 2, ..., n \tag{6}
$$

*sendo*

$$
X_{t} = \begin{bmatrix} \xi_{t,1} & \xi_{t,2} & \dots & \xi_{t,m} \end{bmatrix}
$$
 (7)

*uma matriz de variáveis binárias, onde cadaelemento é um vetor, e*

$$
\beta' = \begin{bmatrix} \beta_1 & \beta_2 & \dots & \beta_m \end{bmatrix}
$$
 (8)

*é um vetor de parâmetros da intervenção onde m é o número de intervenções,*  $t = 1, 2, \ldots, n$ ,  $\phi(B)$  *e*  $\theta(B)$  são operadores *em B*, descrito por (1) *e* (2), *respectivamente.*

O resíduo  $a_t$  é uma sequência de variáveis aleatórias *i.i.d.* ~  $N(0, \tau^{-1})$ *onde*  $\tau$  *é* a precisão e  $\tau^{-1} = \sigma^2$  *é* a variância, e os resíduos no instante *t* podem *serdados emtermos das observações yl9y2,...9yt pela equação (9)*

$$
a_t = \phi(B) y_t - \sum_{i=1}^q \theta_i B^i a_i - \phi(B) X_t^{\dagger} \beta \tag{9}
$$

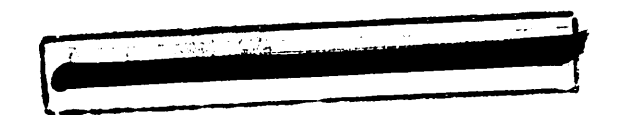

*Análise a Posteriori com Priori Imprópria de Jeffreys*

*Para o modelo* (5), *têm-se os parâmetros*  $\phi' = (\phi_1, \phi_2, ..., \phi_p)$ ,  $\theta' = (\theta_1, \theta_2, ..., \theta_q)$ ,  $\beta' = (\beta_1, \beta_2, ..., \beta_m)$  e  $\tau$ , que é a precisão do resíduo  $a_t$ .

*Uma opção de priori é a de Jeffreys*

$$
P(\phi,\theta,\beta,\tau) \propto \tau^{-1}.
$$
 (10)

Sendo  $a_t$  uma sequência de variáveis aleatórias  $i.i.d. \sim N(0, \tau^{-1})$ , a *função de verossimilhança condicionada nas p primeiras observações e assumindo os p primeirosresíduos iguais a zero, onde p éo máximo da ordem do modelo autorregressivo - médias móveis, é dada por*

$$
L(\phi,\theta,\beta,\tau \mid S_n) \propto \tau^{\frac{n-p}{2}} \exp\left\{-\frac{\tau}{2} \sum_{t=p+1}^n a_t^2\right\} \tag{11}
$$

onde  $\phi' = (\phi_1, \phi_2, ..., \phi_n), \quad \theta' = (\theta_1, \theta_2, ..., \theta_n), \quad \beta' = (\beta_1, \beta_2, ..., \beta_m),$  $S_n = \{y_1, \ldots, y_n\}$  **e**  $a_t$ ,  $t = p+1, \ldots, n$ , são dados em (9).

*Sendo a relação (9) não linear, tem-se que a função de verossimilhança também não é linear, podendo ser feita aproximadamente linear se forem usados* os resíduos estimados  $\hat{a}_t$ . Assumindo  $a_0 = a_{-1} = ... = a_{-p} = 0$  no modelo (9), *calcula-se recursivamente os resíduos por*

$$
\hat{a}_t = \hat{\phi}(B) y_t - \sum_{i=1}^q \hat{\theta}_i B^i \hat{a}_t - \hat{\phi}(B) X_t \hat{\beta}
$$

onde  $\hat{\phi}$ ,  $\hat{\theta}$  e  $\hat{\beta}$  são os estimadores de mínimos quadrados de  $\phi$ ,  $\theta$  e  $\beta$ , respectivamente, obtidos minimizando a soma de quadrados do resíduo

$$
S(\phi,\theta,\beta)=\sum_{t=p+1}^n a_t^2,
$$

em relação a  $\phi$ ,  $\theta$  e  $\beta$ , usando um algoritmo de regressão não-linear (Harvey, 1993)

A função de verossimilhança aproximada é dada por

$$
L(\phi,\theta,\beta,\tau/S_n)\propto\tau^{\frac{n-p}{2}}\exp\left\{-\frac{\tau}{2}\sum_{t=p+1}^n(Z-U'\beta)'(Z-U'\beta)\right\},\qquad(12)
$$

onde os componentes do vetor  $Z$  e as linhas da matriz U são dadas por

$$
Z_t = y_t - y^t \phi - \hat{\alpha}^t \theta \tag{13}
$$

$$
U_t = X_H - \phi^t X_p \tag{14}
$$

em que

$$
y' = [y_{t-1} \quad y_{t-2} \quad \dots \quad y_{t-p}],
$$
  

$$
\hat{a}' = [\hat{a}_{t-1} \quad \hat{a}_{t-2} \quad \dots \quad \hat{a}_{t-q}],
$$
  

$$
X'_{H} = [\xi_{t,1} \quad \xi_{t,2} \quad \dots \quad \xi_{t,m}]
$$

$$
X_{p} = \begin{bmatrix} \xi_{t-1,1} & \xi_{t-1,2} & \cdots & \xi_{t-1,m} \\ \xi_{t-2,1} & \xi_{t-2,2} & \cdots & \xi_{t-2,m} \\ \vdots & \vdots & \cdots & \vdots \\ \xi_{t-p,1} & \xi_{t-p,2} & \cdots & \xi_{t-p,m} \end{bmatrix}
$$

A distribuição a posteriori para os parâmetros é obtida através do Teorema de Bayes e é dada pelo Teorema 1.

Teorema 1: Se a priori (10) é combinada com a função de verossimilhança (12), obtém-se a distribuição a posteriori

$$
P(\phi,\theta,\beta,\tau \mid S_n) \propto \tau^{\frac{n-p}{2}-1} \exp\left\{-\frac{\tau}{2} \sum_{t=p+1}^n (Z - U^t \beta)'(Z - U^t \beta)\right\} \quad (15)
$$

### 2.4.2 Análise Bayesiana do Modelo de Intervenção com Erro MA(q)

O modelo de intervenção com erro média móveis de ordem q, denotado por MA(q), é dado por

$$
y_t = X_t^{\dagger} \beta + N_t, \quad t = 1, 2, ..., n \tag{16}
$$

onde os erros são correlacionados e podem ser tratados como uma série temporal, de maneira que:

$$
N_t = \theta(B)a_t, \quad t = 1, 2, ..., n \tag{17}
$$

sendo X<sup>+</sup> uma matriz de variáveis binárias, onde cada elemento é um vetor, definido em  $(7)$ , e  $\beta'$  é um vetor de parâmetros da intervenção, definido em  $(8)$ ,  $t = 1, 2, ..., n$ ,  $\theta(B)$  é um operador em B, definido por (2).

O resíduo  $a_t$ , é uma sequência de variáveis aleatórias  $i.i.d. \sim N(0, \tau^{-1})$ onde  $\tau$  é a precisão e  $\tau^{-1} = \sigma^2$ , e os resíduos no instante *t* podem ser dados em termos das observações  $y_1, y_2, ..., y_t$  pela equação

$$
a_t = y_t - X_t^{\dagger} \beta - \sum_{i=1}^q \theta_i B^i a_i \tag{18}
$$

### *Análise a Posteriori com Priori Própria*

Para o modelo (16), têm-se os parâmetros  $\theta' = (\theta_1, \theta_2, ..., \theta_n)$ ,  $\beta'=(\beta_1,\beta_2,...,\beta_m)$  e  $\tau$ , que é a precisão do resíduo  $a_t$ .

Pode-se adotar uma priori própria  $P(\beta, \theta, \tau)$ , dada por

$$
P(\beta, \theta, \tau) = P(\beta, \theta/\tau)P(\tau)
$$
 (19)

sendo

$$
P(\beta, \theta/\tau) = P(\beta/\theta, \tau)P(\theta/\tau)
$$

em que

$$
P(\beta/\theta,\tau) \sim Normal(\beta_0(\theta), (\tau P_1)^{-1}),
$$

$$
P(\theta/\tau) \sim Normal(\theta_0, (\tau P_2)^{-1}) \text{ e}
$$
  

$$
P(\tau) \sim Gama(\alpha, k),
$$

*onde os hiperparâmetros*  $\beta_0(\theta)$ ,  $\theta_0$ ,  $\alpha$ ,  $k$  *e* as *matrizes de precisão*  $P_1$  *e*  $P_2$ *são conhecidos.*

*A priori (19) pode ser escrita como*

$$
P(\beta,\theta,\tau) \propto \tau^{\frac{(m+q+2\alpha)}{2}-1} \exp\left\{-\frac{\tau}{2}[(\beta-\beta_0(\theta))^t P_1(\beta-\beta_0(\theta)) + (\theta-\theta_0)^t P_2(\theta-\theta_0) + 2k]\right\}
$$
\n(20)

Dada *uma amostra*  $y_t$  *com*  $t = 1,...,n$ , *e assumindo aQ =a\_, =a\_2 =...= a\_q =0, a função de verossimilhança é dada por*

$$
L(\beta, \theta, \tau / S_n) \propto \tau^{\frac{n}{2}} \exp\left\{-\frac{\tau}{2} \sum_{t=1}^n a_t^2 \right\}
$$
 (21)

*onde at, t = l,...,w é dado em (18).*

*Para eliminar anão linearidade, pode-se usar osresíduos estimados ât*

$$
\hat{a}_t = y_t - X_t^{\dagger} \hat{\beta} - \sum_{i=1}^q \hat{\theta}_i B^i \hat{a}_t,
$$

onde  $\hat{\theta}$  e  $\hat{\beta}$  são os estimadores de mínimos quadrados de  $\theta$  e  $\beta$ , respectivamente, obtidos da forma descrita na anáhse Bayesiana do modelo de intervenção com erro **ARMAfp, q).**

A função de verossimilhança aproximada é dada por

$$
L(\beta, \theta, \tau \mid S_n) \propto (\tau)^{\frac{n}{2}} \exp\left\{-\frac{\tau}{2} \sum_{t=1}^n (y_t - X_t) \beta - \sum_{i=1}^q \theta_i B^i \hat{a}_t)^t \right\}
$$
(22)  

$$
(y_t - X_t) \beta - \sum_{i=1}^q \theta_i B^i \hat{a}_t)^t
$$

A distribuição a posteriori para os parâmetros é obtida através do Teorema de Bayes e é dada pelo Teorema 2.

*Teorema 2:* Se a priori (20) é combinada com a função de verossimilhança (22), obtém-se a distribuição a posteriori

$$
P(\beta, \theta, \tau / S_n) \propto \tau^{\frac{m+q+2\alpha+n}{2}-1} \exp\left\{-\frac{\tau}{2} [(\beta - \beta_0(\theta))^t P_1(\beta - \beta_0(\theta)) + (\theta - \theta_0)^t P_2(\theta - \theta_0) + 2k + \sum_{i=1}^n (y_i - X_i^t \beta - \sum_{i=1}^q \theta_i B^i \hat{a}_i)^t (y_i - X_i^t \beta - \sum_{i=1}^q \theta_i B^i \hat{a}_i)^t \right\}
$$
(23)

### *Análise* a *Posteriori com Priori Imprópria de Jeffreys*

Uma outra opção é a de se utilizar a priori imprópria de Jeffreys

$$
P(\phi,\theta,\beta,\tau) \propto \tau^{-1}.
$$
 (24)

A distribuição a posteriori dos parâmetros é obtida através do Teorema de Bayes e é dada pelo Teorema 3.

Teorema 3: Se a priori (24) é combinada com a função de verossimilhança (22), obtém-se a posteriori

$$
P(\beta,\theta,\tau/S_n) \propto \tau^{\frac{n}{2}-1} \exp\left\{-\frac{\tau}{2} \sum_{t=1}^n (y_t - X_t^\top \beta - \sum_{i=1}^q \theta_i B^i \hat{a}_t)^\top \right\}
$$
\n
$$
(y_t - X_t^\top \beta - \sum_{i=1}^q \theta_i B^i \hat{a}_t) \Bigg\}
$$
\n(25)

## *3 MATERIAL E MÉTODOS*

### *3.1- Material*

Os dados utilizados para a aplicação dos modelo com duas intervenções e erros **ARMA (2,2) eMA(2)** foram simulados, para o modelo dado em (5), com erro dado por (6) e (17) respectivamente.

### 3.2 - *Método*

O método consistiu em estimar os parâmetros do modelo de intervenção com erro **ARMA e MA** através do Amostrador de Gibbs. Para utilizar o Amostrador de Gibbs, foi preciso encontrar as posterioris condicionais completas a partir da distribuição a posteriori, a qual foi obtida pelo Teorema de Bayes.

## *4 RESULTADOS E DISCUSSÃO*

### *4.1 Considerações Iniciais*

Para fazer a inferência sobre os parâmetros, é necessário determinar as distribuições marginais a posteriori. Para cada parâmetro, a distribuição marginal é obtida integrando a distribuição a posteriori conjunta em relação aos outros parâmetros. Neste trabalho, estas distribuições não são racilmente obtidas. Este problema foi resolvido através do Amostrador de Gibbs. No entanto, para se aplicar o Amostrador de Gibbs e estimar os parâmetros, é necessário ter as distribuições a posteriori de cada parâmetro condicionada a todos os outros. Estas distribuições para os modelos de intervenção com erro **ARMA(p, q)** e MA(q) estão apresentadas abaixo, e as demonstrações estão apresentadas nos Anexo A, *B* e C.

# *4.2 Distribuições aPosteriori Condicionais Completas para o Modelo de Intervenção com Erro* **ARMA(pf q)** *Utilizando* a *Priori de Jeffreys*

As distribuições a posteriori condicionais completas para os parâmetros **(j>, 9, P e r** foram obtidas através da equação (15) e as demonstrações estão apresentadas no Anexo A.

Para os cálculos abaixo, estar-se-á representando 
$$
\sum_{t=p+1}^{n} \text{ por } \sum_{t}
$$

### 4.2.1. Distribuição Condicional Completa Para o Parâmetro  $\phi$

Corolário 1: A distribuição condicional completa para o parâmetro  $\phi$  é dada por

$$
P(\phi / \theta, \beta, \tau, S_n) \propto \exp\biggl\{-\frac{\tau}{2}(\phi - N^{-1}M)'N(\phi - N^{-1}M)\biggr\},\,
$$

isto é,

$$
\phi / \theta, \beta, \tau, S_n \sim Normal(N^{-1}M, \tau^{-1}N^{-1}), \qquad (26)
$$

onde

$$
N = N_1 - N_2 - N_3 + N_4
$$

em que  $N_1$  é uma matriz simétrica, com  $i,j=1,...,p$ , cujo  $ij$ -ésimo termo é  $N_1(i, j) = \sum_j y_{i-j} y_{i-j}$ ,  $N_2$  é uma matriz simétrica com *i,j*=*l*, ..., *p*, cujo *ij*-

*ésimo* termo é  $N_2(i, j) = \sum_i \sum_{k=1}^m \beta_k y_{i-i} \xi_{i-j,k}$ ,  $N_3 = N_2$ ', e  $N_4$  é uma matriz com  $i,j=1,..., p$ , onde o  $ij\text{-}e^{j}sin\theta$ simétrica, elemento é  $N_4(i,j) = \sum_i \sum_{k=1}^m \sum_{l=1}^m \beta_k \beta_l \xi_{i-i,k} \xi_{i-j,l}.$ 

Sendo  $M = M_1 - M_2 - M_3 - M_4 + M_5 + M_6$ , onde

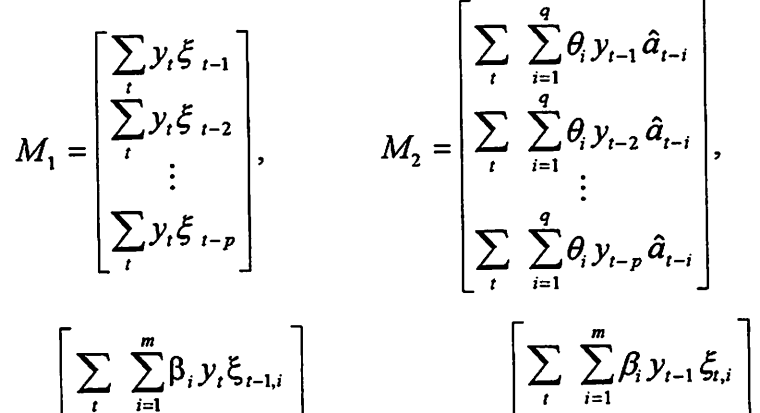

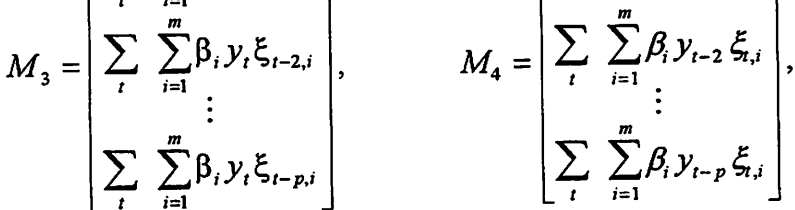

$$
M_{5} = \begin{bmatrix} \sum_{i} \sum_{i=1}^{m} \sum_{j=1}^{q} \beta_{i} \theta_{j} \xi_{i-1,i} \hat{a}_{i-j} \\ \sum_{i} \sum_{i=1}^{m} \sum_{j=1}^{q} \beta_{i} \theta_{j} \xi_{i-2,i} \hat{a}_{i-j} \\ \vdots \\ \sum_{i} \sum_{i=1}^{m} \sum_{j=1}^{q} \beta_{i} \theta_{j} \xi_{i-p,i} \hat{a}_{i-j} \end{bmatrix} e M_{6} = \begin{bmatrix} \sum_{i} \sum_{i=1}^{m} \sum_{j=1}^{m} \beta_{i} \beta_{j} \xi_{i} \xi_{i-1,j} \\ \sum_{i} \sum_{i=1}^{m} \sum_{j=1}^{m} \beta_{i} \beta_{j} \xi_{i} \xi_{i-2,j} \\ \vdots \\ \sum_{i} \sum_{i=1}^{m} \sum_{j=1}^{m} \beta_{i} \beta_{j} \xi_{i} \xi_{i-p,j} \end{bmatrix}.
$$

# 4.2.2 Distribuição Condicional Completa Para o Parâmetro  $\theta$

Corolário 2 A distribuição condicional completa para o parâmetro  $\theta$  é dada por

$$
P(\theta \mid \phi, \beta, \tau, S_n) \propto \exp\left\{-\frac{\tau}{2}(\theta - C^{-1}P)^{t}C(\theta - C^{-1}P)\right\}
$$

isto é,

$$
\theta / \phi, \beta, \tau, S_n \sim Normal(C^{-1}P, \tau^{-1}C^{-1})
$$
 (27)

onde  $C$  é uma matriz simétrica com  $i,j=1$ , ...,  $q$ , cujo ij-ésimo termo é  $C(i,j) = \sum_{i} \hat{a}_{i-i} \hat{a}_{i-j}$  e  $P = P_1 - P_2 - P_3 + P_4$  em que

$$
P_{1} = \begin{bmatrix} \sum_{i} y_{i} \hat{a}_{t-1} \\ \sum_{i} y_{i} \hat{a}_{t-2} \\ \vdots \\ \sum_{i} y_{i} \hat{a}_{t-q} \end{bmatrix}, \qquad P_{2} = \begin{bmatrix} \sum_{i} \sum_{i=1}^{p} \phi_{i} \hat{a}_{t-1} y_{t-i} \\ \sum_{i} \sum_{i=1}^{p} \phi_{i} \hat{a}_{t-2} y_{t-i} \\ \vdots \\ \sum_{i} \sum_{i=1}^{p} \phi_{i} \hat{a}_{t-q} y_{t-i} \end{bmatrix},
$$

$$
P_{3} = \begin{bmatrix} \sum_{i} \sum_{i=1}^{m} \beta_{i} \hat{a}_{t-1} \xi_{i,i} \\ \sum_{i} \sum_{i=1}^{m} \beta_{i} \hat{a}_{t-2} \xi_{i,i} \\ \vdots \\ \sum_{i} \sum_{i=1}^{m} \beta_{i} \hat{a}_{t-q} \xi_{i,i} \end{bmatrix} \qquad e \qquad P_{4} = \begin{bmatrix} \sum_{i} \sum_{i=1}^{m} \sum_{j=1}^{p} \beta_{i} \phi_{j} \hat{a}_{t-1} \xi_{t-j,i} \\ \sum_{i} \sum_{i=1}^{m} \sum_{j=1}^{p} \beta_{i} \phi_{j} \hat{a}_{t-2} \xi_{t-j,i} \\ \vdots \\ \sum_{i} \sum_{i=1}^{m} \sum_{j=1}^{p} \beta_{i} \phi_{j} \hat{a}_{t-q} \xi_{t-j,i} \end{bmatrix}.
$$

# 4.2.3 Distribuição Condicional Completa Para o Parâmetro  $\beta$

Corolário 3 A distribuição condicional completa para o parâmetro  $\,\beta\,$ é dada por

$$
P(\beta \mid \phi, \theta, \tau, S_n) \propto \exp \left\{-\frac{\tau}{2}(\beta - B^{-1}A)^t B(\beta - B^{-1}A)\right\},\,
$$

isto é,

$$
\beta / \phi, \theta, \tau, S_n \sim Normal(B^{-1}A, \tau^{-1}B^{-1}), \qquad (28)
$$

onde

$$
A=A_1-A_2-A_3+A_4-A_5+A_6,
$$

com

$$
A_{1} = \begin{bmatrix} \sum_{i} y_{i} \xi_{i,1} \\ \sum_{i} y_{i} \xi_{i,2} \\ \vdots \\ \sum_{i} y_{i} \xi_{i,m} \end{bmatrix}, \qquad A_{2} = \begin{bmatrix} \sum_{i} \sum_{i=1}^{p} \phi_{i} y_{i} \xi_{i-i,1} \\ \sum_{i} \sum_{i=1}^{p} \phi_{i} y_{i} \xi_{i-i,2} \\ \vdots \\ \sum_{i} \sum_{i=1}^{p} \phi_{i} y_{i} \xi_{i-i,m} \end{bmatrix},
$$

$$
A_{3} = \begin{bmatrix} \sum_{i} \sum_{i=1}^{p} \phi_{i} y_{t-i} \xi_{i,1} \\ \sum_{i} \sum_{i=1}^{p} \phi_{i} y_{t-i} \xi_{i,2} \\ \vdots \\ \sum_{i} \sum_{i=1}^{p} \phi_{i} y_{t-i} \xi_{i,m} \end{bmatrix}, \qquad A_{4} = \begin{bmatrix} \sum_{i} \sum_{i=1}^{p} \sum_{j=1}^{p} \phi_{i} \phi_{j} y_{t-i} \xi_{t-j,1} \\ \sum_{i} \sum_{i=1}^{p} \sum_{j=1}^{p} \phi_{i} \phi_{j} y_{t-i} \xi_{t-j,2} \\ \vdots \\ \sum_{i} \sum_{i=1}^{p} \sum_{j=1}^{p} \phi_{i} \phi_{j} y_{t-i} \xi_{t-j,m} \end{bmatrix},
$$

$$
A_{5} = \begin{bmatrix} \sum_{i} \sum_{i=1}^{q} \theta_{i} \hat{a}_{t-i} \xi_{i,1} \\ \sum_{i} \sum_{i=1}^{q} \theta_{i} \hat{a}_{t-i} \xi_{i,2} \\ \vdots \\ \sum_{i} \sum_{i=1}^{q} \theta_{i} \hat{a}_{t-i} \xi_{i,m} \end{bmatrix} e
$$

$$
A_{6} = \begin{bmatrix} \sum_{i} \sum_{i=1}^{q} \sum_{j=1}^{p} \theta_{i} \phi_{j} \hat{a}_{t-i} \xi_{t-j,1} \\ \sum_{i} \sum_{i=1}^{q} \sum_{j=1}^{p} \theta_{i} \phi_{j} \hat{a}_{t-i} \xi_{t-j,2} \\ \vdots \\ \sum_{i} \sum_{i=1}^{q} \sum_{j=1}^{p} \theta_{i} \phi_{j} \hat{a}_{t-i} \xi_{t-j,m} \end{bmatrix}
$$

Além disso,  $B = B_1 - B_2 - B_3 + B_4$ , onde  $B_1$  é uma matriz simétrica, com *i*,*j*=*l*, .., *m*, onde o *ij-ésimo* termo é  $B_1(i,j) = \sum_i \xi_{i,i} \xi_{i,j}$ ,  $B_2$  é uma matriz simétrica, com  $i, j=l$ , ..., m, onde o ij-ésimo elemento é  $B_2(i,j) = \sum_{k=1}^m \phi_k \xi_{i,i} \xi_{i-k,j}, B_3 = B_2$ ' e  $B_4$  é uma matriz simétrica, com

$$
i,j=1, ..., m
$$
, onde o *ij-ésimo* elemento é  $\sum_{i} \sum_{k=1}^{p} \sum_{j=1}^{p} \phi_{k} \phi_{i} \xi_{i-k,i} \xi_{i-l,j}$ 

## 4.2.4 Distribuição condicional completa para o parâmetro  $\tau$

Corolário 4 A distribuição condicional completa para o parâmetro  $\tau$  é dada por

$$
P(\tau/\phi,\theta,\beta,S_n) \propto \tau^{\frac{(n-p)}{2}-1} \exp \left\{-\frac{\tau}{2} \sum_{t=p+1}^n (Z_t-U_t \phi)(Z_t-U_t \phi) \right\},\,
$$

isto é,

$$
\tau / \phi, \theta, \beta, S_n \sim Gam\left(\frac{n-p}{2}, \frac{\sum_{i=p+1}^{n} (Z_i - U_i \beta)'(Z_i - U_i \beta)}{2}\right), (29)
$$

onde

$$
Z_{t} = y_{t} - y^{\dagger} \phi - \hat{a}^{\dagger} \theta
$$

$$
U_{t} = X^{\dagger}_{H} - \phi^{\dagger} X_{p},
$$

em que

$$
y' = [y_{t-1} \quad y_{t-2} \quad \dots \quad y_{t-p}],
$$
  

$$
\hat{a}' = [\hat{a}_{t-1} \quad \hat{a}_{t-2} \quad \dots \quad \hat{a}_{t-q}],
$$
  

$$
X'_{H} = [\xi_{t,1} \quad \xi_{t,2} \quad \dots \quad \xi_{t,m}]
$$

$$
X_{p} = \begin{bmatrix} \xi_{t-1,1} & \xi_{t-1,2} & \cdots & \xi_{t-1,m} \\ \xi_{t-2,1} & \xi_{t-2,2} & \cdots & \xi_{t-2,m} \\ \vdots & \vdots & \cdots & \vdots \\ \xi_{t-p,1} & \xi_{t-p,2} & \cdots & \xi_{t-p,m} \end{bmatrix}
$$

## 4.3 Distribuições a Posteriori Condicionais Completas para o Modelo de Intervenção com Erro MA(q) Utilizando a Priori Própria

As distribuições a posteriori condicionais para os parâmetros  $\beta$ ,  $\theta$  e  $\tau$ foram obtidas da equação (23), sendo que as demonstrações estão apresentadas no Anexo C.

Para os cálculos abaixo, estar-se-á representando 
$$
\sum_{t=1}^{n}
$$
 por  $\sum_{t}$ 

### 4.3.1 Distribuição Condicional Completa Para o Parâmetro  $\beta$

Corolário 5 A distribuição condicional completa para o parâmetro  $\beta$  é dada por

$$
\beta / \theta, \tau, S_n \sim Normal(L^{-1}T, \tau^{-1}L^{-1}),
$$

onde  $L = (P_1 + B)$  e  $T = P_1 \beta_0(\theta) + D$ , sendo B uma matriz simétrica, com *i*,*j*=*l*, ...,*m*, onde o *ij-ésimo* termo é  $B(i, j) = \sum_{i} \xi_{i,i} \xi_{i,j}$ ,  $D = A - C$  com

$$
A = \begin{bmatrix} \sum_{i} y_{i} \xi_{t,1} \\ \sum_{i} y_{i} \xi_{t,2} \\ \vdots \\ \sum_{i} y_{i} \xi_{t,m} \end{bmatrix} e C = \begin{bmatrix} \sum_{i} \sum_{i=1}^{q} \xi_{t,1} \theta_{i} \hat{a}_{t-i} \\ \sum_{i} \sum_{i=1}^{q} \xi_{t,2} \theta_{i} \hat{a}_{t-i} \\ \vdots \\ \sum_{i} \sum_{i=1}^{q} \xi_{t,m} \theta_{i} \hat{a}_{t-i} \end{bmatrix}.
$$

## 4.3.2 Distribuição Condicional Completa Para o Parâmetro  $\theta$

Corolário 6 A distribuição condicional completa para o parâmetro  $\theta$  é dada por

$$
\theta/\beta,\tau,S_n \sim Normal(M^{-1}N,\tau^{-1}M^{-1}),
$$

onde  $M = P_2 + G$  e  $N = (P_2\Theta_0 + H)$ , sendo G uma matriz simétrica, com *i*,*j*=*l*, ...,*q*, onde o *ij-ésimo* termo é  $G(i, j) = \sum_{i} \hat{a}_{i-i} \hat{a}_{i-j}$ ,  $H = E - F$  com

$$
E = \begin{bmatrix} \sum_{i} \hat{a}_{t-1} y_{t} \\ \sum_{i} \hat{a}_{t-2} y_{t} \\ \vdots \\ \sum_{i} \hat{a}_{t-q} y_{t} \end{bmatrix} \in F = \begin{bmatrix} \sum_{j=1}^{m} \beta_{j} \xi_{t,j} \hat{a}_{t-1} \\ \sum_{j=1}^{m} \beta_{j} \xi_{t,j} \hat{a}_{t-2} \\ \vdots \\ \sum_{j=1}^{m} \beta_{j} \xi_{t,j} \hat{a}_{t-q} \end{bmatrix}.
$$

### *4.3.3 Distribuição Condicional Completa Para o Parâmetro z*

*Corolário* 7 A distribuição condicionalcompleta para o parâmetro **z** é dada *por*

$$
\tau/\beta, \theta, S_n \sim \text{Gama}\left(\frac{n}{2}, \frac{R}{2}\right),
$$

onde

$$
R = (\beta - \beta_0(\theta))^t P_1(\beta - \beta_0(\theta)) + (\theta - \theta_0)^t P_2(\theta - \theta_0) + 2k +
$$
  

$$
\sum_{t=1}^n (y_t - X_t^t \beta - \sum_{i=1}^q \theta_i B^i \hat{a}_t^t) (y_t - X_t^t \beta - \sum_{i=1}^q \theta_i B^i \hat{a}_t^t)
$$

## *4.4 Distribuições a Posteriori Condicionais Completas para o Modelo de Intervenção com Erro MA(q) Utilizando a Priori de Jeffreys*

As distribuições a posteriori condicionais para os parâmetros  $\beta$ ,  $\theta$  e  $\tau$ foram obtidas da equação (25), as demonstrações estão apresentadas no Anexo B.

Para os cálculos abaixo, estar-se-á representando 
$$
\sum_{t=1}^{n}
$$
 por  $\sum_{t}$ .

*4.4.1 Distribuição condicional completa para os parâmetros p, 9 e z.*

*Corolário 8* As distribuições condicionaiscompleta são dadas por

$$
\beta/\theta, \tau, S_n \sim Normal(B^{-1}D, \tau^{-1}B^{-1}), \qquad (30)
$$

$$
\theta/\beta, \tau, S_n \sim Normal(G^{-1}H, \tau^{-1}G^{-1}), \qquad (31)
$$

 $\cdot$ 

$$
\tau / \beta, \theta, S_n \sim \text{Gamma}\left(\frac{n}{2}, \frac{J}{2}\right),\tag{32}
$$

t

onde

$$
J=\sum_{t=1}^n\left(y_t-X_t\right)\beta-\sum_{i=1}^q\theta_iB^i\hat{a}_t\right)(y_t-X_t)\beta-\sum_{i=1}^q\theta_iB^i\hat{a}_t
$$
 e as matrices B, D,

 $G$ e ${\cal H}$ já foram definidas acima.

## *5 APLICAÇÃO*

O método será ilustrado através de exemplos para os quais os dados foram simulados. A simulação foi feita no software MATLAB. O primeiro exemplo refere-se à anáhse Bayesiana do modelo com duas intervenções e erro **ARMA(2, 2);** para a análise foi usada a priori imprópria de Jeffreys, e a inferência sobre os parâmetros foi feita utilizando o Amostrador de Gibbs. O segundo exemplo refere-se à análise Bayesiana do modelo com duas intervenções e erro **MA(2);** para a anáhse, também foi considerada a priori imprópria. Foi utilizado o Amostrador de Gibbs para fazer inferência sobre os parâmetros.

#### *5.1 Análise do Modelo com Duas Intervenção e Erro* **ARMA(2,2)**

Foram geradas 500 observações para o modelo, com duas intervenções e erro **ARMA(2, 2)** dado por

$$
y_t = X_t \beta + N_t, t = 1, 2, ..., n,
$$

onde **Nt** é dadopela expressão (6).

Os valores escolhidos para os parâmetros foram  $\phi_1 = 0.5$ ,  $\phi_2 = -0.3$ ,  $\theta_1 = -0.3$ ,  $\theta_2 = 0.5$ ,  $\beta_1 = -30$ ,  $\beta_2 = 20$  e  $\tau = 1$ . Os valores para os parâmetros foram escolhidos de forma que a série seja estacionária e invertível, como descrito em 2.2.3.2.

A matriz de variáveis binárias  $X_t = \left[\xi_{t,1} \quad \xi_{t,2}\right]$ é dada por

$$
\xi_{t,1} = \begin{cases} 0, se \ t \le 120 \\ 1, se \ t > 120 \end{cases} \qquad \xi_{t,2} = \begin{cases} 0, se \ t \le 300 \\ 1, se \ t > 300 \end{cases} \tag{33}
$$

As variáveis binárias apresentadas na expressão (33) caracterizam uma função degrau (Figura 3(a)), tanto para a primeira intervenção quanto para a segunda, cujo efeito da intervenção é permanente.

A Figura 4 apresenta a série simulada.

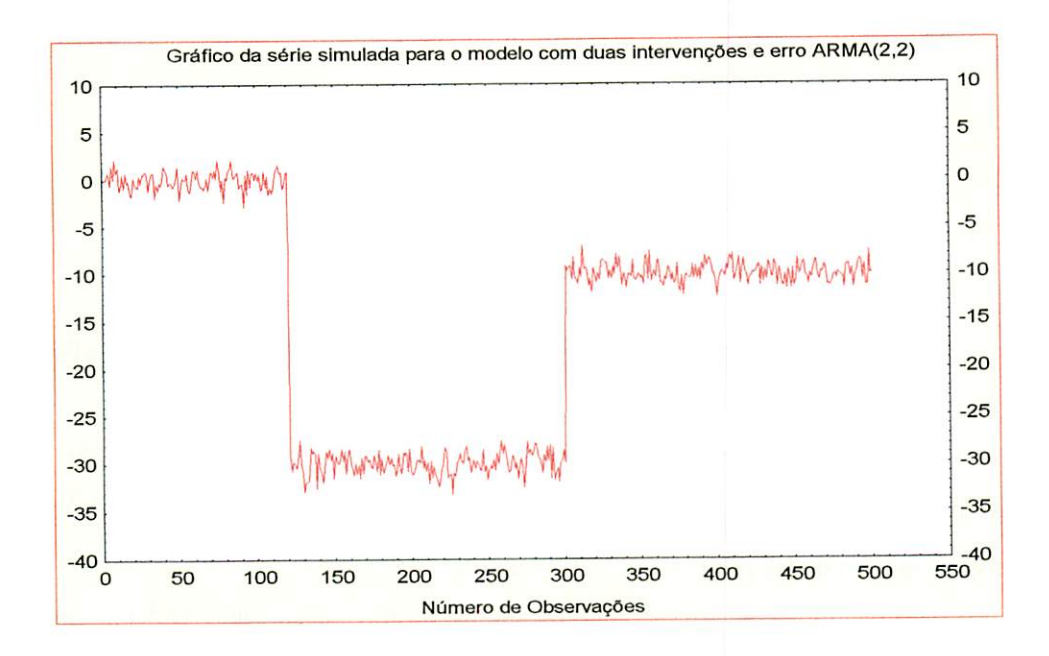

FIGURA 4 - Gráfico da série simulada para o modelo com duas intervenções e erro  $ARMA(2,2)$ .

Como já foi dito, existem algumas fontes de ruído, como a tendência, que podem obscurecer o efeito da intervenção. Para saber se alguma fonte de ruído está obscurecendo o efeito da intervenção, foi feita a primeira diferença da série, que está apresentada na Figura 5.

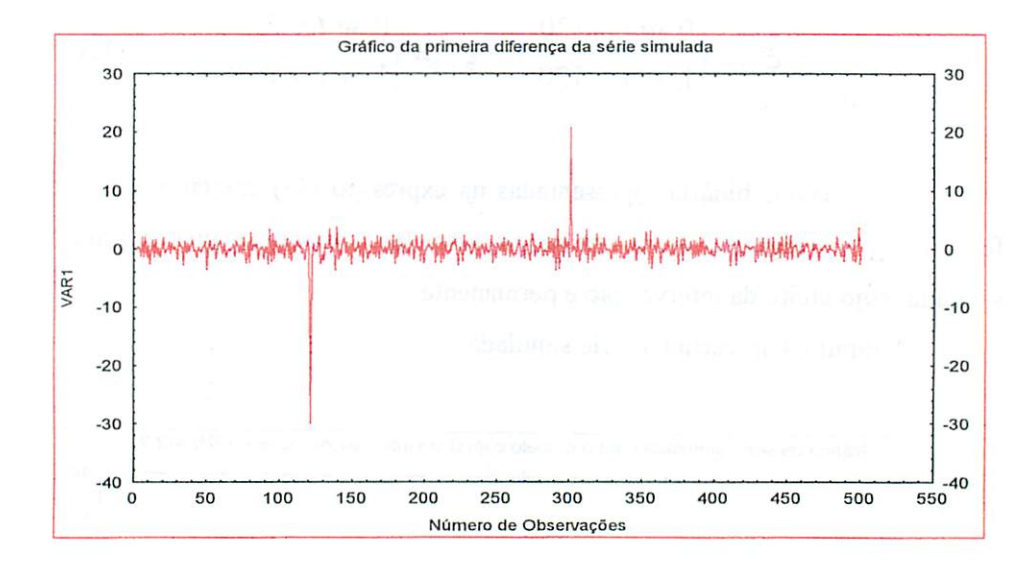

### FIGURA 5 - Gráfico da primeira diferença da série simulada para o modelo com duas intervenções e erro ARMA(2, 2)

Através da Figura 5, pode-se observar que o efeito da intervenção não esta obscurecido por alguma fonte de ruído.

Através do Amostrador de Gibbs, foi possível obter as estimativas para os parâmetros  $\phi$ ,  $\theta$ ,  $\beta$  e  $\tau$ . As distribuições condicionais completas envolvidas são dadas por (26), (27), (28) e (29).

Aplicando-se o Amostrador de Gibbs foram usadas duas cadeias em paralelo, e a convergência foi verificada através de técnicas gráficas e do fator  $\sqrt{\hat{R}}$  proposto por Gelman e Rubin (1992).

Aseguir, serão apresentados os resultados para a análise Bayesiana do modelo com duas intervenções e erro ARMA(2,2), considerando 2000 iterações.

Foram feitas 3000 e 6000 iterações, mas serão apresentados somente os resultados referentes a 6000 observações, devido a um melhor resultado.

Para verificar o número ideal de observações a serem desprezadas, para diminuir o efeito dos valores iniciais, construíram-se os gráficos (Figuras 6 a 10), mostrando como se comportam as observações que vão ser desprezadas.

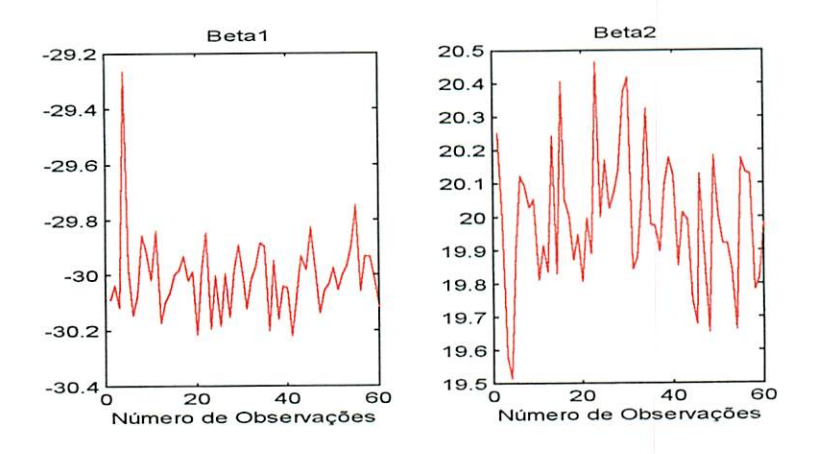

FIGURA 6 - Gráfico para verificar o número de observações a serem descartadas para os parâmetros  $\beta_1$  e  $\beta_2$ 

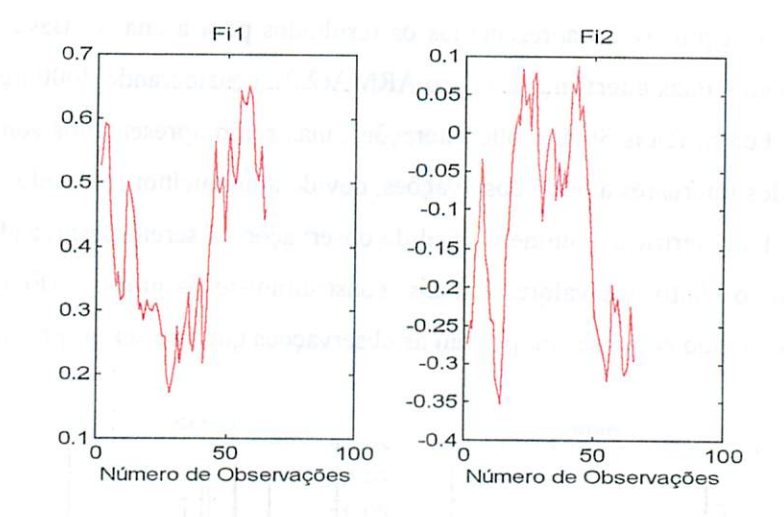

FIGURA 7 - Gráfico para verificar o número de observações a serem descartadas para os parâmetros  $\phi_1$  e  $\phi_2$ 

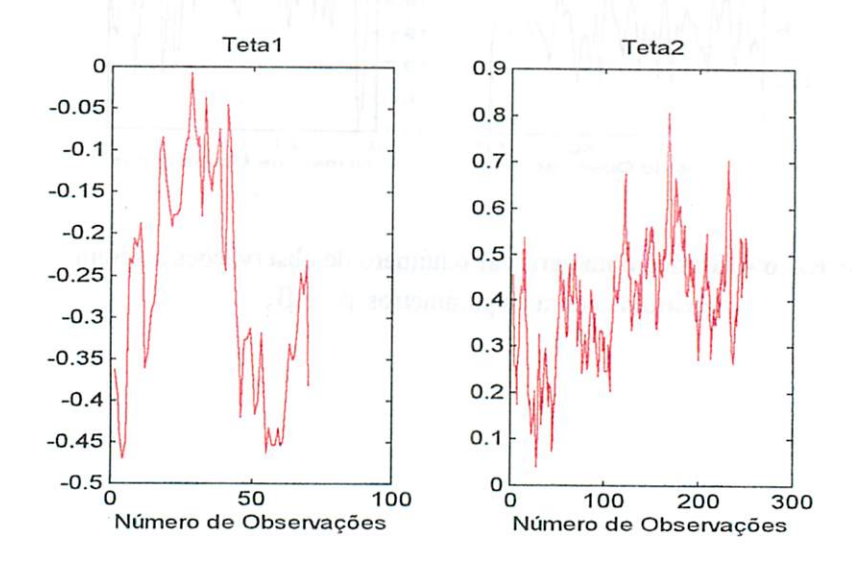

FIGURA 8 - Gráfico para verificar o número de observações a serem descartadas para os parâmetros  $\theta_1$  e  $\theta_2$ 

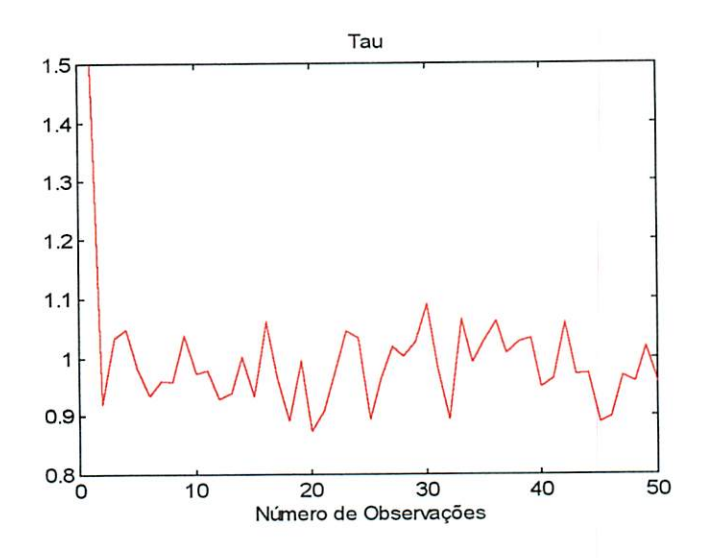

FIGURA 9 - Gráfico para verificar o número de observações a serem descartadas para o parâmetro  $\tau$ 

Pela Figura 8, pode-se perceber que o parâmetro  $\theta_2$  exigiu que se descartasse um número maior de observações. Portanto, considerando 6000 iterações, e com a finalidade de diminuir o efeito dos valores iniciais, desprezamos as 200 primeiras observações. Ficamos com uma amostra de 5600 observações. Os resultados obtidos pelo Amostrador de Gibbs são apresentados na Tabela 1.

| Parâmetros       | Valor   | Média      | Mediana    | Moda      | d.p.   | $\hat{R}$ | I.C.                       |
|------------------|---------|------------|------------|-----------|--------|-----------|----------------------------|
|                  | Real    |            |            |           |        |           |                            |
| $\beta_{\rm i}$  | $-30,0$ | $-30,0259$ | $-30,0235$ | $-30,063$ | 0,0952 |           | 1,0015 (-30,2385, -298136) |
| $\beta_{2}$      | 20,0    | 20,0402    | 20,0413    | 19,945    | 0,1518 | 1,0008    | (19,7562, 0,3314)          |
| $\phi_{\rm i}$   | 0,5     | 0,5262     | 0,5220     | 0,5376    | 0,2064 | 1,0402    | (0,1469, 0,9325)           |
| $\phi_{2}$       | $-0,3$  | $-0,2999$  | $-0,3002$  | $-0.3372$ | 0,1820 | 1,0165    | $(-0,6204, 0,0319)$        |
| $\theta_{\rm i}$ | $-0,3$  | $-0,3793$  | $-0,3773$  | $-0,3842$ | 0,2104 | 1,0396    | $(-0, 7844, 0, 0013)$      |
| $\theta_{\rm z}$ | 0,5     | 0,4457     | 0,4470     | 0,4756    | 0,1650 | 1,0101    | (0,1408, 0,7342)           |
| τ                | 1       | 0,9893     | 0,9885     | 0,9872    | 0,0613 | 1,0000    | (0,8687, 1,1162)           |

TABELA 1 - Resultado da inferência sobre os parâmetros, considerando 6000 iterações, com duas cadeias em paralelo

Podemos ver que as estimativas para os parâmetros foram bem próximas dos valores reais para todos os parâmetros. E os valores do fator **R** estão bem próximas de um, o que já nos indica uma convergência utilizando o critério de Gelman e Rubin (1992).A convergência também será verificada através de técnicas gráficas.

Os gráficos para verificar a convergência ,Figuras 10 a 12, assim como os histogramas, Figuras 13 a 16, construídos com as amostras selecionadas para cada um dos parâmetros, são apresentados abaixo.

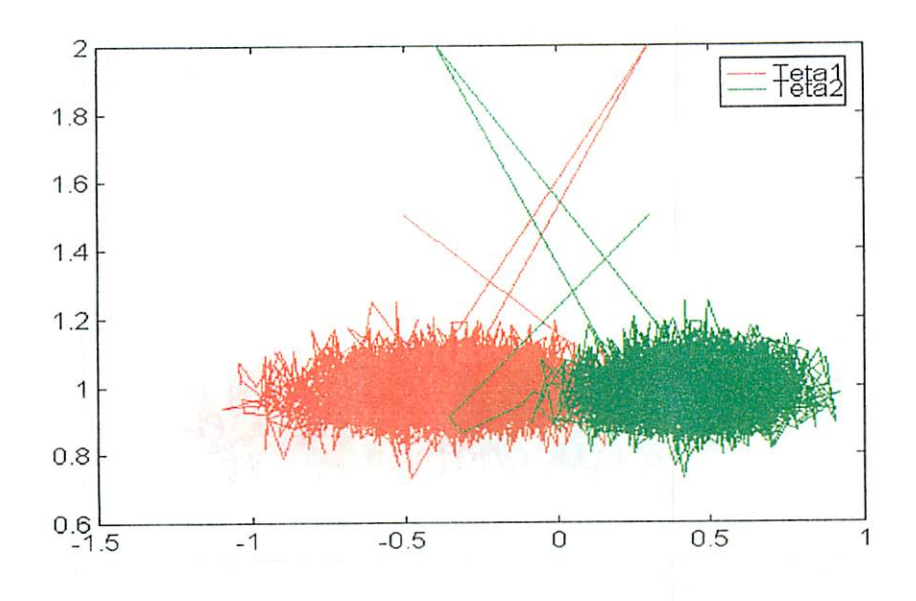

FIGURA 10 - Gráfico para verificar a convergência dos parâmetros  $\theta_1$  e  $\theta_2$ .

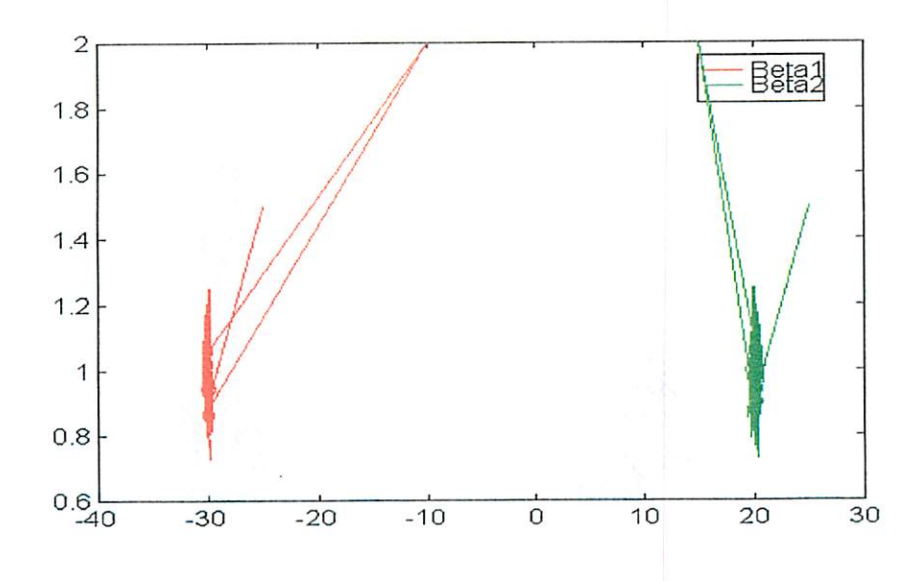

FIGURA 11 – Gráfico para verificar a convergência dos parâmetros  $\beta_1$ e $\beta_2$ 

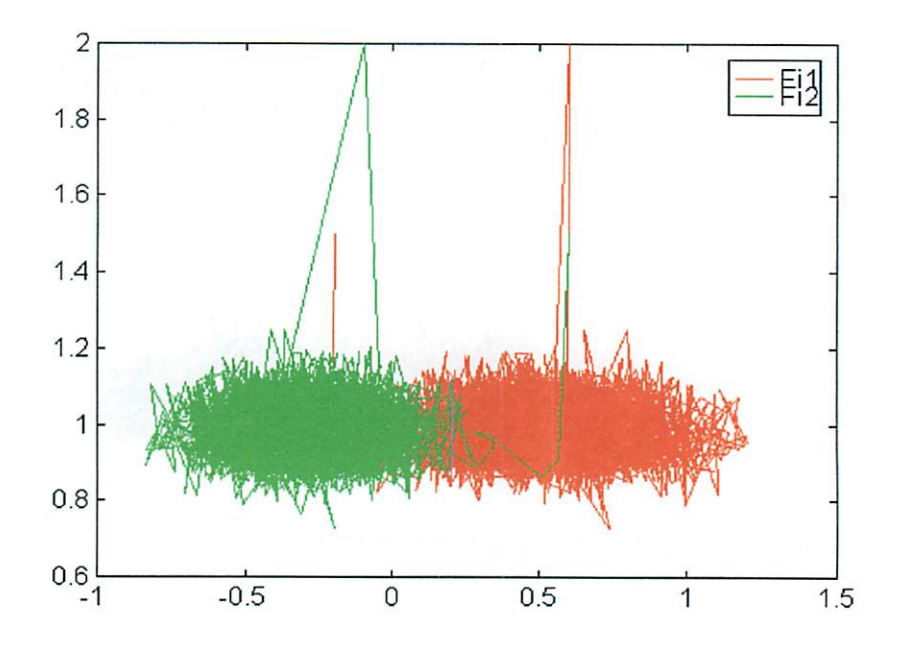

FIGURA 12 – Gráfico para verificar a convergência dos parâmetros  $\phi_1$ e $\phi_2$ 

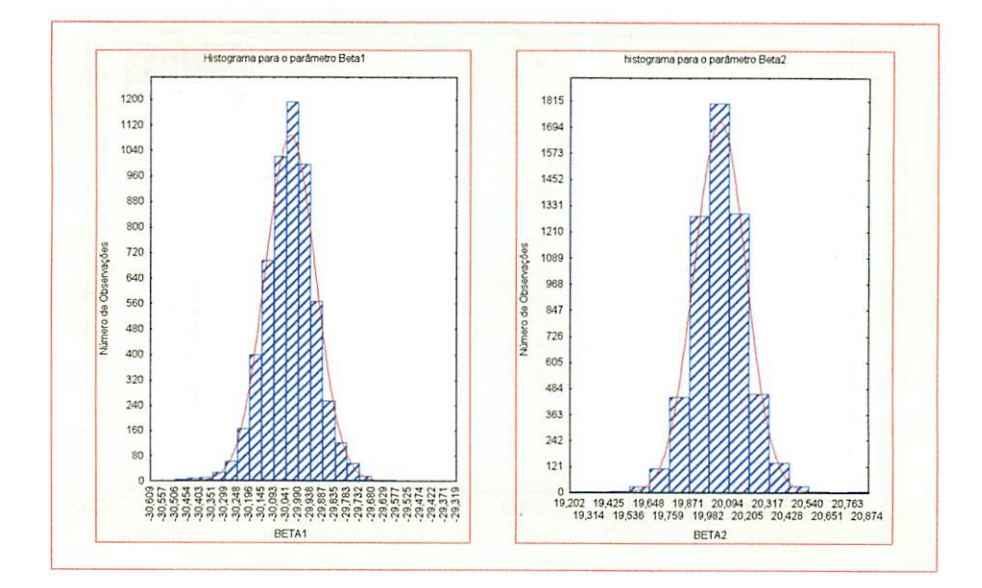

FIGURA 13 – Histograma para os parâmetros $\,\beta_1^{}\,$ e $\,\beta_2^{}\,$ 

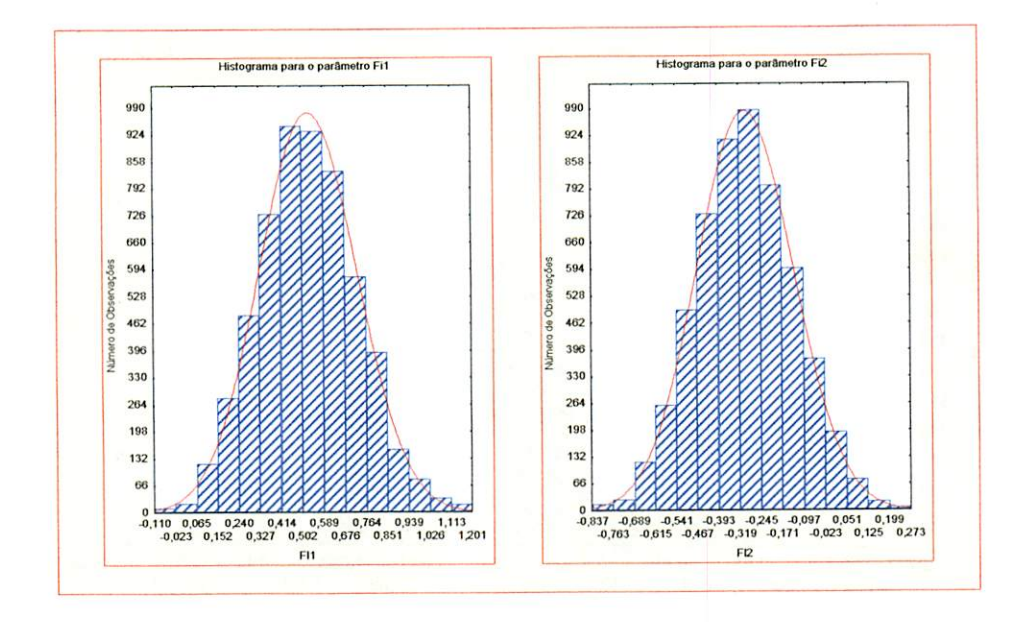

FIGURA 14 – Histograma para os parâmetros  $\phi_1$  e  $\phi_2$ 

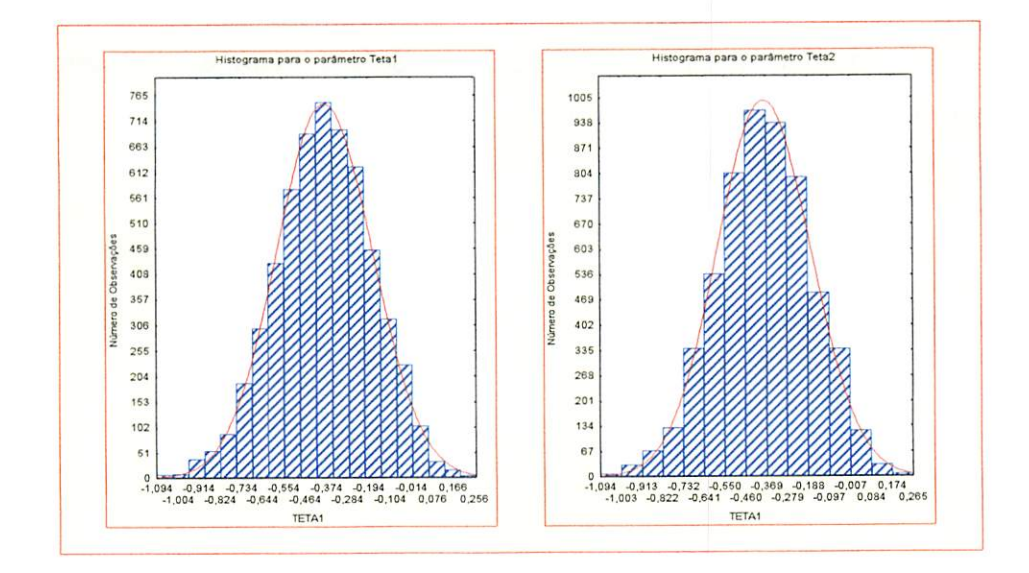

FIGURA 15 – Histograma para os parâmetros  $\theta_1$  e  $\theta_2$ 

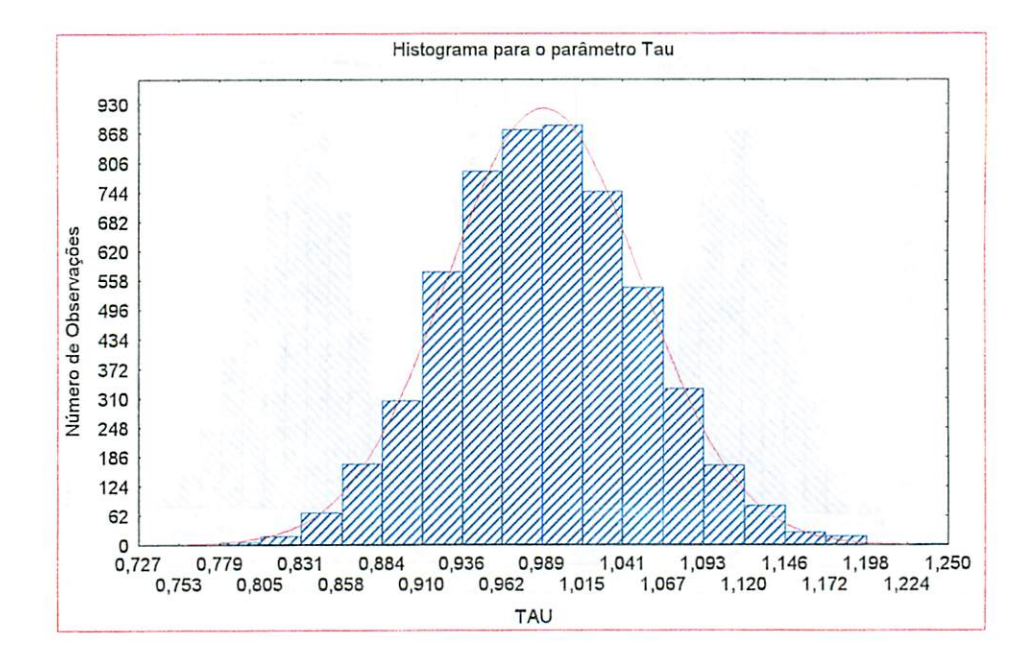

FIGURA 16 - Histograma para o parâmetro  $\tau$ .

As Figuras 10, 11 e 12 estão indicando que todos os parâmetros convergiram, considerando 6000 iterações.
## *5.2 Análise do Modelo com Duas Intervenções e Erro* **MA(2)**

 $\ddot{\cdot}$ 

 $\mathbf{r}$ 

Foram geradas 500 observações para o modelo com duas intervenções e erro MA( 2) dado por

$$
y_t = X_t^{\dagger} \beta + N_t, \ \ t = 1, 2, ..., n,
$$

onde N<sub>t</sub> é dado pela expressão (17).

Os valores escolhidos para os parâmetros foram,  $\theta_1 = -0.3$ ,  $\theta_2 = 0.5$ ,  $\beta_1 = 30$ ,  $\beta_2 = -20$  e  $\tau = 1$ . Os valores para os parâmetros devem ser escolhidos de forma que a série seja estacionária e invertível.

A matriz de variáveis binárias,  $X_t' = [\xi_{t,1} \quad \xi_{t,2}]$ é dada por

$$
\xi_{t,1} = \begin{cases} 0, se \ t \le 120 \\ 1, se \ t > 120 \end{cases} \qquad \xi_{t,2} = \begin{cases} 0, se \ t \le 300 \\ 1, se \ t > 300 \end{cases}
$$
 (34)

As variáveis binárias apresentadas na expressão (34) caracterizam uma função degrau , tanto para a primeira intervenção quanto para a segunda, cujo efeito da intervenção é permanente.

A Figura 18 apresenta a série simulada.

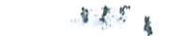

Ý

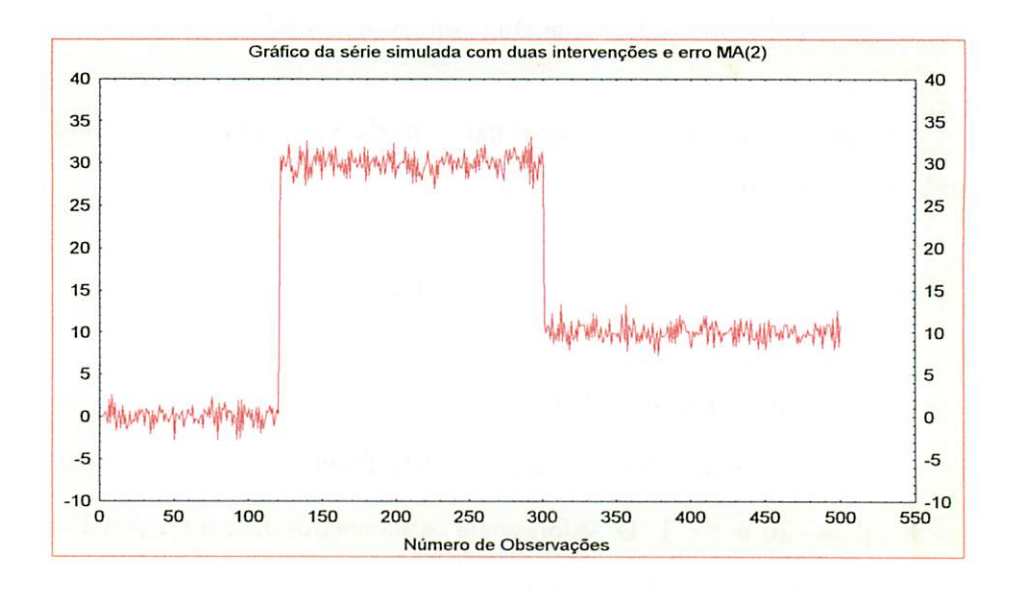

FIGURA 18 - Gráfico da série simulada para o modelo com duas intervenções e erro MA(2).

Para verificar se existe alguma fonte de ruído obscurecendo o efeito da intervenção, foi feito o gráfico da primeira diferença da série.

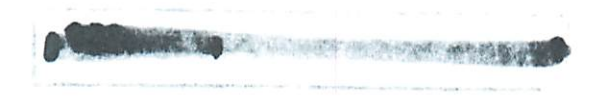

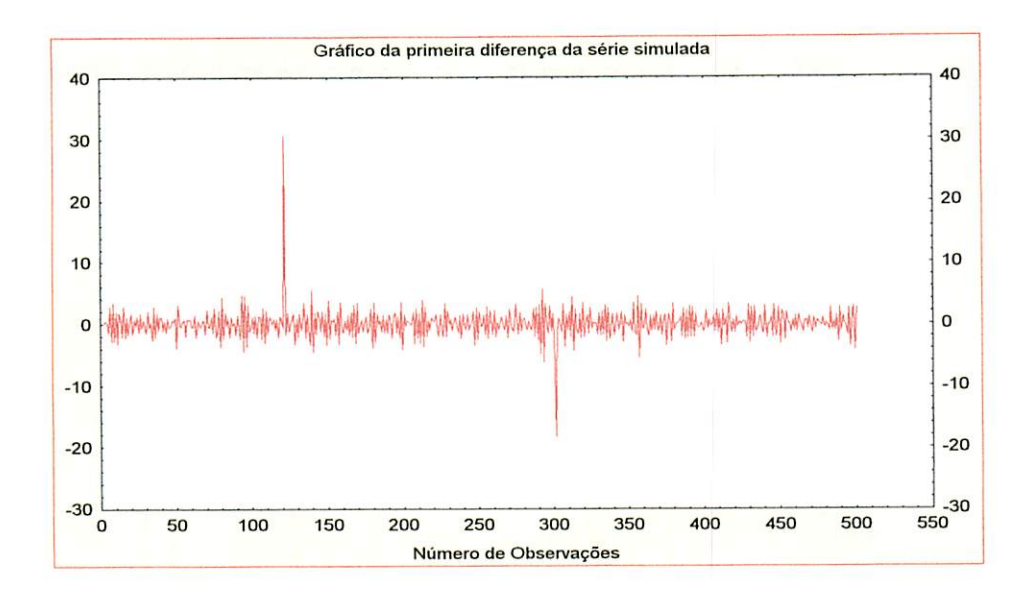

FIGURA 19 - Gráfico da primeira diferença da série simulada.

Através da Figura 19, pode-se perceber que não existe nenhuma fonte de ruído que poderia estar obscurecendo o efeito da intervenção.

Através do Amostrador de Gibbs, foi possível obter as estimativas para os parâmetros  $\theta$ ,  $\beta$  e  $\tau$ . As distribuições condicionais completas envolvidas são dadas por (30), (31) e (32).

Aplicando-se o Amostrador de Gibbs, foram usadas duas cadeias em paralelo, e a convergência foi verificada através de técnicas gráficas e do fator  $\sqrt{\hat{R}}$ proposto por Gelman e Rubin (1992).

A seguir, serão apresentados os resultados para a análise Bayesiana do modelo com duas intervenções e erro MA(2,2), considerando 10000 iterações.

Foram feitas 5000 e 10000 iterações, mas serão apresentadas somente os resultados referentes a 10000 observações, devido a um melhor resultado.

65

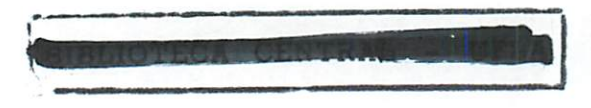

Para verificar o número ideal de observações a serem desprezadas, a fim de diminuir o efeito dos valores iniciais, construiram-se os gráficos mostrando como se comportam as observações que vão ser desprezadas.

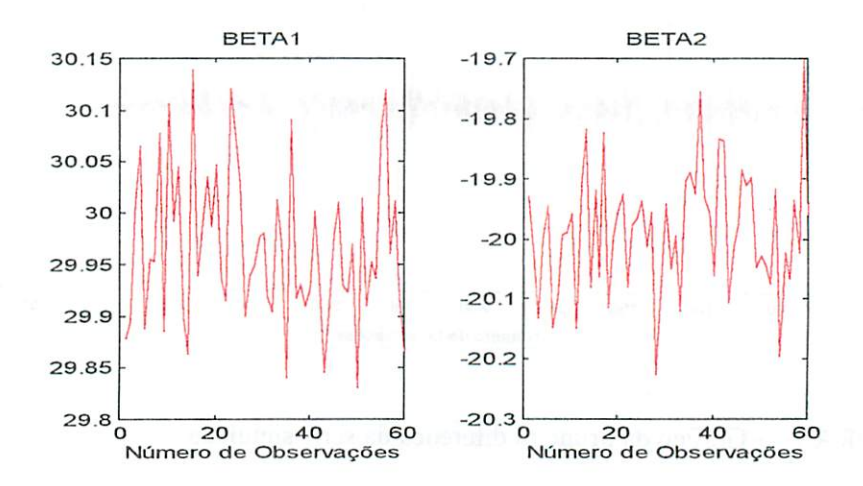

FIGURA 20 - Gráfico para verificar o número de observações a serem descartadas para os parâmetros  $\beta_1$  e  $\beta_2$ 

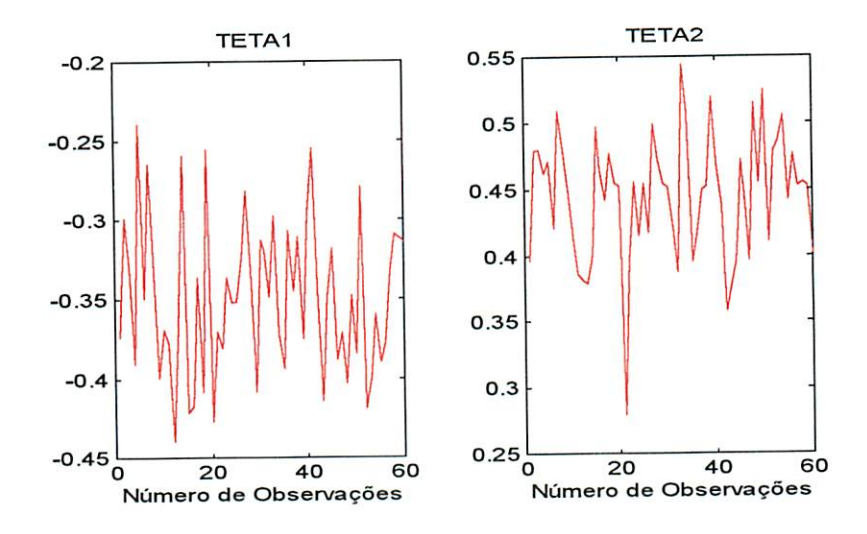

 $\pmb{\cdot}$ 

FIGURA 21 - Gráfico para verificar o número de observações a serem descartadas para os parâmetros  $\boldsymbol{\theta}_1$  e  $\boldsymbol{\theta}_2$ 

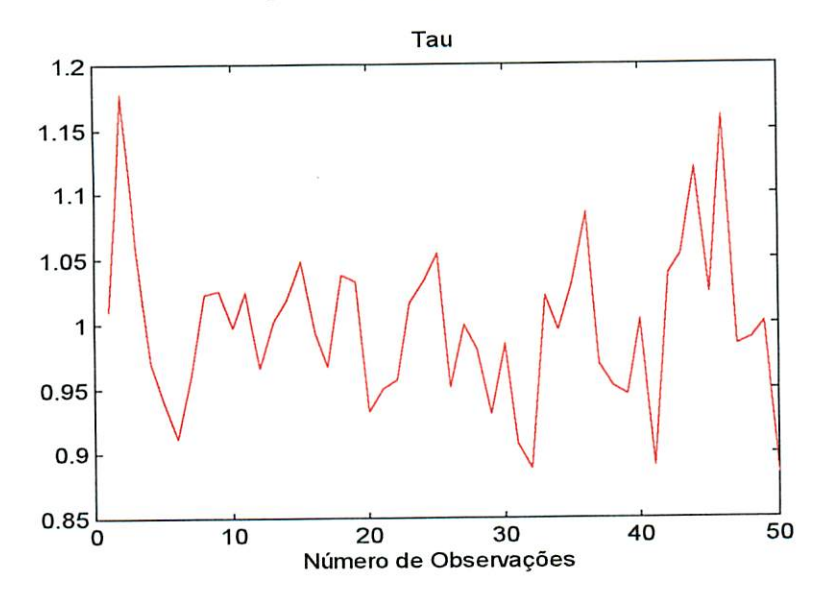

FIGURA 22 - Gráfico para verificar o número de observações a serem descartadas para o parâmetro  $\tau$ 

Através das Figuras 20,21 e 22, pode-se perceber que se são descartadas as 50 primeiras observações, os efeitos dos valores iniciais já diminuíram. Portanto, considerando 10000 iterações, e com a finalidade de diminuir o efeito dos valores iniciais, desprezamos as 50 primeiras observações. Ficamos com uma amostra de 9900 observações. Os resultados obtidos pelo Amostrador de Gibbs são apresentados na Tabela 2.

TABELA 2 - Resultado da inferência sobre os parâmetros, considerando 10000 iterações, com duas cadeias em paralelo.

| Parâmetros       | Valor  | Média      | Mediana    | Moda       | dp.    | $\hat{R}$ | I.C.          |
|------------------|--------|------------|------------|------------|--------|-----------|---------------|
|                  | Real   |            |            |            |        |           |               |
| $\beta_{\rm l}$  | 30     | 29,9760    | 29,9766    | 29,9210    | 0,0751 | 1,0000    | (29, 8388,    |
|                  |        |            |            |            |        |           | 30,1251)      |
| $\beta_{2}$      | $-20$  | $-19,9656$ | $-19,9647$ | $-19,9623$ | 0,1038 | 1,0003    | $(-20, 1727,$ |
|                  |        |            |            |            |        |           | $-19,7601$    |
| $\theta_{\rm i}$ | $-0,3$ | $-0,3529$  | $-0,3532$  | $-0,3217$  | 0,0453 | 1,0003    | $(-0, 4419,$  |
|                  |        |            |            |            |        |           | $-0,2617$     |
| $\theta_{\rm z}$ | 0,5    | 0,4503     | 0,4503     | 0,4432     | 0,0450 | 1,0002    | (0, 3628,     |
|                  |        |            |            |            |        |           | 0,5390        |
| τ                | 1      | 0,9979     | 0,9970     | 0,9971     | 0,0638 | 0,9999    | (0,8756;      |
|                  |        |            |            |            |        |           | 1,1236)       |

Podemos ver que as estimativas para os parâmetros foram bem próximas dos valores reais para todos os parâmetros. E os valores do fator **R** estão bem próximas de um, o que já nos indica uma convergência utilizando o critério de Gelman e Rubin (1992).A convergência também será verificada através de técnicas gráficas.

Os gráfico para verificar a convergência, assim como os histogramas construídos com as amostras selecionadas para cada um dos parâmetros, estão apresentados abaixo.

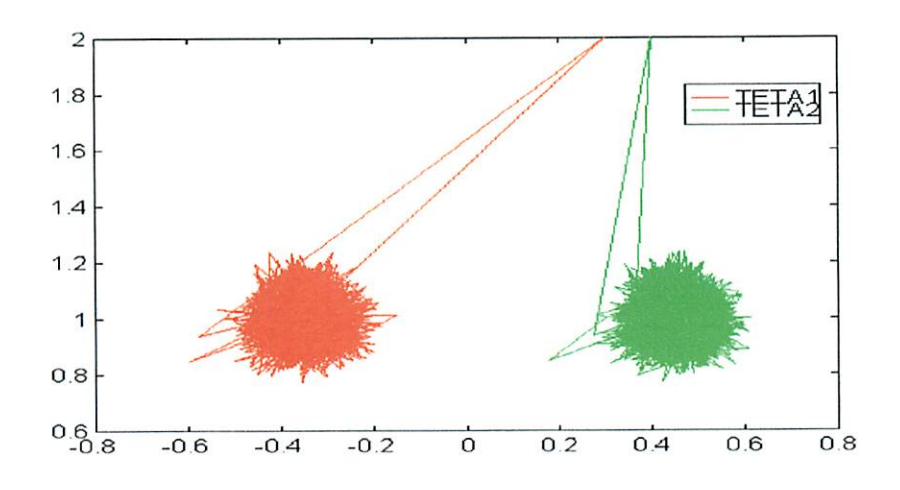

FIGURA 23 - Gráfico para verificar a convergência dos parâmetros  $\theta_1$  e  $\theta_2$ .

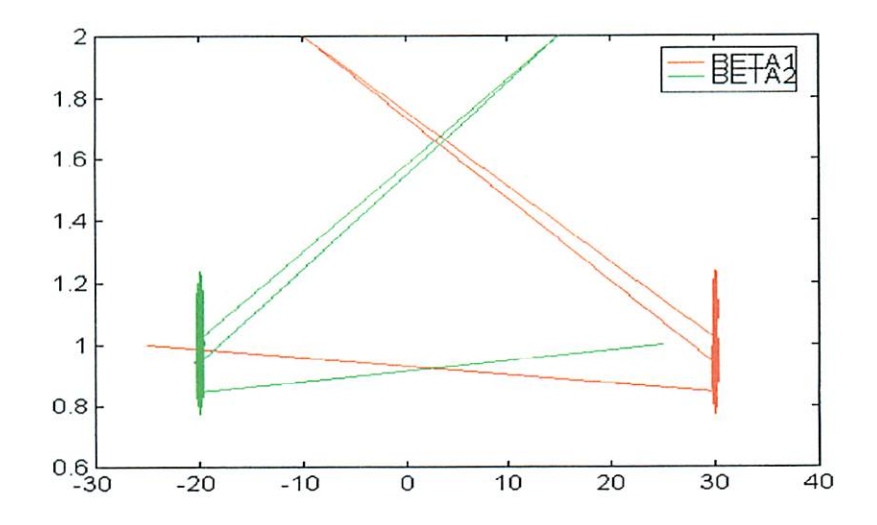

FIGURA 24 - Gráfico para verificar a convergência dos parâmetros  $\beta_1$  e  $\beta_2$ 

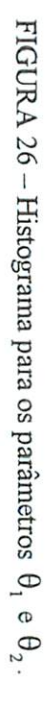

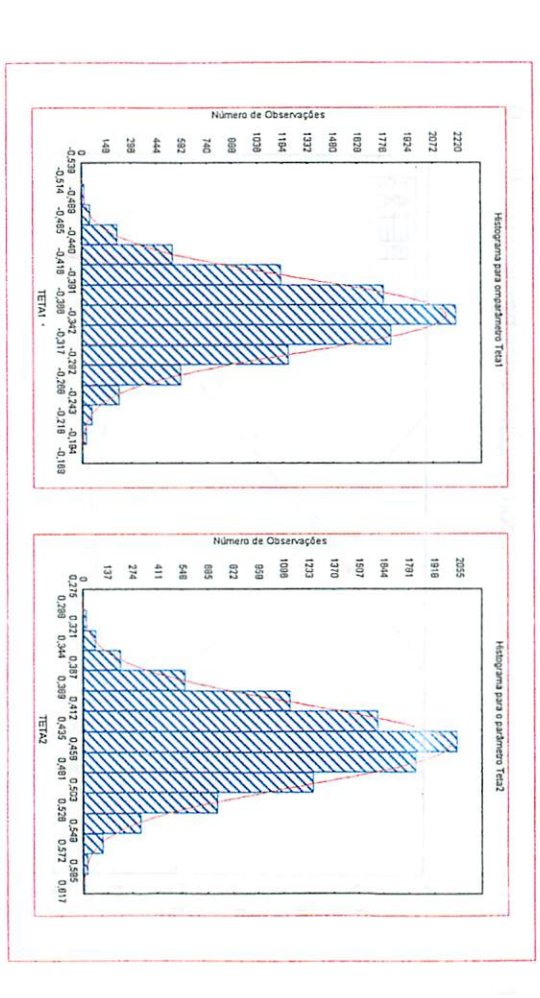

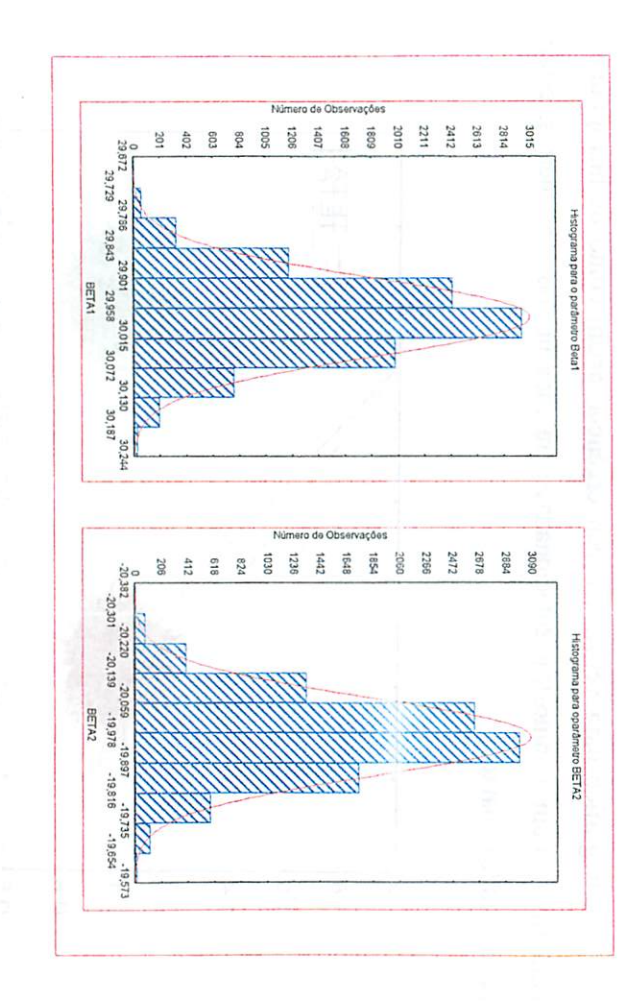

FIGURA 25  $\mathbf{I}$ Histograma para os parâmetros  $\beta_1$  $\, \mathbb{O} \,$  $\beta_2$ 

 $\ddot{\phantom{0}}$ 

 $\Omega$ 

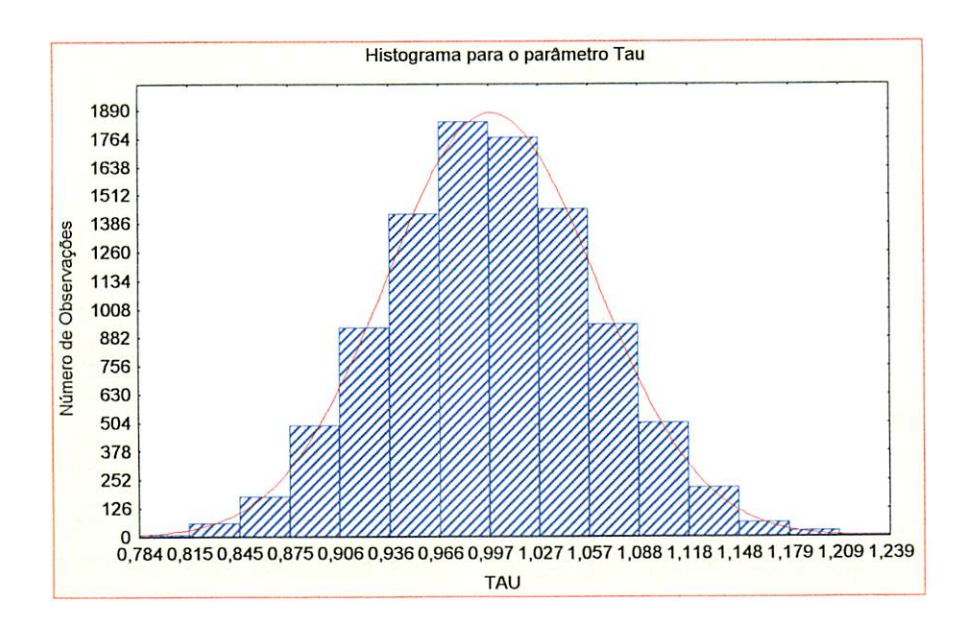

FIGURA 27 - Histograma para o parâmetro  $\tau$ .

As Figuras 23 e 24 estão indicando que todos os parâmetros convergiram, considerando 10000 iterações.

## *6 CONCLUSÃO*

*A contribuição deste trabalho foi a anáhse Bayesiana do modelo de intervenção com erro ARMA através do Amostrador de Gibbs, embora fosse possível encontrar, na literatura, uma análise Bayesiana, para o modelo, envolvendo distribuições condicionais e métodosnuméricos.*

*O Amostrador de Gibbs forneceu boas estimativas para o modelo de intervenção com erro ARMA e para o modelo de intervenção com erro MA, o que indica que o Amostrador de Gibbs é uma boa altemativa para se obter as*  $estimativas sobre os parâmetros.$ 

*Comprovou-se, também, que para os casos emestudo a convergência foi alcançada, verificando-se, através de técnicas gráficas (verificação informal da convergência) e através do fator R, proposto por Gelman e Rubin (1992) (verificação formal da convergência).*

*A literatura para a análise Bayesiana de modelos de intervenção ainda é muito limitada, apesar do crescente interesse nesta área. Trabalhos futuros envolvem a análise Bayesiana do modelo de intervenção com erro ARMA, fazendo uso da priori própria, e o cálculo da distribuição predítiva par o modelo de intervenção com erro ARMA e MA.*

*72*

## *REFERENCIAS BIBLIOGRÁFICAS*

BHATTACHARYYA, M.N.; LAYTON, A.P. Effectiveness of seat belt legislation on the Queensland road toll - An Australian case study in intervention analysis. *Journal of the American Statistical Association,* Alexandria, v. 74, n.367, p. 596-603, Sept. 1979.

BOX, G.E.P.; JENKINS, G.M. Time series analysis<sub>na</sub>forecasting and control. San Francisco : Holden-Day, 1976.575p.

BOX, G.E.P. ; TIAO, G.C. A change in levei of a non-stationary time series. **Biometrika, London, v. 52, n. 1/2, p. 181-192, June 1965.** 

BROEMELING, L.D. *Bayesian* analysis *of linear models.* New York: M. Dekker, 1985. 454p.

BROEMELING, L.D. ; SHAARAWY, S. Time series: a Bayesian analysis in the time domain. In SPALL, J.C, (ed). *Bayesian analysis of time series and dynamic models.* New York:: M. Dekker,, 1988. P.l-21.

CAMPBELL, D.T. From description to experimentation: Interpreting trends as quasi-experiments. **In .** Harris, C.W (ed.), *Problems of measuring change.:* proceedings. Madison: University of Wisconsin Press, 1963. 259p.

CAMPBELL, D.T; STANLEY, J.C. *Experimental and quasi-experimental designs for research.* Dallas: H. Mifílin, 1966. 84p.

COWLES, M.K.; CARLIN, B.P. Markov chain Monte Cario convergence diagnostics: a comparative review. *Journal of the American Statistical* Associations, Alexandria, v.91, n.434, p.883-904, June 1996.

DIAZ, *J. Bayesian analysis of regression models with time series erros.* In SPALL, J.C, (ed), New York: M. Dekker, 1988, p.347-358.

GAMERMAN, D. Simulação estocástica via cadeias de Markov. São Paulo: ABE, 1996.196p.

GELFAND, A.E.; SMTTH, A.F..M. Sampling based approaches to calculating marginal densities. *Journal of the American Statistical Association,* Alexandria, v.85, n.410,p.398-409, June 1990.

GELMAN, A.; RUBIN, D.B. Inference from iterative simulation using multiple sequence. Statistical Science, Hayward, v.7, n.4, p.457-511, 1992.

GELMAN, A.; CARLIN, *J.B.;* STERN, RS.; RUBIN, *D.B. Bayesian data* analysis. London: Chapman; Hall,, 1997. 526p.

GEMAN, A.; GEMAN, D. Stochastic relaxation, Gibbs distributions and the Bayesian restoration of images. *IEEE Transaction on Pattern Analysis and Machine Inteligence,* v.6, p.721-741,1984.

GLASS, G.V. Estimating the effects of intervention into a non-stationary time series. *American Educational Research Journal,* Washington. V.9, n.3, p.463-477,1972.

GLASS, G.V.;WILLSON V.L; GOTTMAN, J.M. Design*and* analysis of *time* series experiments. Boulder: Colorado Associated University Press, 1975. 241p.

GONÇALVES, E. *B. Comparação de modelos para previsão de séries temporais:* série de precipitações pluviaismensais no município de Pindorama - **SP.** Piracicaba: ESALq, 1983. (Dissertação de Mestrado em Estatística e Experimentação Agronômica).

HARVEY, A.C. *Time series models.* Hardcover: J. Wiley, 1981.

HASTINGS, W.K. Monte Cario sampling methods using Markov chains and their applications. *Biometrika,* v.57,n.l, p.97-109, Apr. 1970.

JEFFREYS, H. Theory of Probability. Oxford: Claredon Press, 1939. 380p.

McCULLOCH; R.E.; TSAY, R.S. Bayesian analysis of autoregressive time series via Gibbs sampler. *Journal of Time Series Analysis,* v.15, n.2, p.235- 250, 1994.

METROPOLIS, N.; ROSEMBLUTH, A.W.; ROSEMBLUTH, M.N.; TELLER, A.H.; TELLER, E. Equations of state calculations by fast computing machines. *Journal ofChemical Physics,* New York, v.21, p.1087-1092,1953.

MONAHAN, J.F. Fully Bayesian analysis *of* ARMA time series models. Journal of Econometrics, Lausanne, v.21, p.307-331, 1983.

MORETTIN, PA.; TOLOI, CMC. Previsão de séries *temporais.* 2 ed, São Paulo: Atual, 1987. 439p.

MORETTIN, PA; *TOLOI,* CMC *Modelos de funções de transferência. III* Escola de Séries Temporais e Econometria. USP, 1989. 166p.

O'HAGAN, A. *Bayesian inference. KendalTs advanced theory of* statistic. London: Cambridge University Press, 1994. 330p.

PACK, *D.* J. *Forecasting time* series *affected by identifiable isolated* events. Columbus,: The Ohio State University, College of Administrative Science, 1977.

*PINO,* F.A. *Análise de intervenção em* séries *temporais:* aplicações em economia agrícola. São Paulo: USP, 1980. (Dissertação- Mestrado em Estatística).

PINO, F.A.; MORETTIN, P.A. *Intervention analysis applied to brazilian milk and coffee time* series. RT-MAE - 8105, São Paulo: IME-USP, 1981.

POLE, A.; WEST, M.; HARRISON, J. *Applied Bayesian forecasting and time* series analysis. New York: Chapman and Hall, 1984.

PRESS, S.J. Bayesian statistics: principies, models, and applications. New York: J. Wiley, 1989. 237p.

SABOIA, J.L.M. Mortalidade infantil e salário mínimo: uma análise de intervenção para o município de São Paulo. *Revista de Administração de Empresas,* Rio de Janeiro, v.16, n.3, p.47-50, maio/jun. 1976.

SÁFADI, T.,*Análise Bayesiana de alguns modelos de* séries temporais. São Paulo: USP, 1997. lOOp. (Tese - Doutorado).

TIAO, G.C; BOX, G.E.P.; HAMMING, W.J. Analysis of Los Angeles photochemical smong data: a statistical overview. *Journal of the Air Polution Control Association,* v.25, n.3, p.260-268, Mar. 1975.

*ZELLNER, A. An íntroduction to Bayesian inference in econometrics.* New York: J. Wiley, 1971.431p.

 $\sim 10^{-1}$ 

## *ANEXOS*

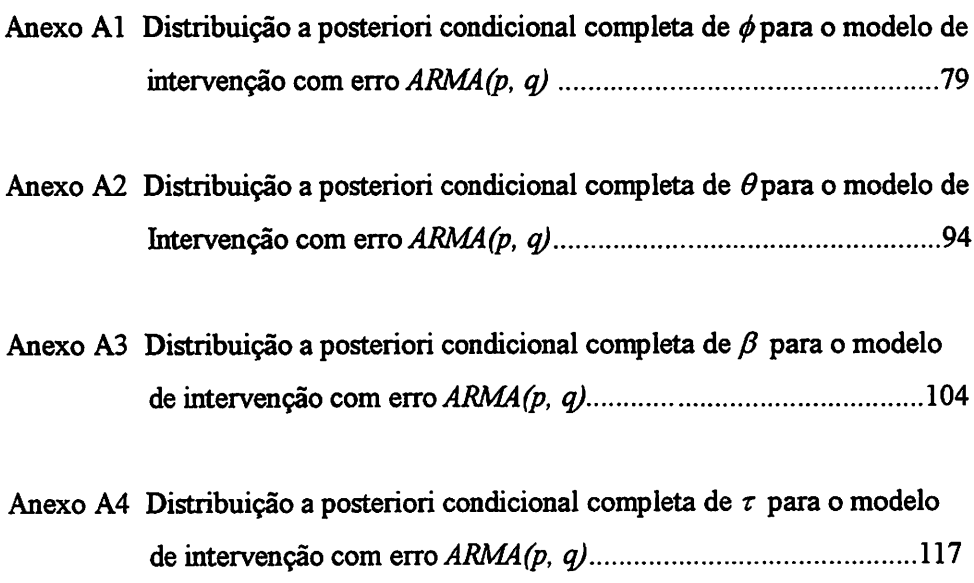

#### *Anexo A*

A seguir será apresentado como foram encontradas as distribuições a posteriori condicionais completas de cada parâmetro, para o modelo de intervenção com erro **ARMA(p, q).**

# *Distribuições a posteriori condicionais completas para o modelo de intervenção com erro ARMA(p,q)*

Considerando a priori de Jeffreys descrita em (10) e a função de verossimilhança aproximada dada por (12), temos a distribuição a posteriori dada por (15). Para todos os parâmetros e as distribuições a posteriori condicionais completas foram obtidas a partir da equação (15).

#### *Anexo Al*

# *Distribuição a Posteriori Condicional de 0, dado que todos os outros parâmetros são conhecidos*

A distribuição a posteriori condicional de  $\phi$ , dado que  $\theta$ ,  $\beta$ ,  $\tau$  e  $S_n$ são conhecidos, foi obtida da equação

$$
P(\phi,\theta,\beta,\tau\mid S_n)\propto\tau^{\frac{n-p}{2}-1}\exp\left\{-\frac{\tau}{2}\sum_{t=p+1}^n(Z-U^{\dagger}\beta)^{\dagger}(Z-U^{\dagger}\beta)\right\}.
$$

Para os cálculos abaixo, foram considerados somente os termos em que o  $\phi$  está envolvido; então, tem-se

$$
P(\phi \mid \theta, \beta, \tau, S_n) \propto \exp\left\{-\frac{\tau}{2} \sum_{t=p+1}^n (Z_t - U_t \mid \beta)'(Z_t - U_t \mid \beta)\right\} \tag{35}
$$

desenvolvendo a equação (35)

$$
P(\phi \mid \theta, \beta, \tau, S_n) \propto \exp \left\{-\frac{\tau}{2} \sum_{t=p+1}^n (Z_t \mid Z_t - Z_t \mid U_t \mid \beta - \beta \mid U_t Z_t + \beta \mid U_t U_t \mid \beta)\right\}
$$

que pode ser reescrita como

$$
\propto \exp\left\{-\frac{\tau}{2}\left[\sum_{t=p+1}^{n}Z_{t}^{*}Z_{t}-\left(\sum_{t=p+1}^{n}Z_{t}^{*}U_{t}^{*}\right)\beta-\beta^{i}\left(\sum_{t=p+1}^{n}U_{t}Z_{t}\right)+\beta^{i}\left(\sum_{t=p+1}^{n}U_{t}U_{t}^{*}\right)\beta\right]\right\}
$$

sendo  $Z_t$  e  $U_t$ <sup>\*</sup> definidos em (13) e (14) respectivamente. Para os cálculos abaixo,  $\sum_{t=p+1}^{n}$  foi representado por  $\sum_{t}$ .

Cada termo da equação (36) foi resolvido separadamente, então:

(i) 
$$
\sum_{i} Z_i' Z_i = \sum_{i} (y_i - y' \phi - \hat{a}' \theta)' (y_i - y' \phi - \hat{a}' \theta)
$$

$$
= \sum_{i} [y_{i} y_{i} - y_{i} y^{\dagger} \phi - y_{i} \hat{a}^{\dagger} \theta - \phi^{\dagger} y y_{i} + \phi^{\dagger} y y^{\dagger} \phi +
$$

$$
\phi^{\dagger} y \hat{a}^{\dagger} \theta - \theta^{\dagger} \hat{a} y_{i} + \theta^{\dagger} \hat{a} y^{\dagger} \phi + \theta^{\dagger} \hat{a} \hat{a}^{\dagger} \theta]
$$

 $(36)$ 

$$
= -(\sum_{i} y_{i} y_{i})\phi - \phi'(\sum_{i} y_{i}) + \phi'(\sum_{i} y_{i})\phi + \phi'(\sum_{i} y_{i})\phi
$$
  

$$
\phi'(\sum_{i} y \hat{\alpha}' \theta) + (\theta'(\sum_{i} \hat{\alpha} y_{i})\phi)
$$
 (37)

Resolvendo o primeiro termo da equação (37)

$$
-(\sum_i y_i\prime y)\phi=
$$

$$
-y_t \left[y_{t-1} \quad y_{t-2} \quad \dots \quad y_{t-p}\right] \phi = \left[y_t \left[y_{t-1} \quad y_t \left(y_{t-2} \quad \dots \quad y_t \left(y_{t-p}\right)\right] \phi\right]
$$
\nAplicando o

\n
$$
\sum_{t=1}^{t} \left[y_t \left(y_{t-1} \quad y_{t-2} \quad \dots \quad y_t \left(y_{t-p}\right)\right] \phi\right]
$$

$$
- = \left[ \sum_{i} y_{i} y_{i-1} + \sum_{i} y_{i} y_{i-2} + \dots + \sum_{i} y_{i} y_{i-p} \right] \phi = - M_{1} \phi
$$

*Resolvendo o segundo termo da equação (37)*

$$
-\phi'(\sum_t y y_t) = -[(\sum_t y_t'y)\phi']'
$$

*Logo*

$$
-\phi'(\sum_i yy_i)=-\phi'M_1
$$

*Resolvendo o terceiro termo da equação (37)*

$$
\phi'(\sum_{t} y y') \phi = \phi' \begin{bmatrix} y_{t-1} \\ y_{t-2} \\ \vdots \\ y_{t-p} \end{bmatrix} \begin{bmatrix} y_{t-1} & y_{t-2} & \dots & y_{t-p} \end{bmatrix} \phi
$$

$$
= \phi^1 \begin{bmatrix} y_{t-1}y_{t-1} & y_{t-1}y_{t-2} & \dots & y_{t-1}y_{t-p} \\ y_{t-2}y_{t-1} & y_{t-2}y_{t-2} & \dots & y_{t-2}y_{t-p} \\ \vdots & \vdots & \dots & \vdots \\ y_{t-p}y_{t-1} & y_{t-p}y_{t-2} & \dots & y_{t-p}y_{t-p} \end{bmatrix} \phi
$$

Aplicando  $\sum_{i}$ 

$$
= \phi^{i} \begin{bmatrix} \sum_{t} y_{t-1}y_{t-1} & \sum_{t} y_{t-1}y_{t-2} & \dots & \sum_{t} y_{t-1}y_{t-p} \\ \sum_{t} y_{t-2}y_{t-1} & \sum_{t} y_{t-2}y_{t-2} & \dots & \sum_{t} y_{t-2}y_{t-p} \\ \vdots & \vdots & \dots & \vdots \\ \sum_{t} y_{t-p}y_{t-1} & \sum_{t} y_{t-p}y_{t-2} & \dots & \sum_{t} y_{t-p}y_{t-p} \end{bmatrix} \phi = \phi^{i} N_{1} \phi
$$

Resolvendo o quarto termo da equação (37)

$$
\phi'(\sum_i y \hat{a}^i \theta) = \phi' \begin{bmatrix} y_{i-1} \\ y_{i-2} \\ \vdots \\ y_{i-p} \end{bmatrix} \begin{bmatrix} \hat{a}_{i-1} & \hat{a}_{i-2} & \cdots & \hat{a}_{i-q} \end{bmatrix} \begin{bmatrix} \theta_1 \\ \theta_2 \\ \vdots \\ \theta_q \end{bmatrix}
$$

$$
= \phi \bigg|_{\mathcal{Y}_{t-2}}^{\mathcal{Y}_{t-1}} \left[ \theta_{1} \hat{a}_{t-1} + \theta_{2} \hat{a}_{t-2} + \ldots + \theta_{q} \hat{a}_{t-q} \right] = \phi \bigg|_{\mathcal{Y}_{t-2}}^{\mathcal{Y}_{t-1}} \left[ \sum_{i=1}^{q} \theta_{i} \hat{a}_{t-i} \right]
$$

$$
= \phi \cdot \begin{bmatrix} \sum_{i=1}^{q} \theta_{i} y_{t-1} \hat{a}_{t-i} \\ \sum_{i=1}^{q} \theta_{i} y_{t-2} \hat{a}_{t-i} \\ \vdots \\ \sum_{i=1}^{q} \theta_{i} y_{t-p} \hat{a}_{t-i} \end{bmatrix}
$$

Aplicando  $\sum_{i}$ 

$$
= \phi^{\prime} \left[ \sum_{t} \sum_{i=1}^{q} \theta_{i} y_{t-1} \hat{a}_{t-i} \right] = \phi^{\prime} M_{2}
$$

$$
\sum_{t} \sum_{i=1}^{q} \theta_{i} y_{t-2} \hat{a}_{t-i} \right] = \phi^{\prime} M_{2}
$$

Resolvendo o quinto termo da equação (37)

$$
\left(\sum_i \theta^i \hat{a} y^i\right) \phi = \phi^i \left(\sum_i y \hat{a}^i \theta\right)
$$

Logo

$$
(\sum_i \theta^i \hat{a} y^i) \phi = M_2^i \phi
$$

Tem-se, então, que a equação (i) pode ser reescrita como

J.

$$
\sum_{i} Z_{i}^{\ \ i} Z_{i} = -M_{1}^{\ \ i} \phi - \phi^{\ \ i} M_{1} + \phi^{\ \ i} N_{1} \phi + \phi^{\ \ i} M_{2} + M_{2}^{\ \ i} \phi
$$

 $\ddot{\phantom{1}}$ 

(ii) 
$$
\left(\sum_{i} Z_{i} U_{i}\right) \beta = \left(\sum_{i} (y_{i} - y^{\prime} \phi - \hat{a}^{\prime} \theta)^{\prime} (X_{H}^{\prime} - \phi^{\prime} X_{P})\right) \beta
$$

$$
= \sum_{i} [y_{i}^{\prime} X_{H}^{\prime} \beta - y_{i}^{\prime} \phi^{\prime} X_{p} \beta - \phi^{\prime} y X_{H}^{\prime} \beta + \phi^{\prime} y \phi^{\prime} X_{P} \beta - \theta^{\prime} \hat{\alpha} X_{H}^{\prime} \beta + \theta^{\prime} \hat{\alpha} \phi^{\prime} X_{P} \beta]
$$

$$
= \sum_{i} \left[ -y_{i}^{\ \prime} \phi^{\prime} X_{p} \beta - \phi^{\prime} y X_{H}^{\ \prime} \beta + \phi^{\prime} y \phi^{\prime} X_{P} \beta + \theta^{\prime} \hat{a} \phi^{\prime} X_{P} \beta \right]
$$

$$
= -\phi'(\sum_{i} X_{p}\beta y_{i}) - \phi'(\sum_{i} yX_{H} \beta) +
$$
  

$$
\phi'(\sum_{i} y\beta' X_{P})\phi + (\sum_{i} \theta' \hat{a}\beta' X_{P})\phi
$$
 (38)

Resolvendo o primeiro termo da equação (38)

$$
-\phi'(\sum_{i}X_{p}\beta y_{i}) = -\phi'\begin{bmatrix} \xi_{t-1,1} & \xi_{t-1,2} & \cdots & \xi_{t-1,m} \\ \xi_{t-2,1} & \xi_{t-2,2} & \cdots & \xi_{t-2,m} \\ \vdots & \vdots & \cdots & \vdots \\ \xi_{t-p,1} & \xi_{t-p,2} & \cdots & \xi_{t-p,m} \end{bmatrix} \begin{bmatrix} \beta_{1} \\ \beta_{2} \\ \vdots \\ \beta_{m} \end{bmatrix} [y_{t}]
$$

$$
= -\phi \left[ \begin{array}{c} \beta_1 \xi_{t-1,1} + \beta_2 \xi_{t-1,2} + \cdots + \beta_m \xi_{t-1,m} \\ \beta_1 \xi_{t-2,1} + \beta_2 \xi_{t-2,2} + \cdots + \beta_m \xi_{t-2,m} \\ \vdots \\ \beta_1 \xi_{t-p,1} + \beta_2 \xi_{t-p,2} + \cdots + \beta_m \xi_{t-p,m} \end{array} \right] y_t \right]
$$

$$
= -\phi \left[ \frac{\sum_{i=1}^{m} \beta_{i} \xi_{t-1,i}}{\sum_{i=1}^{m} \beta_{i} \xi_{t-2,i}} \right] \left[ y_{t} \right] = -\phi \left[ \frac{\sum_{i=1}^{m} \beta_{i} \xi_{t-1,i} y_{t}}{\sum_{i=1}^{m} \beta_{i} \xi_{t-2,i} y_{t}} \right] \qquad \vdots \qquad \left[ \frac{\sum_{i=1}^{m} \beta_{i} \xi_{t-2,i} y_{t}}{\sum_{i=1}^{m} \beta_{i} \xi_{t-p,i} y_{t}} \right]
$$

Aplicando  $\sum_{t}$ 

$$
= -\phi^1 \left[ \frac{\sum_{i} \sum_{i=1}^{m} \beta_i y_i \xi_{i-1,i}}{\sum_{i=1}^{m} \beta_i y_i \xi_{i-2,i}} \right] = -\phi^1 M_3
$$
  

$$
\sum_{i} \sum_{i=1}^{m} \beta_i y_i \xi_{i-p,i}
$$

Resolvendo o segundo termo da equação (38)

$$
-\phi'(\sum_{i} yX_{ii}'\beta) = -\phi'\begin{bmatrix}y_{i-1}\\y_{i-2}\\ \vdots\\y_{i-p}\end{bmatrix} \begin{bmatrix} \xi_{i,1} & \xi_{i,2} & \cdots & \xi_{i,m} \end{bmatrix} \begin{bmatrix} \beta_1\\ \beta_2\\ \vdots\\ \beta_m\end{bmatrix}
$$

$$
= -\phi \begin{bmatrix} y_{t-1}\xi_{t,1} & y_{t-1}\xi_{t,2} & \cdots & y_{t-1}\xi_{t,m} \\ y_{t-2}\xi_{t,1} & y_{t-2}\xi_{t,1} & \cdots & y_{t-2}\xi_{t,m} \\ \vdots & \vdots & \cdots & \vdots \\ y_{t-p}\xi_{t,1} & y_{t-p}\xi_{t,2} & \cdots & y_{t-p}\xi_{t,m} \end{bmatrix} \begin{bmatrix} \beta_1 \\ \beta_2 \\ \vdots \\ \beta_m \end{bmatrix}
$$
  

$$
= -\phi \begin{bmatrix} \beta_1 y_{t-1}\xi_{t,1} + \beta_2 y_{t-1}\xi_{t,2} + \cdots + \beta_m y_{t-1}\xi_{t,m} \\ \beta_1 y_{t-2}\xi_{t,1} + \beta_2 y_{t-2}\xi_{t,2} + \cdots + \beta_m y_{t-2}\xi_{t,m} \\ \vdots \\ \beta_1 y_{t-p}\xi_{t,1} + \beta_2 y_{t-p}\xi_{t,2} + \cdots + \beta_m y_{t-p}\xi_{t,m} \end{bmatrix}
$$

$$
= -\phi^{\prime} \left[ \frac{\sum_{i=1}^{m} \beta_{i} y_{t-1} \xi_{t,i}}{\sum_{i=1}^{m} \beta_{i} y_{t-2} \xi_{t,i}} \right]
$$
  

$$
\vdots
$$
  

$$
\sum_{i=1}^{m} \beta_{i} y_{t-p} \xi_{t,i}
$$

Aplicando  $\sum_{i}$ 

$$
= -\phi^{\dagger} \left[ \frac{\sum_{i} \sum_{i=1}^{m} \beta_{i} y_{t-1} \xi_{t,i}}{\sum_{i=1}^{m} \beta_{i} y_{t-2} \xi_{t,i}} \right] = -\phi^{\dagger} M_{4}
$$
  

$$
\sum_{i} \sum_{i=1}^{m} \beta_{i} y_{t-p} \xi_{t,i}
$$

Resolvendo o terceiro termo da equação (38)

$$
\phi'(\sum_{i} y \beta' X_{i}) \phi =
$$
\n
$$
= \phi' \begin{bmatrix} y_{t-1} \\ y_{t-2} \\ \vdots \\ y_{t-p} \end{bmatrix} \begin{bmatrix} \beta_{t} & \beta_{t} & \cdots & \beta_{m} \end{bmatrix} \begin{bmatrix} \xi_{t-1,1} & \xi_{t-2,1} & \cdots & \xi_{t-p,1} \\ \xi_{t-1,2} & \xi_{t-2,2} & \cdots & \xi_{t-p,2} \\ \vdots & \vdots & \cdots & \vdots \\ \xi_{t-1,m} & \xi_{t-2,m} & \cdots & \xi_{t-p,m} \end{bmatrix} \phi
$$

$$
= \phi^1 \left[\begin{array}{c} y_{t-1} \\ y_{t-2} \\ \vdots \\ y_{t-p} \end{array}\right] \left[\begin{array}{c} m \\ \sum_{i=1}^m \beta_i \xi_{t-1,i} & \sum_{i=1}^m \beta_i \xi_{t-2,i} & \cdots & \sum_{i=1}^m \beta_i \xi_{t-p,i} \end{array}\right] \phi
$$

$$
= \phi \cdot \begin{bmatrix} \sum_{i=1}^{m} \beta_{i} y_{t-1} \xi_{t-1,i} & \sum_{i=1}^{m} \beta_{i} y_{t-1} \xi_{t-2,i} & \cdots & \sum_{i=1}^{m} \beta_{i} y_{t-1} \xi_{t-p,i} \\ \sum_{i=1}^{m} \beta_{i} y_{t-2} \xi_{t-1,i} & \sum_{i=1}^{m} \beta_{i} y_{t-2} \xi_{t-2,i} & \cdots & \sum_{i=1}^{m} \beta_{i} y_{t-2} \xi_{t-p,i} \\ \vdots & \vdots & \cdots & \vdots \\ \sum_{i=1}^{m} \beta_{i} y_{t-p} \xi_{t-1,i} & \sum_{i=1}^{m} \beta_{i} y_{t-p} \xi_{t-2,i} & \cdots & \sum_{i=1}^{m} \beta_{i} y_{t-p} \xi_{t-p,i} \end{bmatrix} \phi
$$

Aplicando  $\sum_{t}$ 

$$
= \phi \bigg[ \sum_{i} \sum_{i=1}^{m} \beta_{i} y_{t-1} \xi_{t-1,i} \sum_{i} \sum_{i=1}^{m} \beta_{i} y_{t-1} \xi_{t-2,i} \cdots \sum_{i} \sum_{i=1}^{m} \beta_{i} y_{t-1} \xi_{t-p,i} \bigg] \\ = \phi \bigg[ \sum_{i} \sum_{i=1}^{m} \beta_{i} y_{t-2} \xi_{t-1,i} \sum_{i} \sum_{i=1}^{m} \beta_{i} y_{t-2} \xi_{t-2,i} \cdots \sum_{i} \sum_{i=1}^{m} \beta_{i} y_{t-2} \xi_{t-p,i} \bigg] \phi \\ \sum_{i} \sum_{i=1}^{m} \beta_{i} y_{t-p} \xi_{t-1,i} \sum_{i} \sum_{i=1}^{m} \beta_{i} y_{t-p} \xi_{t-2,i} \cdots \sum_{i} \sum_{i=1}^{m} \beta_{i} y_{t-p} \xi_{t-p,i} \bigg] \\ = \phi \bigg[ N_{2} \phi
$$

Desenvolvendo o quarto termo da equação (38)

$$
\begin{aligned}\n& (\sum_{i} \theta^{i} \hat{a} \beta^{i} X_{p}) \phi = \\
& = \left[ \theta_{1} \quad \theta_{2} \quad \cdots \quad \theta_{p} \right] \begin{bmatrix} \hat{a}_{i-1} \\ \hat{a}_{i-2} \\ \vdots \\ \hat{a}_{i-q} \end{bmatrix} \begin{bmatrix} \beta_{1} \quad \beta_{2} \quad \cdots \quad \beta_{m} \end{bmatrix} \begin{bmatrix} \xi_{i-1,1} & \xi_{i-2,1} & \cdots & \xi_{i-p,1} \\ \xi_{i-1,1} & \xi_{i-2,2} & \cdots & \xi_{i-p,2} \\ \vdots & \vdots & \cdots & \vdots \\ \xi_{i-1,m} \quad \xi_{i-2,m} & \cdots & \xi_{i-p,m} \end{bmatrix} \phi \\
& = \left[ \sum_{j=1}^{q} \theta_{j} \hat{a}_{i-j} \right] \sum_{i=1}^{m} \beta_{i} \xi_{i-1,i} & \sum_{i=1}^{m} \beta_{i} \xi_{i-2,i} & \cdots & \sum_{i=1}^{m} \beta_{i} \xi_{i-p,i} \right] \phi\n\end{aligned}
$$

$$
= \left[ \sum_{i=1}^{m} \sum_{j=1}^{q} \beta_{i} \theta_{j} \xi_{i-1,i} \hat{a}_{i-j} + \sum_{i=1}^{m} \sum_{j=1}^{q} \beta_{i} \theta_{j} \xi_{i-2,i} \hat{a}_{i-j} + \cdots + \sum_{i=1}^{m} \sum_{j=1}^{q} \beta_{i} \theta_{j} \xi_{i-p,j} \hat{a}_{i-j} \right] \phi
$$

Aplicando  $\sum_{i}$ 

$$
= \left[ \sum_{i} \sum_{i=1}^{m} \sum_{j=1}^{q} \beta_{i} \theta_{j} \xi_{i-1,i} \hat{a}_{i-j} \sum_{i} \sum_{i=1}^{m} \sum_{j=1}^{q} \beta_{i} \theta_{j} \xi_{i-2,i} \hat{a}_{i-j} \right] \cdots \sum_{i} \sum_{i=1}^{m} \sum_{j=1}^{q} \beta_{i} \theta_{j} \xi_{i-p,i} \hat{a}_{i-j} \right] \phi
$$
  
=  $M_{5} \phi$ 

Então, a equação (ii) pode ser escrita da seguinte forma

$$
\left(\sum_{i} Z_{i}^{\ \prime} U_{i}^{\ \prime}\right)\beta = -\phi^{\prime} M_{3} - \phi M_{4} + \phi^{\prime} N_{2} \phi + M_{5}^{\ \prime} \phi
$$

(iii) 
$$
\beta'(\sum_i Z_i U_i)
$$
que é igual a equação (ii) transposta, então

$$
\beta'(\sum_i Z_i U_i) = -M_3' \phi - M_4' \phi + \phi' N_2' \phi + \phi' M_5
$$

(iv) 
$$
\beta'\left(\sum_{i} U_{i} U_{i'}\right) \beta = \beta'\left(\sum_{i} (X_{i} - \phi' X_{i'})'(X_{i} - \phi' X_{i'})\right) \beta
$$

$$
= \beta'(\sum_{i} X_{i} X_{i})\beta - \beta'(\sum_{i} X_{i} \phi' X_{i})\beta - \beta'(\sum_{i} X_{i} \phi' X_{i})\beta +
$$

$$
\beta'(\sum_{i} X_{i} \phi \phi' X_{i})\beta
$$

$$
= -(\sum_{i} \beta' X_{H} \beta' X_{P}) \phi - \phi' (\sum_{i} X_{P} \beta' X_{H} \beta') + \phi' (\sum_{i} X_{P} \beta \beta' X_{P}) \phi
$$
\n(39)

Resolvendo o primeiro termo da equação (39)

$$
= -(\sum_{i} \beta' X_{H} \beta' X_{p}) \phi
$$

$$
= -\begin{bmatrix} \beta_1 & \beta_2 & \cdots & \beta_m \end{bmatrix} \begin{bmatrix} \xi_{t,1} \\ \xi_{t,2} \\ \vdots \\ \xi_{t,2} \end{bmatrix} \begin{bmatrix} \beta_1 & \beta_2 & \cdots & \beta_m \end{bmatrix} \begin{bmatrix} \xi_{t-1,1} & \xi_{t-2,1} & \cdots & \xi_{t-p,1} \\ \xi_{t-1,2} & \xi_{t-2,2} & \cdots & \xi_{t-p,2} \\ \vdots & \vdots & \cdots & \vdots \\ \xi_{t-1,m} & \xi_{t-2,m} & \cdots & \xi_{t-p,m} \end{bmatrix} \phi
$$

$$
= - \left[ \sum_{i=1}^{m} \beta_{i} \xi_{t,i} \right] \left[ \sum_{j=1}^{m} \beta_{j} \xi_{t-1,j} - \sum_{j=1}^{m} \beta_{j} \xi_{t-2,j} - \cdots - \sum_{j=1}^{m} \beta_{j} \xi_{t-p,j} \right] \phi
$$

$$
= - \left[ \sum_{i=1}^m \sum_{j=1}^m \beta_i \beta_j \xi_{t,i} \xi_{t-1,j} - \sum_{i=1}^m \sum_{j=1}^m \beta_i \beta_j \xi_{t,i} \xi_{t-2,j} \cdots - \sum_{i=1}^m \sum_{j=1}^m \beta_i \beta_j \xi_{t,i} \xi_{t-2,j} \right] \phi
$$

$$
Aplicando \sum_{t}
$$

$$
= - \left[ \sum_{i} \sum_{i=1}^{m} \sum_{j=1}^{m} \beta_{i} \beta_{j} \xi_{i,j} \xi_{i-1,j} \sum_{i} \sum_{i=1}^{m} \sum_{j=1}^{m} \beta_{i} \beta_{j} \xi_{i,j} \xi_{i-2,j} \cdots \sum_{i} \sum_{i=1}^{m} \sum_{j=1}^{m} \beta_{i} \beta_{j} \xi_{i,j} \xi_{i-p,j} \right] \phi
$$

$$
=-M_{6}^{\prime }\phi
$$

Resolvendo o segundo termo da equação (39)

$$
= -\phi'(\sum_{I} X_{P} \beta X_{H} \beta) = -(\phi'(\sum_{I} X_{P} \beta X_{H} \beta))'
$$

Logo

$$
= -\phi'(\sum_{i} X_{p} \beta X_{H} \beta) = \phi' M_{6}
$$

Resolvendo o terceiro termo da equação (39)

$$
\phi'(\sum_i X_p \beta \beta' X_p')\phi =
$$

$$
= \phi \begin{bmatrix} \xi_{r-1,1} & \xi_{r-1,2} & \cdots & \xi_{r-1,m} \\ \xi_{r-2,1} & \xi_{r-2,2} & \cdots & \xi_{r-2,m} \\ \vdots & \vdots & \cdots & \vdots \\ \xi_{r-p,1} & \xi_{r-p,2} & \cdots & \xi_{r-p,m} \end{bmatrix} \begin{bmatrix} \beta_1 \\ \beta_2 \\ \vdots \\ \beta_m \end{bmatrix} [\beta_1 \quad \beta_2 \quad \cdots \quad \beta_m] \begin{bmatrix} \xi_{r-1,1} & \xi_{r-2,1} & \cdots & \xi_{r-p,1} \\ \xi_{r-1,2} & \xi_{r-2,2} & \cdots & \xi_{r-p,2} \\ \vdots & \vdots & \cdots & \vdots \\ \xi_{r-1,m} & \xi_{r-2,m} & \cdots & \xi_{r-p,m} \end{bmatrix} \phi
$$

$$
= \phi^{\prime} \left[ \frac{\sum_{i=1}^{m} \beta_{i} \xi_{i-1,i}}{\sum_{i=1}^{m} \beta_{i} \xi_{i-2,i}} \left[ \frac{\sum_{j=1}^{m} \beta_{j} \xi_{i-1,j}}{\sum_{j=1}^{m} \beta_{j} \xi_{i-1,j}} \right] \frac{\sum_{j=1}^{m} \beta_{j} \xi_{i-2,j}}{\sum_{j=1}^{m} \beta_{j} \xi_{i-2,j}} \cdots \sum_{j=1}^{m} \beta_{j} \xi_{i-p,j} \right] \phi
$$

$$
= \phi \cdot \begin{bmatrix} \sum_{i=1}^{m} \sum_{j=1}^{m} \beta_{i} \beta_{j} \xi_{i-1,j} \xi_{i-1,j} & \sum_{i=1}^{m} \sum_{j=1}^{m} \beta_{i} \beta_{j} \xi_{i-1,j} \xi_{i-2,j} & \cdots & \sum_{i=1}^{m} \sum_{j=1}^{m} \beta_{i} \beta_{j} \xi_{i-1,j} \xi_{i-p,j} \\ \sum_{i=1}^{m} \sum_{j=1}^{m} \beta_{i} \beta_{j} \xi_{i-2,i} \xi_{i-1,j} & \sum_{i=1}^{m} \sum_{j=1}^{m} \beta_{i} \beta_{j} \xi_{i-2,i} \xi_{i-2,j} & \cdots & \sum_{i=1}^{m} \sum_{j=1}^{m} \beta_{i} \beta_{j} \xi_{i-2,j} \xi_{i-p,j} \\ \vdots & \cdots & \cdots & \vdots \\ \sum_{i=1}^{m} \sum_{j=1}^{m} \beta_{i} \beta_{j} \xi_{i-p,i} \xi_{i-1,j} & \sum_{i=1}^{m} \sum_{j=1}^{m} \beta_{i} \beta_{j} \xi_{i-p,i} \xi_{i-2,j} & \cdots & \sum_{i=1}^{m} \sum_{j=1}^{m} \beta_{i} \beta_{j} \xi_{i-p,i} \xi_{i-p,j} \end{bmatrix} \phi
$$

Aplicando  $\sum_{i}$ 

 $\bar{\beta}$ 

$$
= \phi^1 \left[ \sum_{i} \sum_{i=1}^m \sum_{j=1}^m \beta_i \beta_j \xi_{-1,i} \xi_{-1,j} \sum_{i} \sum_{i=1}^m \sum_{j=1}^m \beta_i \beta_j \xi_{-1,i} \xi_{-2,j} \cdots \sum_{i} \sum_{i=1}^m \sum_{j=1}^m \beta_i \beta_j \xi_{-1,i} \xi_{-p,j} \right]
$$
  
\n
$$
= \phi^1 \left[ \sum_{i} \sum_{i=1}^m \sum_{j=1}^m \beta_i \beta_j \xi_{-2,i} \xi_{-1,j} \sum_{i} \sum_{i=1}^m \sum_{j=1}^m \beta_i \beta_j \xi_{-2,i} \xi_{-2,j} \cdots \sum_{i} \sum_{i=1}^m \sum_{j=1}^m \beta_i \beta_j \xi_{-2,i} \xi_{-p,j} \right]
$$
  
\n
$$
\sum_{i} \sum_{i=1}^m \sum_{j=1}^m \beta_i \beta_j \xi_{-p,i} \xi_{-1,j} \sum_{i} \sum_{i=1}^m \sum_{j=1}^m \beta_i \beta_j \xi_{-p,i} \xi_{-2,j} \cdots \sum_{i} \sum_{i=1}^m \sum_{j=1}^m \beta_i \beta_j \xi_{-p,i} \xi_{-p,j} \right]
$$

 $= \phi' N_{A} \phi$ 

Tem-se, então, que a equação (iv) pode ser reescrita como

$$
\beta'(\sum_i U_i U_i')\beta = -M_6' \phi - \phi' M_6 + \phi' N_4 \phi
$$

Com isto, a equação (36) pode ser escrita como

$$
P(\phi \mid \theta, \beta, \tau, S_n) \propto \exp\left\{-\frac{\tau}{2}(-M_1 \phi - \phi' M_1 + \phi' N_1 \phi + \phi' M_2 + M_2 \phi) - (-\phi' M_3 - \phi' M_4 + \phi' N_2 \phi + M_5 \phi) - (-M_3 \phi' - M_4 \phi' N_2 \phi + \phi' N_5) \right\}
$$
\n
$$
+ (-M_6 \phi - \phi' M_6 + \phi' N_4 \phi) \tag{40}
$$

Colocando  $\phi$  e  $\phi'$  em evidência, tem-se que a equação (40) fica

$$
P(\phi / \theta, \beta, \tau, S_n) \propto \exp\left\{-\frac{\tau}{2}(-M' \phi - \phi' M + \phi' N \phi)\right\},\tag{41}
$$

*onde*

$$
M = M_1 - M_2 - M_3 - M_4 + M_5 + M_6
$$
 e

$$
N = N_1 - N_2 - N_3 + N_4
$$

*sendo*

 $N_{3}=N_{2}$ '

*Completando o quadrado em </> na equação (41)tem-se*

$$
P(\phi/\theta,\beta,\tau,S_n) \propto \exp\left\{-\frac{\tau}{2}(\phi-N^{-1}M)'N(\phi-N^{-1}M)\right\}
$$

*Portanto,*

$$
\phi / \theta, \beta, \tau, S_n \sim Normal(N^{-1}M, \tau^{-1}N^{-1}).
$$

### *Anexo A2*

# *Distribuição a Posteriori Condicional de 0, dado quetodos os outros parâmetros são conhecidos*

A distribuição a posteriori condicional de  $\theta$ , dado que  $\phi$ ,  $\beta$ ,  $\tau$  e  $S_n$ são conhecidos, foi obtida da equação

$$
P(\phi,\theta,\beta,\tau \mid S_n) \propto \tau^{\frac{n-p}{2}-1} \exp\left\{-\frac{\tau}{2} \sum_{t=p+1}^n (Z - U^{\dagger} \beta)^t (Z - U^{\dagger} \beta)\right\}
$$

para os cálculos abaixo foram considerado somente os termos onde o **9** está envolvido, então, tem-se

$$
P(\theta \mid \phi, \beta, \tau, S_n) \propto \exp\left\{-\frac{\tau}{2} \sum_{t=p+1}^n (Z_t - U_t \mid \beta)'(Z_t - U_t \mid \beta)\right\} \tag{42}
$$

desenvolvendo a equação (42)

$$
P(\theta \mid \phi, \beta, \tau, S_n) \propto \exp \left\{-\frac{\tau}{2} \sum_{t=p+1}^n (Z_t \mid Z_t - Z_t \mid U_t \mid \beta - \beta \mid U_t Z_t + \beta \mid U_t U_t \mid \beta)\right\},\,
$$

que pode ser reescrita como

$$
\propto \exp\left\{-\frac{\tau}{2}\left[\sum_{t=p+1}^{n} Z_t \cdot Z_t - \left(\sum_{t=p+1}^{n} Z_t \cdot U_t \cdot \beta\right) - \left(\sum_{t=p+1}^{n} \beta \cdot U_t Z_t\right) + \left(\sum_{t=p+1}^{n} \beta \cdot U_t U_t \cdot \beta\right)\right]\right\}
$$
\n(43)

Sendo  $Z_t$  e  $U_t$ ' definidos em (13) e (14) respectivamente. Para os cálculos abaixo,  $\sum_{t=p+1}^{n}$  foi representado por  $\sum_{t}$ .

Cada termo da equação (43) foi resolvido separadamente, então

(i) 
$$
\sum_{i} Z_{i} \cdot Z_{i} = \sum_{i} (y_{i} - y^{\prime} \phi - \hat{a}^{\prime} \theta)^{\prime} (y_{i} - y^{\prime} \phi - \hat{a}^{\prime} \theta)
$$

$$
= \sum_{i} [y_{i} y_{i} - y_{i}^{\prime} y^{\prime} \phi - y_{i}^{\prime} \hat{a}^{\prime} \theta - \phi^{\prime} y y_{i} + \phi^{\prime} y y^{\prime} \phi + \phi^{\prime} y \hat{a}^{\prime} \theta - \theta^{\prime} \hat{a} y_{i} + \theta^{\prime} \hat{a} y^{\prime} \phi + \theta^{\prime} \hat{a} \hat{a}^{\prime} \theta]
$$

$$
= -(\sum_{i} y_{i} \cdot \hat{a}^{\prime}) \theta + (\sum_{i} \phi^{\prime} y \hat{a}^{\prime}) \theta - \theta^{\prime} (\sum_{i} \hat{a} y_{i})
$$

$$
+ \theta^{\prime} (\sum_{i} \hat{a} y^{\prime} \phi) + \theta^{\prime} (\sum_{i} \hat{a} \hat{a}^{\prime}) \theta
$$
(44)

Resolvendo o primeiro termo da equação (44)

$$
-(\sum_{i} y_{i} \dot{a}^{i}) \theta =
$$
  
=  $-y_{i} \left[ \hat{a}_{i-1} \quad \hat{a}_{i-2} \quad \cdots \quad \hat{a}_{i-q} \right] \theta = -\left[ y_{i} \hat{a}_{i-1} \quad y_{i} \hat{a}_{i-2} \quad \cdots \quad y_{i} \hat{a}_{i-q} \right] \theta$ 

Aplicando o  $\sum_{i}$ 

$$
= - \left[ \sum_i y_i \hat{a}_{t-1} \sum_i y_i \hat{a}_{t-2} \cdots \sum_i y_i \hat{a}_{t-q} \right] \theta = -P_1' \theta
$$

Resolvendo o segundo termo da equação (44)

$$
(\sum_{i} \phi^{i} y \hat{a}^{i}) \theta =
$$
\n
$$
= [\phi_{1} \phi_{2} \cdots \phi_{p}] \begin{bmatrix} y_{t-1} \\ \vdots \\ y_{t-2} \\ \vdots \end{bmatrix} [\hat{a}_{t-1} \hat{a}_{t-2} \cdots \hat{a}_{t-q}] \theta
$$
\n
$$
= [\phi_{1} y_{t-1} + \phi_{2} y_{t-2} + \cdots + \phi_{p} y_{t-p}] [\hat{a}_{t-1} \hat{a}_{t-2} \cdots \hat{a}_{t-q}] \theta
$$
\n
$$
= [\sum_{i=1}^{p} \phi_{i} y_{t-i}] [\hat{a}_{t-1} \hat{a}_{t-2} \cdots \hat{a}_{t-q}] \theta
$$
\n
$$
= [\sum_{i=1}^{p} \phi_{i} \hat{a}_{t-1} y_{t-i} \sum_{i=1}^{p} \phi_{i} \hat{a}_{t-2} y_{t-i} \cdots \sum_{i=1}^{p} \phi_{i} \hat{a}_{t-q} y_{t-i}] \theta
$$
\nAplicando o  $\sum_{i}$ 

$$
= \theta(\log \sum_{i=1}^{n} \theta_i)
$$

Resolvendo o quinto termo da equação (44)

$$
{}^{\mathcal{I}}_{\mathcal{U}}\, . \, \theta = (\phi \, . \, \mathcal{A} \, \mathcal{D} \, \frac{1}{\sqrt{\Delta}}) \, . \, \theta
$$

 $0307$ 

$$
[\theta(\mathcal{A},\phi\bigotimes')]= (\phi,\mathcal{A}\phi\bigotimes',\partial\phi)
$$

Resolvendo o quarto termo da equação (44)

$$
-\theta \cdot (\sum_{i=1}^{n} \hat{\phi}_{i}) = -\theta \cdot b^{i}
$$

ივიქ

$$
- \Theta_{\iota}(\sum_{i=1}^{i} \mathfrak{B}^{\iota}) = -[(\sum_{i=1}^{i} \lambda^{\iota}, \mathfrak{B}_{\iota}) \Theta_{\iota}]
$$

Resolvendo o terceiro termo da equação (44)

$$
\theta \cdot \mathcal{J} = \theta \left[ \begin{array}{cccc} \n\mu \cdot \mathcal{J} & \mu \cdot \mathcal{J} \\
\mu \cdot \mathcal{J} & \mu \cdot \mathcal{J}\n\end{array} \right] = \n\left[ \begin{array}{cccc} \n\mu \cdot \mathcal{J} & \mu \cdot \mathcal{J} \\
\mu \cdot \mathcal{J} & \mu \cdot \mathcal{J} \\
\mu \cdot \mathcal{J} & \mu \cdot \mathcal{J}\n\end{array} \right] = \n\left[ \begin{array}{cccc} \n\mu \cdot \mathcal{J} & \mu \cdot \mathcal{J} \\
\mu \cdot \mathcal{J} & \mu \cdot \mathcal{J} \\
\mu \cdot \mathcal{J} & \mu \cdot \mathcal{J}\n\end{array} \right]
$$

 $\sigma_{\rm{max}}$ 

$$
= \theta \begin{bmatrix} \hat{a}_{i-1} \\ \hat{a}_{i-2} \\ \vdots \\ \hat{a}_{i-q} \end{bmatrix} \begin{bmatrix} \hat{a}_{i-1} & \hat{a}_{i-2} & \cdots & \hat{a}_{i-q} \end{bmatrix} \theta
$$

$$
= \theta^{\prime} \begin{bmatrix} \hat{a}_{t-1} \hat{a}_{t-1} & \hat{a}_{t-1} \hat{a}_{t-2} & \cdots & \hat{a}_{t-1} \hat{a}_{t-q} \\ \hat{a}_{t-2} \hat{a}_{t-1} & \hat{a}_{t-2} \hat{a}_{t-2} & \cdots & \hat{a}_{t-2} \hat{a}_{t-q} \\ \vdots & \vdots & \ddots & \vdots \\ \hat{a}_{t-q} \hat{a}_{t-1} & \hat{a}_{t-q} \hat{a}_{t-2} & \cdots & \hat{a}_{t-q} \hat{a}_{t-q} \end{bmatrix} \theta
$$

Aplicando o  $\sum_{i}$ 

$$
= \theta^{1} \begin{bmatrix} \sum_{i} \hat{a}_{i-1} \hat{a}_{i-1} & \sum_{i} \hat{a}_{i-1} \hat{a}_{i-2} & \cdots & \sum_{i} \hat{a}_{i-1} \hat{a}_{i-q} \\ \sum_{i} \hat{a}_{i-2} \hat{a}_{i-1} & \sum_{i} \hat{a}_{i-2} \hat{a}_{i-2} & \cdots & \sum_{i} \hat{a}_{i-2} \hat{a}_{i-q} \\ \vdots & \vdots & \ddots & \vdots \\ \sum_{i} \hat{a}_{i-q} \hat{a}_{i-1} & \sum_{i} \hat{a}_{i-q} \hat{a}_{i-2} & \cdots & \sum_{i} \hat{a}_{i-q} \hat{a}_{i-q} \end{bmatrix} \theta = \theta^{1} C \theta
$$

Tem-se, então, que a equação (i) pode ser reescrita como

$$
\sum_{t} Z_{t}^{\ \prime} Z_{t} = -P_{1}^{\ \prime} \theta + P_{2}^{\ \prime} \theta - \theta^{\prime} P_{1} + \theta^{\prime} P_{2} + \theta^{\prime} C \theta
$$

(ii) 
$$
\sum_{t} Z_{t}^{\prime} U_{t}^{\prime} \beta = \sum_{t} (y_{t} - y^{\prime} \phi - \hat{a}^{\prime} \theta)^{\prime} (X_{H}^{\prime} - \phi^{\prime} X_{P}) \beta
$$
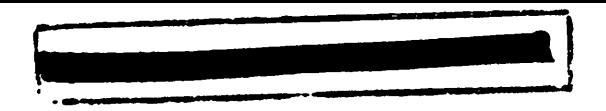

$$
= \sum_{i} [y_i' X_{H} \beta - y_i' \phi' X_{P} \beta - \phi' y X_{H} \beta + \phi' y \phi' X_{P} \beta -
$$

$$
\theta' \hat{\alpha} X_{H} \beta + \theta' \hat{\alpha} \phi' X_{P} \beta]
$$

$$
= \sum_{i} \left[ -\theta^{\prime} \hat{\alpha} X_{H}^{\ \prime} \beta + \theta^{\prime} \hat{\alpha} \phi^{\prime} X_{P} \beta \right]
$$

$$
= -\theta \sum_{i} \hat{a} X_{H}^{\dagger} \beta + \theta \sum_{i} \hat{a} \phi^{\dagger} X_{P} \beta \tag{45}
$$

Resolvendo o primeiro termo da equação (45)

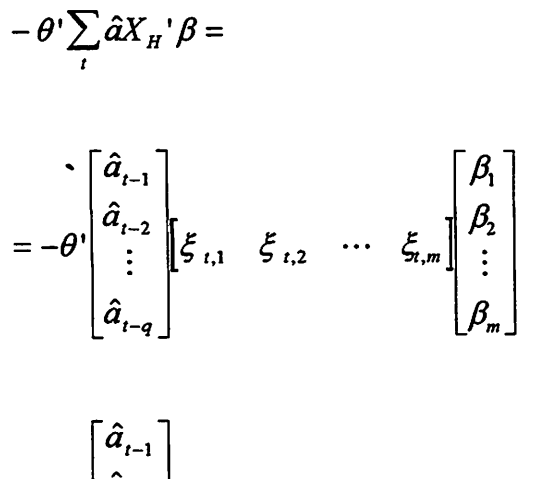

$$
= -\theta \cdot \begin{bmatrix} \hat{a}_{i-2} \\ \vdots \\ \hat{a}_{i-q} \end{bmatrix} \left[ \beta_1 \xi_{i,1} + \beta_2 \xi_{i,2} + \cdots + \beta_m \xi_{i,m} \right]
$$

**BOOT SECTIONS** 

$$
= -\theta \cdot \begin{bmatrix} \hat{a}_{t-1} \\ \hat{a}_{t-2} \\ \vdots \\ \hat{a}_{t-q} \end{bmatrix} \begin{bmatrix} \sum_{i=1}^{m} \beta_i \hat{\zeta}_{t,i} \\ \sum_{i=1}^{m} \beta_i \xi_{t,i} \end{bmatrix} = -\theta \cdot \begin{bmatrix} \sum_{i=1}^{m} \beta_i \hat{a}_{t-2} \xi_{t,i} \\ \sum_{i=1}^{m} \beta_i \hat{a}_{t-2} \xi_{t,i} \\ \vdots \\ \sum_{i=1}^{m} \beta_i \hat{a}_{t-q} \xi_{t,i} \end{bmatrix}
$$

Aplicando 
$$
\sum_{i}
$$

$$
= -\theta \left[ \frac{\sum_{t} \sum_{i=1}^{m} \beta_{i} \hat{a}_{t-1} \xi_{t,i}}{\sum_{t} \sum_{i=1}^{m} \beta_{i} \hat{a}_{t-2} \xi_{t,i}} \right] = -\theta' P_{3}
$$
  

$$
\sum_{t} \sum_{i=1}^{m} \beta_{i} \hat{a}_{t-q} \xi_{t,i}
$$

### $\overline{\mathsf{R}}$

Resolvendo o segundo termo da equação (45)

$$
= \theta \sum_{t} \hat{a} \phi \sum_{p} \beta
$$
\n
$$
= \theta \sum_{i=1}^{\hat{a}} \hat{a}_{t-1} \begin{bmatrix} \hat{a}_{t-1} \\ \hat{a}_{t-2} \\ \vdots \\ \hat{a}_{t-q} \end{bmatrix} \begin{bmatrix} \hat{a}_{t-1} & \hat{b}_{t-1,1} & \hat{b}_{t-1,2} & \cdots & \hat{b}_{t-1,m} \\ \hat{b}_{t-2,1} & \hat{b}_{t-2,1} & \hat{b}_{t-2,2} & \cdots & \hat{b}_{t-2,m} \\ \vdots & \vdots & \cdots & \vdots \\ \hat{b}_{t-p,1} & \hat{b}_{t-p,2} & \cdots & \hat{b}_{t-p,m} \end{bmatrix} \begin{bmatrix} \beta_{1} \\ \beta_{2} \\ \vdots \\ \beta_{m} \end{bmatrix}
$$

$$
\mathbf{R}^{\mathbf{r}}
$$

 $\ddot{\phantom{0}}$ 

$$
= \theta \begin{bmatrix} \hat{a}_{t-1} \\ \hat{a}_{t-2} \\ \vdots \\ \hat{a}_{t-q} \end{bmatrix} \begin{bmatrix} \phi_1 & \phi_2 & \cdots & \phi_p \end{bmatrix} \begin{bmatrix} \beta_1 \xi_{t-1,1} + \beta_2 \xi_{t-1,2} + \cdots + \beta_m \xi_{t-1,m} \\ \beta_1 \xi_{t-2,1} + \beta_2 \xi_{t-2,2} + \cdots + \beta_m \xi_{t-2,m} \\ \beta_1 \xi_{t-p,1} + \beta_2 \xi_{t-p,2} + \cdots + \beta_m \xi_{t-p,m} \end{bmatrix}
$$

 $\mathbf{\hat{g}}$ 

$$
= \theta \left[\begin{matrix} \hat{a}_{i-1} \\ \hat{a}_{i-2} \\ \vdots \\ \hat{a}_{i-q} \end{matrix}\right] \left[\begin{matrix} \sum_{i=1}^{m} \sum_{j=1}^{p} \beta_{i} \phi_{j} \xi_{i-j,i} \\ \vdots \\ \hat{a}_{i-q} \end{matrix}\right]
$$

$$
= \theta \cdot \begin{bmatrix} \sum_{i=1}^{m} \sum_{j=1}^{p} \beta_{i} \phi_{j} \hat{a}_{t-1} \xi_{t-j,i} \\ \sum_{i=1}^{m} \sum_{j=1}^{p} \beta_{i} \phi_{j} \hat{a}_{t-2} \xi_{t-j,i} \\ \vdots \\ \sum_{i=1}^{m} \sum_{j=1}^{p} \beta_{i} \phi_{j} \hat{a}_{t-q} \xi_{t-j,i} \end{bmatrix}
$$

Aplicando  $\sum_{i}$ 

$$
= \theta^{1} \left[ \sum_{i} \sum_{i=1}^{m} \sum_{j=1}^{p} \beta_{i} \phi_{j} \hat{a}_{t-1} \xi_{t-j,i} \right] = \theta^{1} P_{4}
$$
  

$$
\sum_{i} \sum_{i=1}^{m} \sum_{j=1}^{p} \beta_{i} \phi_{j} \hat{a}_{t-2} \xi_{t-j,i} = \theta^{1} P_{4}
$$
  

$$
\sum_{i} \sum_{i=1}^{m} \sum_{j=1}^{p} \beta_{i} \phi_{j} \hat{a}_{t-q} \xi_{t-j,i}
$$

*Tem-se, então, que a equação (ii) pode ser reescrita como*

 $\bullet$ 

$$
\sum_{i} Z_{i}^{\ \prime} U_{i}^{\ \prime} \beta = -\theta^{\ \prime} P_{3} + \theta^{\prime} P_{4}
$$

 $\ddot{\bullet}$ 

(iii) 
$$
\sum_{i} \beta' Z_i U_i
$$
 que é igual a equação (ii) transposta, então

$$
\sum_{i} \beta' Z_i U_i = -P_3' \theta + P_4' \theta
$$

$$
\text{(iv)} \qquad \beta'\bigg(\sum_{i} U_{i} U_{i}\bigg)\beta = \beta'\bigg(\sum_{i} (X_{i} - \phi' X_{i})'(X_{i} - \phi' X_{i})\bigg)\beta
$$

*a equação (iv) nãotem nenhumtermo que envolve o parâmetro 9.*

*Com isto, a equação (43) pode ser escrita como*

$$
P(\theta \mid \phi, \beta, \tau, S_n) \propto \exp\left\{-\frac{\tau}{2}[-P_1' \theta + P_2' \theta - \theta' P_1 + \theta' P_2 + \theta' C \theta -(-\theta' P_3 + \theta' P_4) - (-P_3' \theta + P_4' \theta)]\right\}
$$
(46)

Colocando  $\theta$  *e*  $\theta$ *' em evidência, tem-se que a equação (46) fica* 

$$
P(\theta \mid \phi, \beta, \tau, S_x) \propto \exp\bigg\{-\frac{\tau}{2}[-P^{\dagger}\theta - \theta^{\dagger}P + \theta^{\dagger}C\theta]\bigg\},\tag{47}
$$

*onde*

$$
P = P_1 - P_2 - P_3 + P_4
$$

*Completandoo quadrado em 0 na equação (47), tem-se*

$$
P(\theta \mid \phi, \beta, \tau, S_n) \propto \exp\left\{-\frac{\tau}{2}(\theta - C^{-1}P)^{\dagger}C(\theta - C^{-1}P)\right\}
$$

*Portanto,*

$$
\theta/\phi, \beta, \tau, S_n \sim Normal(C^{-1}P, \tau^{-1}C^{-1}).
$$

#### *Anexo A3*

# *Distribuição a PosterioriCondicional de* /?,*dado que todos os outros parâmetros são conhecidos*

A distribuição a posteriori condicional de  $\beta$ , dado que  $\phi$ ,  $\theta$ ,  $\tau \in S_n$ são conhecidos, foi obtida da equação

$$
P(\phi,\theta,\beta,\tau\mid S_n)\propto\tau^{\frac{n-p}{2}-1}\exp\left\{-\frac{\tau}{2}\sum_{t=p+1}^n(Z-U^{\prime}\beta)^{\prime}(Z-U^{\prime}\beta)\right\}.
$$

Para os cálculos abaixo, foram considerados somente os termos em que o  $\beta$  está envolvido; então, tem-se

$$
P(\theta/\phi,\beta,\tau,S_n) \propto \exp\left\{-\frac{\tau}{2}\sum_{t=p+1}^n (Z_t - U_t \phi)^t (Z_t - U_t \phi)\right\}
$$
\n(48)

desenvolvendo a equação (48)

$$
P(\theta \mid \phi, \beta, \tau, S_n) \propto \exp \left\{-\frac{\tau}{2} \sum_{t=p+1}^n \left(-Z_t U_t \big| \beta - \beta U_t Z_t + \beta U_t U_t \big| \beta\right)\right\},\,
$$

que pode ser reescrita como

$$
\propto \exp\left\{-\frac{\tau}{2}\left[-\left(\sum_{i=p+1}^{n}Z_{i}U_{i}\right)\beta-\beta\left(\sum_{i=p+1}^{n}U_{i}Z_{i}\right)+\beta\left(\sum_{i=p+1}^{n}U_{i}U_{i}\right)\beta\right]\right\}
$$
\n(49)

Sendo  $Z_t$  e  $U_t$ <sup>'</sup> definidos em (13) e (14) respectivamente. Para os cálculos abaixo,  $\sum_{t=p+1}^{n}$  foi representado por  $\sum_{t}$ .

Cada termos da equação (49) foi resolvido separadamente então

(i) 
$$
\sum_{i} Z_{i} \cdot U_{i} \cdot \beta = \sum_{i} (y_{i} - y^{\prime} \phi - \hat{a}^{\prime} \theta)^{\prime} (X_{H}^{\prime} - \phi^{\prime} X_{P}) \beta
$$

$$
- \sum_{i} [y_{i} \cdot Y_{i} \cdot \beta - y_{i} \cdot \phi^{\prime} Y_{i} \cdot \beta - \phi^{\prime} y_{i} Y_{i} \cdot \beta + \phi^{\prime} y_{i} \phi^{\prime} X_{i} \cdot \beta + \phi^{\prime} y_{i} \cdot \beta + \phi^{\prime} y_{i} \cdot \beta + \phi
$$

$$
= \sum_{i} [y_i' X_H' \beta - y_i' \phi' X_p \beta - \phi' y X_H' \beta + \phi' y \phi' X_p \beta -
$$

$$
\theta' \hat{\alpha} X_H' \beta + \theta' \hat{\alpha} \phi' X_p \beta]
$$

$$
= \left(\sum_{i} y_{i} X_{H}^{*}\right) \beta - \left(\sum_{i} y_{i} \phi^{*} X_{P}\right) \beta - \left(\sum_{i} \phi^{*} y X_{H}^{*}\right) \beta + \left(\sum_{i} \phi^{*} y \phi^{*} X_{P}\right) \beta - \left(\sum_{i} \theta^{*} \hat{\alpha} X_{H}^{*}\right) \beta + \left(\sum_{i} \theta^{*} \hat{\alpha} \phi^{*} X_{P}\right) \beta
$$
\n(50)

Resolvendo o primeiro termo da equação (50)

$$
(\sum_i y_i X_{\scriptscriptstyle H}^{\phantom i})\beta =
$$

$$
= y_t \Big| \xi_{t,1} \quad \xi_{t,2} \quad \cdots \quad \xi_{t,m} \Big| \beta = \Big[ y_t \xi_{t,1} \quad y_t \xi_{t,2} \quad \cdots \quad y_t \xi_{t,m} \Big] \beta
$$
  
Aplicando  $\sum_t$   

$$
= \Big[ \sum_t y_t \xi_{t,1} \quad \sum_t y_t \xi_{t,2} \quad \cdots \quad \sum_t y_t \xi_{t,m} \Big] \beta = A_1' \beta
$$

Resolvendo o segundo termo da equação (50)

$$
-(\sum_i y_i \phi^i X_p)\beta =
$$

$$
= -y_{t} \begin{bmatrix} \phi_{1} & \phi_{2} & \cdots & \phi_{P} \end{bmatrix} \begin{bmatrix} \xi_{t-1,1} & \xi_{t-1,2} & \cdots & \xi_{t-1,m} \\ \xi_{t-2,1} & \xi_{t-2,2} & \cdots & \xi_{t-2,m} \\ \vdots & \vdots & \cdots & \vdots \\ \xi_{t-p,1} & \xi_{t-p,2} & \cdots & \xi_{t-p,m} \end{bmatrix} \beta
$$

$$
= -y_i \left[ \sum_{i=1}^p \phi_i \xi_{t-i,1} \quad \sum_{i=1}^p \phi_i \xi_{t-i,2} \quad \cdots \quad \sum_{i=1}^p \phi_i \xi_{t-i,m} \right] \beta
$$

$$
= - \left[ \sum_{i=1}^p \phi_i y_i \xi_{t-i,1} \quad \sum_{i=1}^p \phi_i y_i \xi_{t-i,2} \quad \cdots \quad \sum_{i=1}^p \phi_i y_i \xi_{t-i,m} \right] \beta
$$

Aplicando  $\sum_{i}$ 

$$
= - \left[ \sum_{i} \sum_{i=1}^{p} \phi_{i} y_{i} \xi_{t-i,1} \right] \sum_{i} \sum_{i=1}^{p} \phi_{i} y_{i} \xi_{t-i,2} \cdots \sum_{i} \sum_{i=1}^{p} \phi_{i} y_{i} \xi_{t-i,m} \right] \beta = -A_{2} \beta
$$

Resolvendo o terceiro termo da equação (50)

$$
-(\sum_{i} \phi^{i} y X_{H}^{i}) \beta =
$$
  

$$
= -[\phi_{1} \quad \phi_{2} \quad \cdots \quad \phi_{p} \begin{bmatrix} y_{t-1} \\ y_{t-2} \\ \vdots \\ y_{t-p} \end{bmatrix} [ \xi_{t,1} \quad \xi_{t,2} \quad \cdots \quad \xi_{t,m} ] \beta
$$

$$
= -\begin{bmatrix} \phi_1 & \phi_2 & \cdots & \phi_p \end{bmatrix} \begin{bmatrix} y_{t-1} \xi_{t,1} & y_{t-1} \xi_{t,2} & \cdots & y_{t-1} \xi_{t,m} \\ y_{t-2} \xi_{t,1} & y_{t-2} \xi_{t,2} & \cdots & y_{t-2} \xi_{t,m} \\ \vdots & \vdots & \cdots & \vdots \\ y_{t-p} \xi_{t,1} & y_{t-p} \xi_{t,2} & \cdots & y_{t-p} \xi_{t,m} \end{bmatrix} \beta
$$

$$
= - \left[ \sum_{i=1}^p \phi_i y_{t-i} \xi_{t,1} \quad \sum_{i=1}^p \phi_i y_{t-i} \xi_{t,2} \quad \cdots \quad \sum_{i=1}^p \phi_i y_{t-i} \xi_{t,m} \right] \beta
$$

Aplicando  $\sum_{i}$ 

$$
= - \left[ \sum_{i} \sum_{i=1}^{p} \phi_{i} y_{i-i} \xi_{i,1} \right] \sum_{i} \sum_{i=1}^{p} \phi_{i} y_{i-i} \xi_{i,2} \cdots \sum_{i} \sum_{i=1}^{p} \phi_{i} y_{i-i} \xi_{i,m} \right] \beta = -A_{3}^{\dagger} \beta
$$

$$
\left(\sum_{i} \phi^{i} y \phi^{i} X_{P} \right) \beta =
$$
\n
$$
= \left[ \phi_{1} \quad \phi_{2} \quad \cdots \quad \phi_{p} \right] \begin{bmatrix} y_{t-1} \\ y_{t-2} \\ \vdots \\ y_{t-p} \end{bmatrix} \left[ \phi_{1} \quad \phi_{2} \quad \cdots \quad \phi_{p} \right] \begin{bmatrix} \xi_{t-1,1} & \xi_{t-1,2} & \cdots & \xi_{t-1,m} \\ \xi_{t-2,1} & \xi_{t-2,2} & \cdots & \xi_{t-2,m} \\ \vdots & \vdots & \cdots & \vdots \\ \xi_{t-p,1} & \xi_{t-p,2} & \cdots & \xi_{t-p,m} \end{bmatrix} \beta
$$
\n
$$
= \left[ \sum_{i=1}^{P} \phi_{i} y_{t-i} \right] \left[ \sum_{j=1}^{P} \phi_{j} \xi_{t-j,1} \quad \sum_{j=1}^{P} \phi_{j} \xi_{t-j,2} \quad \cdots \quad \sum_{j=1}^{P} \phi_{j} \xi_{t-j,m} \right] \beta
$$
\n
$$
= \left[ \sum_{i=1}^{P} \sum_{j=1}^{P} \phi_{i} \phi_{j} y_{t-i} \xi_{t-j,1} \quad \sum_{i=1}^{P} \sum_{j=1}^{P} \phi_{i} \phi_{j} y_{t-i} \xi_{t-j,2} \quad \cdots \quad \sum_{i=1}^{P} \sum_{j=1}^{P} \phi_{i} \phi_{j} y_{t-i} \xi_{t-j,m} \right] \beta
$$
\nAplicando

\n
$$
\sum_{t} \left[ \sum_{i=1}^{P} \sum_{j=1}^{P} \phi_{i} \phi_{j} y_{t-i} \xi_{t-j,1} \quad \sum_{t} \sum_{i=1}^{P} \sum_{j=1}^{P} \phi_{i} \phi_{j} y_{t-i} \xi_{t-j,2} \quad \cdots \quad \sum_{t} \sum_{i=1}^{P} \sum_{j=1}^{P} \phi_{i} \phi_{j} y_{t-i} \xi_{t-j,m} \right] \beta
$$

 $=A_4{}^{'}\beta$ 

### Resolvendo o quinto termo da equação (50)

$$
-(\sum_{i} \theta^{i} \hat{\alpha} X_{H}^{i}) \beta =
$$
\n
$$
= -[\theta_{1} \quad \theta_{2} \quad \cdots \quad \theta_{q} \begin{bmatrix} \hat{a}_{i-1} \\ \hat{a}_{i-2} \\ \vdots \\ \hat{a}_{i-q} \end{bmatrix} \begin{bmatrix} \xi_{1,1} & \xi_{1,2} & \cdots & \xi_{1,m} \end{bmatrix} \beta
$$
\n
$$
= -[\theta_{1} \quad \theta_{2} \quad \cdots \quad \theta_{q} \begin{bmatrix} \hat{a}_{i-1} \xi_{1,1} & \hat{a}_{i-1} \xi_{1,2} & \hat{a}_{i-1} \xi_{1,m} \\ \hat{a}_{i-2} \xi_{1,1} & \hat{a}_{i-2} \xi_{1,2} & \hat{a}_{i-2} \xi_{1,m} \\ \vdots & \vdots & \vdots & \vdots \\ \hat{a}_{i-p} \xi_{i,1} & \hat{a}_{i-p} \xi_{1,2} & \hat{a}_{i-p} \xi_{1,m} \end{bmatrix} \beta
$$
\n
$$
= -\left[ \sum_{i=1}^{q} \theta_{i} \hat{a}_{i-i} \xi_{i,1} \quad \sum_{i=1}^{q} \theta_{i} \hat{a}_{i-i} \xi_{i,2} \quad \cdots \quad \sum_{i=1}^{q} \theta_{i} \hat{a}_{i-i} \xi_{i,m} \right] \beta
$$

Aplicando  $\sum_{i}$ 

$$
= - \left[ \sum_{i} \sum_{i=1}^{q} \theta_{i} \hat{a}_{i-i} \xi_{i,1} \sum_{i} \sum_{i=1}^{q} \theta_{i} \hat{a}_{i-i} \xi_{i,2} \cdots \sum_{i} \sum_{i=1}^{q} \theta_{i} \hat{a}_{i-i} \xi_{i,m} \right] \beta = -A_{5}^{\dagger} \beta
$$

Resolvendo o sexto termo da equação (50)

$$
(\sum_i \theta^i \hat{a} \phi^i X_p) \beta =
$$

$$
= \begin{bmatrix} \theta_1 & \theta_2 & \cdots & \theta_q \end{bmatrix} \begin{bmatrix} \hat{a}_{t-1} \\ \hat{a}_{t-2} \\ \vdots \\ \hat{a}_{t-q} \end{bmatrix} \begin{bmatrix} \phi_1 & \phi_2 & \cdots & \phi_p \end{bmatrix} \begin{bmatrix} \xi_{t-1,1} & \xi_{t-1,2} & \xi_{t-1,m} \\ \xi_{t-2,1} & \xi_{t-2,2} & \xi_{t-2,m} \\ \vdots & \vdots & \vdots \\ \xi_{t-p,1} & \xi_{t-p,2} & \xi_{t-p,m} \end{bmatrix} \beta
$$

$$
= \left[ \sum_{i=1}^{q} \theta_{i} \hat{a}_{t-i} \right] \left[ \sum_{j=1}^{p} \phi_{j} \xi_{t-j,1} \right] \sum_{j=1}^{p} \phi_{j} \xi_{t-j,2} \cdots \sum_{j=1}^{p} \phi_{j} \xi_{t-j,m} \right] \beta
$$

$$
= \left[ \sum_{i=1}^{q} \sum_{j=1}^{p} \theta_{i} \phi_{j} \hat{a}_{t-i} \xi_{t-j,1} \right] \sum_{i=1}^{q} \sum_{j=1}^{p} \theta_{i} \phi_{j} \hat{a}_{t-i} \xi_{t-j,2} \cdots \sum_{i=1}^{q} \sum_{j=1}^{p} \theta_{i} \phi_{j} \hat{a}_{t-i} \xi_{t-j,m} \right] \beta
$$

Aplicando 
$$
\sum_{t}
$$

$$
= \left[ \sum_{y} \sum_{i=1}^{q} \sum_{j=1}^{p} \theta_{i} \phi_{j} \hat{a}_{i-i} \xi_{i-j,1} \right] \sum_{i} \sum_{i=1}^{q} \sum_{j=1}^{p} \theta_{i} \phi_{j} \hat{a}_{i-i} \xi_{i-j,2} \cdots \sum_{i} \sum_{i=1}^{q} \sum_{j=1}^{p} \theta_{i} \phi_{j} \hat{a}_{i-i} \xi_{i-j,m} \right] \beta
$$

Tem-se, então, que a equação (i) pode ser reescrita como

$$
\left(\sum_{i} Z_{i}^{\prime} U_{i}^{\prime}\right) \beta = A_{1}^{\prime} \beta - A_{2}^{\prime} \beta - A_{3}^{\prime} \beta + A_{4}^{\prime} \beta - A_{5}^{\prime} \beta + A_{6}^{\prime} \beta
$$

Colocando  $\beta$  em evidência, tem-se

$$
(\sum_i Z_i' U_i')\beta = A'\beta,
$$

onde

$$
A' = A_1' - A_2' - A_3' + A_4' - A_5' + A_6'
$$

(ii) 
$$
\sum_{i} \beta' Z_i U_i
$$
 que é igual à equação (i) transposta, então

$$
\beta'(\sum_{i} Z_{i}U_{i}) = \beta' A
$$
  
\n(iii) 
$$
\beta'\left(\sum_{i} U_{i}U_{i}'\right)\beta = \beta'\left(\sum_{i} (X_{h} - \phi'X_{P})(X_{h} - \phi'X_{P})\right)\beta
$$

$$
= \beta'\left(\sum_{i} X_{H}X_{H}\right)\beta - \beta'\left(\sum_{i} X_{H}\phi'X_{P}\right)\beta - \beta'\left(\sum_{i} X_{P}\phi'X_{H}\right)\beta + \beta'\left(\sum_{i} X_{P}\phi'X_{P}\right)\beta
$$

$$
\beta'\left(\sum_{i} X_{P}\phi'\phi'X_{P}\right)\beta
$$
\n(51)

Resolvendo o primeiro termo da equação (51)

$$
\beta'(\sum_{i} X_{i} X_{i}^{T})\beta =
$$
\n
$$
= \beta \begin{bmatrix} \xi_{i,1} \\ \xi_{i,2} \\ \vdots \\ \xi_{i,m} \end{bmatrix} \begin{bmatrix} \xi_{i,1} & \xi_{i,2} & \cdots & \xi_{i,m} \end{bmatrix} \beta
$$

$$
= \beta \begin{bmatrix} \xi_{i,1} \xi_{i,1} & \xi_{i,1} \xi_{i,2} & \cdots & \xi_{i,1} \xi_{i,m} \\ \xi_{i,2} \xi_{i,1} & \xi_{i,2} \xi_{i,2} & \cdots & \xi_{i,2} \xi_{i,m} \\ \vdots & \vdots & \cdots & \vdots \\ \xi_{i,m} \xi_{i,1} & \xi_{i,m} \xi_{i,2} & \cdots & \xi_{i,p} \xi_{i,m} \end{bmatrix} \beta
$$

Aplicando  $\sum_{i}$ 

$$
= \beta \left[ \begin{array}{cccccc} \sum_{i} \xi_{i,1} \xi_{i,1} & \sum_{i} \xi_{i,1} \xi_{i,2} & \cdots & \sum_{i} \xi_{i,1} \xi_{i,m} \\ \sum_{i} \xi_{i,2} \xi_{i,1} & \sum_{i} \xi_{i,2} \xi_{i,2} & \cdots & \sum_{i} \xi_{i,2} \xi_{i,m} \\ \vdots & \vdots & \cdots & \vdots \\ \sum_{i} \xi_{i,m} \xi_{i,1} & \sum_{i} \xi_{i,m} \xi_{i,2} & \cdots & \sum_{i} \xi_{i,p} \xi_{i,m} \end{array} \right] \beta = \beta \left[ B_1 \beta \right]
$$

 $\bar{\bar{z}}$ 

Resolvendo o segundo termo da equação (51)

$$
-\beta\,{}'(\sum_t X_{_H}\phi\,{}'X_{_P})\beta=
$$

$$
= -\beta \left[\begin{matrix} \xi_{t,1} \\ \xi_{t,2} \\ \vdots \\ \xi_{t,m} \end{matrix}\right] \phi_1 \quad \phi_2 \quad \cdots \quad \phi_p \left[\begin{matrix} \xi_{t-1,1} & \xi_{t-1,2} & \cdots & \xi_{t-1,m} \\ \xi_{t-2,1} & \xi_{t-2,2} & \cdots & \xi_{t-2,m} \\ \vdots & \vdots & \cdots & \vdots \\ \xi_{t-p,1} & \xi_{t-p,2} & \cdots & \xi_{t-p,m} \end{matrix}\right] \beta
$$

$$
= -\beta \left[ \begin{matrix} \xi_{i,1} \\ \xi_{i,2} \\ \vdots \\ \xi_{i,m} \end{matrix} \right] \left[ \sum_{i=1}^{p} \phi_{i} \xi_{i-i,1} \sum_{i=1}^{p} \phi_{i} \xi_{i-i,2} \cdots \sum_{i=1}^{p} \phi_{i} \xi_{i-i,m} \right] \beta
$$

$$
= -\beta \left[ \begin{array}{cccc} \sum_{i=1}^{p} \phi_{i} \xi_{t,1} \xi_{t-i,1} & \sum_{i=1}^{p} \phi_{i} \xi_{t,1} \xi_{t-i,2} & \cdots & \sum_{i=1}^{p} \phi_{i} \xi_{t,1} \xi_{t-i,m} \\ \sum_{i=1}^{p} \phi_{i} \xi_{t,2} \xi_{t-i,1} & \sum_{i=1}^{p} \phi_{i} \xi_{t,2} \xi_{t-i,2} & \cdots & \sum_{i=1}^{p} \phi_{i} \xi_{t,2} \xi_{t-i,m} \\ \vdots & \vdots & \cdots & \vdots \\ \sum_{i=1}^{p} \phi_{i} \xi_{t,m} \xi_{t-i,1} & \sum_{i=1}^{p} \phi_{i} \xi_{t,m} \xi_{t-i,2} & \cdots & \sum_{i=1}^{p} \phi_{i} \xi_{t,m} \xi_{t-i,m} \end{array} \right]
$$

Aplicando  $\sum_i$ 

$$
= -\beta \left[ \begin{matrix} \sum_{t} \sum_{i=1}^{p} \phi_{i} \xi_{t,1} \xi_{t-i,1} & \sum_{t} \sum_{i=1}^{p} \phi_{i} \xi_{t,1} \xi_{t-i,2} & \cdots & \sum_{t} \sum_{i=1}^{p} \phi_{i} \xi_{t,1} \xi_{t-i,m} \\ \sum_{t} \sum_{i=1}^{p} \phi_{i} \xi_{t,2} \xi_{t-i,1} & \sum_{t} \sum_{i=1}^{p} \phi_{i} \xi_{t,2} \xi_{t-i,2} & \cdots & \sum_{t} \sum_{i=1}^{p} \phi_{i} \xi_{t,2} \xi_{t-i,m} \\ \vdots & \vdots & \cdots & \vdots \\ \sum_{t} \sum_{i=1}^{p} \phi_{i} \xi_{t,m} \xi_{t-i,1} & \sum_{t} \sum_{i=1}^{p} \phi_{i} \xi_{t,m} \xi_{t-i,2} & \cdots & \sum_{t} \sum_{i=1}^{p} \phi_{i} \xi_{t,m} \xi_{t-i,m} \end{matrix} \right] \beta
$$

 $=-\beta' B_2 \beta$ 

Resolvendo o terceiro termo da equação (51)

$$
-\beta'(\sum_{i}X_{i}\phi'X_{i}^{\prime})\beta=-[\beta'(\sum_{i}X_{i}\phi'X_{i})\beta]
$$

l,

Logo

$$
-\beta'(\sum_{i}X_{i} \phi X_{i})\beta = -\beta' B_{3}\beta
$$

onde  $B_3 = B_2$ '.

Resolvendo o quarto termo da equação (51)

$$
\beta'(\sum_{i} X_{i} \phi \phi' X_{i}) \beta =
$$
\n
$$
= \beta \begin{bmatrix} \xi_{t-1,1} & \xi_{t-2,1} & \cdots & \xi_{t-p,1} \\ \xi_{t-1,2} & \xi_{t-2,2} & \cdots & \xi_{t-p,2} \\ \vdots & \vdots & \cdots & \vdots \\ \xi_{t-1,m} & \xi_{t-2,m} & \cdots & \xi_{t-p,2} \end{bmatrix} \begin{bmatrix} \phi_{1} \\ \phi_{2} \\ \vdots \\ \phi_{p} \end{bmatrix}
$$
\n
$$
[ \phi_{1} \phi_{2} \cdots \phi_{p} ] \begin{bmatrix} \xi_{t-1,1} & \xi_{t-1,2} & \cdots & \xi_{t-1,m} \\ \vdots & \vdots & \cdots & \vdots \\ \xi_{t-p,1} & \xi_{t-p,2} & \cdots & \xi_{t-p,m} \end{bmatrix} \beta
$$
\n
$$
[ \sum_{i=1}^{p} \phi_{i} \xi_{t-i,1} ]
$$

$$
= \beta \left[ \begin{array}{ccc} \sum_{i=1}^{p} \phi_{i} \xi_{t-i,1} \\ \sum_{i=1}^{p} \phi_{i} \xi_{t-i,2} \\ \vdots \\ \sum_{i=1}^{p} \phi_{i} \xi_{t-i,m} \end{array} \right] \left[ \sum_{j=1}^{p} \phi_{j} \xi_{t-j,1} \sum_{j=1}^{p} \phi_{j} \xi_{t-j,2} \cdots \sum_{j=1}^{p} \phi_{j} \xi_{t-j,m} \right] \beta
$$

$$
= \beta^1 \begin{bmatrix} \sum_{i=1}^p \sum_{j=1}^p \phi_i \phi_j \xi_{t-i,1} \xi_{t-j,1} & \sum_{i=1}^p \sum_{j=1}^p \phi_i \phi_j \xi_{t-i,1} \xi_{t-j,2} & \cdots & \sum_{i=1}^p \sum_{j=1}^p \phi_i \phi_j \xi_{t-i,1} \xi_{t-j,m} \\ \sum_{i=1}^p \sum_{j=1}^p \phi_i \phi_j \xi_{t-i,2} \xi_{t-j,1} & \sum_{i=1}^p \sum_{j=1}^p \phi_i \phi_j \xi_{t-i,2} \xi_{t-j,2} & \cdots & \sum_{i=1}^p \sum_{j=1}^p \phi_i \phi_j \xi_{t-i,2} \xi_{t-j,m} \\ \vdots & \cdots & \vdots & \vdots \\ \sum_{i=1}^p \sum_{j=1}^p \phi_i \phi_j \xi_{t-i,m} \xi_{t-j,1} & \sum_{i=1}^p \sum_{j=1}^p \phi_i \phi_j \xi_{t-i,m} \xi_{t-j,2} & \cdots & \sum_{i=1}^p \sum_{j=1}^p \phi_i \phi_j \xi_{t-i,m} \xi_{t-j,m} \end{bmatrix} \beta
$$

Aplicando  $\sum$ 

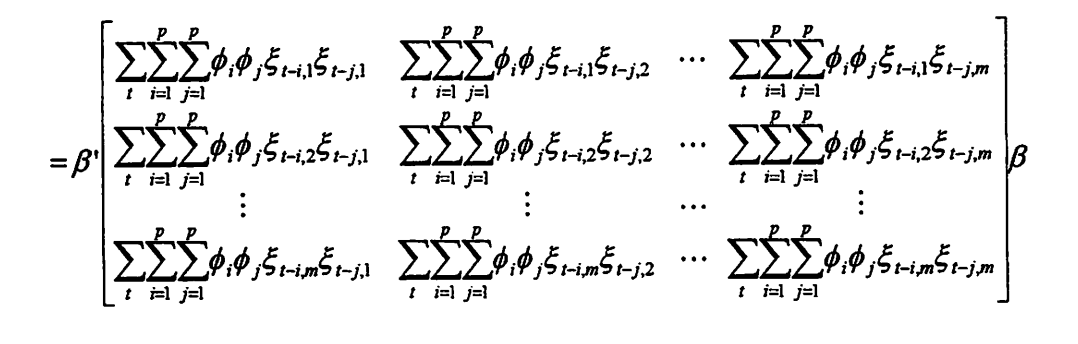

 $= \beta' B \cdot \beta$ 

Tem-se, então, que a equação (iii) pode ser reescrita como

$$
\beta'(\sum_i U_i U_i')\beta = \beta' B_1 \beta - \beta' B_2 \beta - \beta' B_3 \beta + \beta' B_4 \beta
$$

Colocando  $\beta'$  e  $\beta$  em evidência, tem-se

$$
\beta'(\sum_i U_i U_i')\beta = \beta' B\beta\,,
$$

*onde*

$$
B = B_1 - B_2 - B_3 + B_4
$$

*Com isto, a equação (49) pode ser escrita como*

$$
P(\beta/\phi,\theta,\tau,S_n) \propto \exp\left\{-\frac{\tau}{2}(-A^{\prime}\beta - \beta^{\prime}A + \beta^{\prime}B\beta)\right\}
$$
(52)

*Completando o quadrado em P na equação (52) tem-se*

$$
P(\beta/\phi,\theta,\tau,S_n) \propto \exp\biggl\{-\frac{\tau}{2}(\beta - B^{-1}A)^{-1}B(\beta - B^{-1}A)\biggr\}
$$

*Portanto*

$$
\beta/\phi,\theta,\tau,S_n \sim Normal(B^{-1}A,\tau^{-1}B^{-1}).
$$

#### *Anexo A4*

## *Distribuição a Posteriori Condicional de r, dado que todos os outros parâmetros são conhecidos*

A distribuição a posteriori condicional de  $\tau$ , dado que  $\phi$ ,  $\theta$ ,  $\beta$  e  $S_n$ *são conhecidos, foi obtida da equação*

$$
P(\phi,\theta,\beta,\tau\mid S_n) \propto \tau^{\frac{n-p}{2}-1} \exp\left\{-\frac{\tau}{2}\sum_{t=p+1}^n (Z-U'\beta)'(Z-U'\beta)\right\}
$$

*Para os cálculos abaixo, foram considerados somente os termos em que o r está envolvido; então, tem-se*

$$
P(\tau/\phi,\theta,\beta,S_n) \propto \tau^{\frac{n-p}{2}-1} \exp\left\{-\frac{\tau}{2} \sum_{t=p+1}^n (Z - U^{\prime}\beta)^{\prime} (Z - U^{\prime}\beta)\right\}
$$
(53)

*Como podemos observar, a distribuição a posteriori condicional completa do parâmetro z é facilmente obtida da equação (53); portanto,*

$$
\tau/\phi,\theta,\beta,S_n \sim Gam\left(\frac{n-p}{2},\frac{\sum_{t=p+1}^{n}(Z_t-U_t^{\prime}\beta)^{t}(Z_t-U_t^{\prime}\beta)}{2}\right).
$$

### *ANEXO B Página*

- *Anexo BI Distribuição a posteriori condicional completa de p para o modelo de intervenção com erroMA(q) utilizandoa priori de Jeffreys 120*
- *Anexo B2 Distribuição a posteriori condicional completa de 0para o modelo de intervenção com erro MA(q) utilizando a priori de Jeffreys 125*
- *Anexo B3 Distribuição a posteriori condicionalcompleta de z para o modelo de intervenção com erroMA(q) utilizandoa priori de Jeffreys 131*

#### *ANEXO B*

A seguir, será apresentado como foram encontradas as distribuições a posteriori condicionais completas de cada parâmetro, para o modelo de intervenção com erro  $MA(q)$  utilizando a priori de Jeffreys.

# *Distribuições a posteriori condicionais completas para o modelo de intervenção com erro* **MA(q)**

Considerando a priori de Jeffreys descrita em (10) e a função de verossimilhança aproximada dada por (22), temos a distribuição a posteriori apresentada em (25). Para todos os parâmetros, as distribuições a posteriori condicionais completas foram obtidas a partir da expressão (25).

#### *Anexo BI*

## *Distribuição a Posteriori Condicional de /?, dado que todos os outros parâmetros são conhecidos*

A distribuição a posteriori condicional de  $\beta$ , dado que  $\theta$ ,  $\tau$  e  $S_n$  são conhecidos, foi obtida da expressão

$$
P(\beta,\theta,\tau/S_n) \propto \tau^{\frac{n}{2}-1} \exp\left\{-\frac{\tau}{2}\sum_{t=1}^n (y_t - X_t)\beta - \sum_{i=1}^q \theta_i B^i \hat{a}_t)^t\right\}
$$

$$
(y_t - X_t)\beta - \sum_{i=1}^q \theta_i B^i \hat{a}_t)
$$

Para os cálculos abaixo foram considerado somente os termos em que o parâmetro **p** está envolvido, então, tem-se

$$
P(\beta/\theta,\tau,S_n) \propto \exp\left\{-\frac{\tau}{2}\sum_{t=1}^n (y_t - X_t)\beta - \sum_{i=1}^q \theta_i B^i \hat{a}_t)^t\right\}
$$
  

$$
(y_t - X_t)\beta - \sum_{i=1}^q \theta_i B^i \hat{a}_t)
$$
 (54)

desenvolvendo a expressão (54)

$$
P(\beta/\theta, \tau, S_n) \propto \exp\left\{-\frac{\tau}{2} \sum_{t=1}^n (-y_t X_t) \beta - \beta X_t y_t + \beta X_t X_t \beta + \beta X_t \sum_{i=1}^q \theta_i B_i \hat{a}_t + (\sum_{i=1}^q \theta_i B_i \hat{a}_t) X_t \beta) \right\}^T
$$

que pode ser reescrita como

$$
P(\beta/\theta, \tau, S_n) \propto \exp\left\{-\frac{\tau}{2}\left(-\sum_{t=1}^n y_t X_t\right)\beta - \beta'\left(\sum_{t=1}^n X_t y_t\right) + \beta'\left(\sum_{t=1}^n X_t X_t\right)\beta + \beta'\left(\sum_{t=1}^n (X_t \sum_{i=1}^q \theta_i B^i \hat{a}_t)\right) + \left(\sum_{t=1}^n (\sum_{i=1}^q \theta_i B^i \hat{a}_t) X_t\right)\beta\right\}
$$
(55)

 $\ddot{\phantom{1}}$ 

Para os cálculos abaixo, 
$$
\sum_{t=1}^{n}
$$
 foi representado por  $\sum_{t}$ 

Cada termos da expressão (55) foi resolvido separadamente, então:

(i) 
$$
-(\sum_{i} y_i^{\dagger} X_i^{\dagger})\beta =
$$

$$
-y_i \Big| \xi_{t,1} \xi_{t,2} \cdots \xi_{t,m} \Big| \beta = -\Big| y_i \xi_{t,1} y_i \xi_{t,2} \cdots y_i \xi_{t,m} \Big| \beta
$$
  
aplicando o  $\sum_{i}$ 

$$
= - \left[ \sum_{t} y_t \xi_{t,1} \quad \sum_{t} y_t \xi_{t,2} \quad \cdots \quad \sum_{t} y_t \xi_{t,m} \right] \beta = -A^{\dagger} \beta
$$

(ii) 
$$
-\beta'(\sum_{i} X_i y_i)
$$
 é igual à expressão (i) transposta, então

$$
-\beta'(\sum_t X_t y_t) = -\beta' A
$$

$$
(iii) \qquad \beta'(\sum_t X_t X_t')\beta =
$$

$$
= \beta \begin{bmatrix} \xi_{t,1} \\ \xi_{t,2} \\ \vdots \\ \xi_{t,m} \end{bmatrix} \begin{bmatrix} \xi_{t,1} & \xi_{t,2} & \cdots & \xi_{t,m} \end{bmatrix} \beta
$$

$$
= \beta \begin{bmatrix} \xi_{i,1} \xi_{i,1} & \xi_{i,1} \xi_{i,2} & \cdots & \xi_{i,1} \xi_{i,m} \\ \xi_{i,2} \xi_{i,1} & \xi_{i,2} \xi_{i,2} & \cdots & \xi_{i,2} \xi_{i,m} \\ \vdots & \vdots & \cdots & \vdots \\ \xi_{i,m} \xi_{i,1} & \xi_{i,m} \xi_{i,2} & \cdots & \xi_{i,m} \xi_{i,m} \end{bmatrix} \beta
$$

Aplicando 
$$
\sum_{t}
$$
  
\n
$$
= \beta \left[ \begin{array}{ccc} \sum_{t} \xi_{t,1} \xi_{t,1} & \sum_{t} \xi_{t,1} \xi_{t,2} & \cdots & \sum_{t} \xi_{t,1} \xi_{t,m} \\ \sum_{t} \xi_{t,2} \xi_{t,1} & \sum_{t} \xi_{t,1} \xi_{t,2} & \cdots & \sum_{t} \xi_{t,2} \xi_{t,m} \\ \vdots & \vdots & \cdots & \vdots \\ \sum_{t} \xi_{t,m} \xi_{t,1} & \sum_{t} \xi_{t,1} \xi_{t,2} & \cdots & \sum_{t} \xi_{t,m} \xi_{t,m} \end{array} \right] \beta = \beta \left[ B \beta \right]
$$

(iv) 
$$
\beta \left( \sum_{i} (X_i \sum_{i=1}^{q} \theta_i B^i \hat{a}_i) \right) = \beta' X_i (\theta_1 \hat{a}_{i-1} + \theta_2 \hat{a}_{i-2} + \dots + \theta_q \hat{a}_{i-q})
$$

$$
= \beta \left[\begin{matrix} \xi_{i,1} \\ \xi_{i,2} \\ \vdots \\ \xi_{i,m} \end{matrix}\right] \left[\begin{matrix} q \\ \sum_{i=1}^{q} \theta_i \hat{a}_{i-i} \end{matrix}\right]
$$

$$
= \beta \left[ \begin{matrix} \sum_{i=1}^{n} \xi_{t,1} \theta_i \hat{a}_{t-i} \\ \sum_{i=1}^{n} \xi_{t,2} \theta_i \hat{a}_{t-i} \\ \vdots \\ \sum_{i=1}^{n} \xi_{t,m} \theta_i \hat{a}_{t-i} \end{matrix} \right]
$$

Aplicando o 
$$
\sum_{i}
$$
  
\n
$$
= \beta \left[ \sum_{i} \sum_{i=1}^{n} \xi_{i,1} \theta_{i} \hat{a}_{i-i} \right] = \beta \left[ \sum_{i} \sum_{i=1}^{n} \xi_{i,2} \theta_{i} \hat{a}_{i-i} \right] = \beta \left[ C \right]
$$
\n
$$
\sum_{i} \sum_{i=1}^{n} \xi_{i,m} \theta_{i} \hat{a}_{i-i} \right]
$$

(v)  $\left(\sum_{t}(\sum_{i=1}^{q}\theta_{i}B^{i}\hat{a}_{t})'X_{t}\right)\beta$  é igual à expressão (iv) transposta, então  $\left(\sum_{i}(\sum_{i=1}^{q}\theta_{i}B^{i}\hat{a}_{i})'X_{i}^{'}\right)\beta=C'\beta$ 

*Com isto, a expressão (55) pode ser escrita como*

$$
P(\beta/\theta, \tau, S_n) \propto \exp\left\{-\frac{\tau}{2}(-A^{\prime}\beta - \beta^{\prime}A + \beta^{\prime}B\beta + \beta^{\prime}C + C^{\prime}\beta)\right\}
$$
\n(56)

*Colocando*  $\beta$  *e*  $\beta$ <sup>*'*</sup> *em evidência na expressão* (56), *tem-se* 

$$
P(\beta/\theta, \tau, S_n) \propto \exp\left\{-\frac{\tau}{2}(-D^{\dagger}\beta - \beta^{\dagger}D + \beta^{\dagger}B\beta)\right\}
$$
 (57)

*sendo*

$$
D=A-C.
$$

*Completando o quadrado em p na expressão (57), tem-se*

$$
P(\beta/\theta,\tau S_n) \propto \exp\bigg\{-\frac{\tau}{2}(\beta - B^{-1}D)^{\dagger}B(\beta - B^{-1}D)\bigg\}
$$

*Portanto,*

$$
\beta/\theta,\tau,S_n \sim Normal(B^{-1}D,\tau^{-1}B^{-1}).
$$

#### *Anexo B2*

### *Distribuição a Posteriori Condicional de 0, dado que todos os outros parâmetros são conhecidos*

A distribuição a posteriori condicional de  $\theta$ , dado que  $\beta$ ,  $\tau$  e  $S_n$  são conhecidos, foi obtida da expressão

$$
P(\beta,\theta,\tau/S_n) \propto \tau^{\frac{n}{2}-1} \exp\left\{-\frac{\tau}{2} \sum_{t=1}^n (y_t - X_t)\beta - \sum_{i=1}^q \theta_i B^i \hat{a}_t)^t\right\}
$$

$$
(y_t - X_t)\beta - \sum_{i=1}^q \theta_i B^i \hat{a}_t)
$$

Para os cálculos abaixo, foram considerado somente os termos em que *o* parâmetro  $\theta$  está envolvido; então, tem-se

$$
P(\theta/\beta,\tau,S_n) \propto \exp\left\{-\frac{\tau}{2}\sum_{t=1}^n (y_t - X_t)\beta - \sum_{i=1}^q \theta_i B^i \hat{a}_t)^t\right\}
$$
  

$$
(y_t - X_t)\beta - \sum_{i=1}^q \theta_i B^i \hat{a}_t)
$$
 (58)

desenvolvendo a expressão (58)

$$
P(\theta \mid \beta, \tau, S_n) \propto \exp \bigg\{ -\frac{\tau}{2} \sum_{i=1}^n \left[ -y_i \sum_{i=1}^q \theta_i B^i \hat{a}_i + \beta' X_i \sum_{i=1}^q \theta_i B^i \hat{a}_i - (\sum_{i=1}^q \theta_i B^i \hat{a}_i) \right] y_i + (\sum_{i=1}^q \theta_i B^i \hat{a}_i) X_i \cdot \beta + (\sum_{i=1}^q \theta_i B^i \hat{a}_i) (\sum_{i=1}^q \theta_i B^i \hat{a}_i) \bigg] \bigg\}
$$
(59)

Para os cálculos abaixo, 
$$
\sum_{t=1}^{n}
$$
 foi representado por  $\sum_{t}$ 

Cada termo da expressão (59) foi resolvido separadamente, então:

 $\ddot{\phantom{0}}$ 

(i) 
$$
-y_t' \sum_{i=1}^{q} \theta_i B^i \hat{a}_t =
$$
  
\n
$$
= -y_t [\theta_1 \hat{a}_{t-1} + \theta_2 \hat{a}_{t-2} + \dots + \theta_q \hat{a}_{t-q}]
$$
\n
$$
= -[\theta_1 y_t \hat{a}_{t-1} + \theta_2 y_t \hat{a}_{t-2} + \dots + \theta_q y_t \hat{a}_{t-q}]
$$
\n
$$
= -[\theta_1 \quad \theta_2 \quad \cdots \quad \theta_q \begin{bmatrix} \hat{a}_{t-1} y_t \\ \hat{a}_{t-2} y_t \\ \vdots \\ \hat{a}_{t-q} y_t \end{bmatrix} = -\theta' \begin{bmatrix} \hat{a}_{t-1} y_t \\ \hat{a}_{t-2} y_t \\ \vdots \\ \hat{a}_{t-q} y_t \end{bmatrix}
$$

aplicando  $\sum_{i}$ 

$$
= -\theta \left[ \frac{\sum_{t} \hat{a}_{t-1} y_{t}}{\sum_{t} \hat{a}_{t-2} y_{t}} \right] = -\theta E
$$

$$
\sum_{t} \hat{a}_{t-q} y_{t}
$$

(ii) 
$$
\beta' X_i \sum_{i=1}^q \theta_i B^i \hat{a}_i =
$$

$$
= \beta \begin{bmatrix} \xi_{i,1} \\ \xi_{i,2} \\ \vdots \\ \xi_{i,m} \end{bmatrix} \begin{bmatrix} q \\ \sum_{i=1}^{n} \theta_i B^i \hat{a}_i \end{bmatrix} = \begin{bmatrix} \beta_1 & \beta_2 & \cdots & \beta_m \end{bmatrix} \begin{bmatrix} \xi_{i,1} \\ \xi_{i,2} \\ \vdots \\ \xi_{i,m} \end{bmatrix} \begin{bmatrix} q \\ \sum_{i=1}^{n} \theta_i B^i \hat{a}_i \end{bmatrix}
$$

$$
= [\beta_{1} \xi_{t,1} + \beta_{2} \xi_{t,2} + \cdots + \beta_{m} \xi_{t,m} \left[ \sum_{i=1}^{q} \theta_{i} B^{i} \hat{a}_{t} \right]
$$

$$
= \left[ \sum_{j=1}^{m} \beta_{j} \xi_{i,j} \right] \left[ \theta_{1} \hat{a}_{i-1} + \theta_{2} \hat{a}_{i-2} + \cdots + \theta_{q} \hat{a}_{i-q} \right]
$$

$$
= \left[\theta_{1}\sum_{j=1}^{m}\beta_{j}\xi_{t,j}\hat{a}_{t-1} + \theta_{2}\sum_{j=1}^{m}\beta_{j}\xi_{t,j}\hat{a}_{t-2} + \cdots + \theta_{q}\sum_{j=1}^{m}\beta_{j}\xi_{t,j}\hat{a}_{t-q}\right]
$$

$$
= \begin{bmatrix} \theta_1 & \theta_2 & \cdots & \theta_q \end{bmatrix} \begin{bmatrix} \sum_{j=1}^m \beta_j \xi_{t,j} \hat{a}_{t-1} \\ \sum_{j=1}^m \beta_j \xi_{t,j} \hat{a}_{t-2} \\ \vdots \\ \sum_{j=1}^m \beta_j \xi_{t,j} \hat{a}_{t-q} \end{bmatrix} = \theta \begin{bmatrix} \sum_{j=1}^m \beta_j \xi_{t,j} \hat{a}_{t-1} \\ \sum_{j=1}^m \beta_j \xi_{t,j} \hat{a}_{t-2} \\ \vdots \\ \sum_{j=1}^m \beta_j \xi_{t,j} \hat{a}_{t-q} \end{bmatrix}
$$

Aplicando  $\sum_{i}$ 

$$
= \theta \left[ \begin{array}{c} \sum_{i} \sum_{j=1}^{m} \beta_{i} \xi_{i,j} \hat{a}_{i-1} \\ \sum_{i} \sum_{j=1}^{m} \beta_{i} \xi_{i,j} \hat{a}_{i-2} \\ \vdots \\ \sum_{i} \sum_{j=1}^{m} \beta_{i} \xi_{i,j} \hat{a}_{i-q} \end{array} \right] = \theta' F
$$

(iii)  $-(\sum_{i=1}^{q} \theta_i B^i \hat{a}_{t-1})' y_t$  é igual à expressão(i) transposta, então

$$
-(\sum_{i=1}^q \theta_i B^i \hat{a}_{i-1})^t y_t = -E^t \theta
$$

(iv)  $\left(\sum_{i=1}^{q} \theta_i B^i \hat{a}_i\right)^t X_i^{\dagger} \beta$  é igual à expressão (ii) transposta, então

$$
(\sum_{i=1}^q \theta_i B^i \hat{a}_i)' X_i' \beta = F' \theta
$$

$$
(v) \qquad (\sum_{i=1}^q \theta_i B^i \hat{a}_t)' (\sum_{i=1}^q \theta_i B^i \hat{a}_t) =
$$

=  $\left[\theta_1 \hat{a}_{t-1} + \theta_2 \hat{a}_{t-2} + \cdots + \theta_q \hat{a}_{t-q}\right] \left[\theta_1 \hat{a}_{t-1} + \theta_2 \hat{a}_{t-2} + \cdots + \theta_q \hat{a}_{t-q}\right]$ 

$$
= \begin{bmatrix} \theta_1 & \theta_2 & \cdots & \theta_q \end{bmatrix} \begin{bmatrix} \hat{a}_{t-1} \\ \hat{a}_{t-2} \\ \vdots \\ \hat{a}_{t-q} \end{bmatrix} \begin{bmatrix} \hat{a}_{t-1} & \hat{a}_{t-2} & \cdots & \hat{a}_{t-q} \end{bmatrix} \begin{bmatrix} \theta_1 \\ \theta_2 \\ \vdots \\ \theta_q \end{bmatrix}
$$

$$
= \theta \begin{bmatrix} \hat{a}_{t-1} \hat{a}_{t-1} & \hat{a}_{t-1} \hat{a}_{t-2} & \cdots & \hat{a}_{t-1} \hat{a}_{t-q} \\ \hat{a}_{t-2} \hat{a}_{t-1} & \hat{a}_{t-2} \hat{a}_{t-2} & \cdots & \hat{a}_{t-2} \hat{a}_{t-q} \\ \vdots & \vdots & \cdots & \vdots \\ \hat{a}_{t-q} \hat{a}_{t-1} & \hat{a}_{t-q} \hat{a}_{t-2} & \cdots & \hat{a}_{t-q} \hat{a}_{t-q} \end{bmatrix} \theta
$$

aplicando 
$$
\sum_{i}
$$
  
\n
$$
= \theta \left[ \begin{array}{cccccc} \sum_{i} \hat{a}_{t-1} \hat{a}_{t-1} & \sum_{i} \hat{a}_{t-1} \hat{a}_{t-2} & \cdots & \sum_{i} \hat{a}_{t-1} \hat{a}_{t-q} \\ \sum_{i} \hat{a}_{t-2} \hat{a}_{t-1} & \sum_{i} \hat{a}_{t-2} \hat{a}_{t-2} & \cdots & \sum_{i} \hat{a}_{t-2} \hat{a}_{t-q} \\ \vdots & \vdots & \cdots & \vdots \\ \sum_{i} \hat{a}_{t-q} \hat{a}_{t-1} & \sum_{i} \hat{a}_{t-q} \hat{a}_{t-2} & \cdots & \sum_{i} \hat{a}_{t-q} \hat{a}_{t-q} \end{array} \right] \theta = \theta \circ G\theta
$$

*Com isto, a expressão(49) pode ser escritacomo*

$$
P(\theta/\beta,\tau,S_n) \propto \exp\left\{-\frac{\tau}{2}[-\theta'E+\theta'F-E'\theta+F'\theta+\theta'G\theta]\right\}
$$
\n(60)

*Colocando 0 e 0' em evidência na expressão (60), tem-se*

$$
P(\theta/\beta, \tau, S_n) \propto \exp\left\{-\frac{\tau}{2}(-\theta'H - H'\theta + \theta'G\theta)\right\}
$$
\n(61)

*sendo*

 $H = E - F$ 

 $\sim$   $\sim$ 

*Completando o quadrado em 0 na expressão (61), tem-se*

$$
P(\theta/\beta,\tau,S_n) \propto \exp\biggl\{-\frac{\tau}{2}(\theta - G^{-1}H)'(\theta - G^{-1}H)\biggr\}
$$

*Portanto,*

$$
\theta/\beta, \tau, S_n \sim Normal(G^{-1}H, \tau^{-1}G^{-1}).
$$

#### *Anexo B3*

# Distribuição a Posteriori Condicional de  $\tau$ , dado que todos os outros *parâmetros são conhecidos*

A distribuição a posteriori condicional de  $\tau$ , dado que  $\beta$ ,  $\theta$  e  $S_n$  são conhecidos, foi obtida da expressão

$$
P(\beta,\theta,\tau/S_n) \propto \tau^{\frac{n}{2}-1} \exp\left\{-\frac{\tau}{2}\sum_{i=1}^n (y_i - X_i)\beta - \sum_{i=1}^q \theta_i B^i \hat{a}_i)^t\right\}
$$

$$
(y_i - X_i)\beta - \sum_{i=1}^q \theta_i B^i \hat{a}_i)
$$

*Para* os cálculos abaixo, foram considerado somente os termos em que o parâmetro **z** está envolvido; então, tem-se

$$
P(\tau/\beta,\theta,S_n) \propto \tau^{\frac{n}{2}-1} \exp\left\{-\frac{\tau}{2} \sum_{t=1}^n (y_t - X_t)\beta - \sum_{i=1}^q \theta_i B^i \hat{a}_t)^t\right\}
$$

$$
(y_t - X_t)\beta - \sum_{i=1}^q \theta_i B^i \hat{a}_t)
$$

(62)

Como podemos observar, a distribuição a posteriori condicional completa do parâmetro **z** é facilmente obtida da expressão (62); portanto,

$$
\tau/\beta, \theta, S_n \sim \text{Gam}\left(\frac{n}{2}, \frac{J}{2}\right)
$$

 $\hat{\mathcal{A}}$ 

 $\ddot{\phantom{a}}$ 

onde

$$
J = \sum_{t=1}^n (y_t - X_t) \beta - \sum_{i=1}^q \theta_i B^i \hat{a}_t (y_t - X_t) \beta - \sum_{i=1}^q \theta_i B^i \hat{a}_t).
$$

### *ANEXO C Página*

- *Anexo Cl Distribuição a posteriori condicional completa deP para o modelo deintervenção com erro MA(q) utilizando a priori própria 135*
- *Anexo C2 Distribuição a posteriori condicional completa de 0para o modelo de intervenção com erro MA(q) utilizando a priori própria 138*
- *AnexoC3 Distribuição a posteriori condicional completa de r para o modelo de intervenção com erro MA(q) utilizando a priori própria 141*

#### Anexo C

A seguir, será apresentado como foram encontradas as distribuições a posteriori condicionais completas de cada parâmetro, para o modelo de intervenção com **erroMA(q),** utilizando a priori própria.

### *Distribuições a posteriori condicionais completas para o modelo de intervenção com erro* **MA(q)**

Considerando a priori própria descrita em (20) e a função de verossimilhança aproximada dada por (22), temos a distribuição a posteriori apresentada em (23). Para todos os parâmetros, as distribuições a posteriori condicionais completas foram obtidasa partir da expressão (23).
#### *Anexo Cl*

## *Distribuição a Posteriori Condicional de /?, dado que todos os outros parâmetros são conhecidos*

A distribuição a posteriori condicional de  $\beta$ , dado que  $\theta$ ,  $\tau$  e  $S_n$  são *conhecidos, foi obtida da expressão*

$$
P(\beta,\theta,\tau/S_n) \propto \tau^{\frac{m+q+2\alpha+n}{2}} \exp\left\{-\frac{\tau}{2}[(\beta-\beta_0(\theta))^{\prime}p_1(\beta-\beta_0(\theta)) + (\theta-\theta_0)^{\prime}p_2(\theta-\theta_0) + 2k + \sum_{i=1}^n (y_i - X_i^{\prime}\beta - \sum_{i=1}^q \theta_i B^i \hat{a}_i)(y_i - X_i^{\prime}\beta - \sum_{i=1}^q \theta_i B^i \hat{a}_i)]\right\}
$$

*Para os cálculos abaixo, foram considerado somente os termos em que o parâmetro P estáenvolvido; então, tem-se*

$$
P(\beta/\theta,\tau,S_n) \propto \exp\left\{-\frac{\tau}{2}[(\beta-\beta_0(\theta))^{\prime}p_1(\beta-\beta_0(\theta))+\sum_{i=1}^n(y_i-X_i^{\prime}\beta-\sum_{i=1}^q\theta_iB^i\hat{a}_i)^{\prime}(y_i-X_i^{\prime}\beta-\sum_{i=1}^q\theta_iB^i\hat{a}_i)]\right\}
$$
(64)

*Desenvolvendo*  $(\beta - \beta_0(\theta))^t p_1(\beta - \beta_0(\theta))$ , tem-se

$$
(\beta - \beta_0(\theta))^{\prime} p_1(\beta - \beta_0(\theta)) = \beta^{\prime} p_1 \beta - \beta^{\prime} p_1 \beta_0(\theta) - \beta_0^{\prime}(\theta) p_1 \beta
$$

A expressão 
$$
\sum_{t=1}^{n} (y_t - X_t)\beta - \sum_{i=1}^{q} \theta_i B^i \hat{a}_t \gamma(y_t - X_t)\beta - \sum_{i=1}^{q} \theta_i B^i \hat{a}_t \gamma
$$
 já foi

desenvolvida no Anexo B1; então, tem-se

$$
\sum_{i=1}^n (y_i - X_i)\beta - \sum_{i=1}^q \theta_i B^i \hat{a}_i)'(y_i - X_i)\beta - \sum_{i=1}^q \theta_i B^i \hat{a}_i' = -D^i \beta - \beta^i D + \beta^i B\beta
$$

portanto, a expressão (64) pode ser reescrita como

$$
P(\beta/\theta, \tau, S_n) \propto \exp\left\{-\frac{\tau}{2}[\beta' p_1 \beta - \beta' p_1 \beta_0(\theta) - \beta_0'(\theta) p_1 \beta - D' \beta - \beta' D + \beta' B \beta]\right\}
$$

 $(65)$ 

Colocando  $\beta$  e  $\beta$ <sup>'</sup> em evidência na expressão (65), tem-se

$$
P(\beta/\theta, \tau, S_n) \propto \exp\left\{-\frac{\tau}{2}(\beta' L\beta - \beta' T - T'\beta)\right\}
$$
\n(66)

sendo

$$
L = (p_1 + B) e T = p_1 \beta_0(\theta) + D
$$
.

### Completando o quadrado em  $\beta$  na expressão (66), tem-se

$$
P(\beta/\theta,\tau,S_n) \propto \exp\biggl\{-\frac{\tau}{2}(\beta - L^{-1}T)^{\prime}L(\beta - L^{-1}T)\biggr\}
$$

Portanto,

$$
\beta/\theta, \tau, S_n \sim Normal(L^{-1}T, \tau^{-1}L^{-1}).
$$

 $\mathcal{L}$ 

#### *Anexo C2*

## *Distribuição a Posteriori Condicional de 0, dado que todos os outros parâmetros são conhecidos*

A distribuição a posteriori condicional de  $\theta$ , dado que  $\beta$ ,  $\tau$  e  $S_n$  são conhecidos, foi obtida da expressão

$$
P(\beta,\theta,\tau/S_n) \propto \tau^{\frac{m+q+2\alpha+n}{2}-1} \exp\left\{-\frac{\tau}{2}[(\beta-\beta_0(\theta))^{\prime}p_1(\beta-\beta_0(\theta)) + \frac{\tau}{2}[(\beta-\beta_0(\theta))^{\prime}p_2(\theta-\theta_0)+2k+\right. \\ \left. \sum_{i=1}^n (y_i - X_i)^{\prime}\beta - \sum_{i=1}^q \theta_i B^i \hat{a}_i)^{\prime}(y_i - X_i)^{\prime}\beta - \sum_{i=1}^q \theta_i B^i \hat{a}_i)\right]\right\}
$$

Para os cálculos abaixo, foram considerado somente os termos em que o parâmetro  $\theta$  está envolvido; então, tem-se

$$
P(\theta \mid \beta, \tau, S_n) \propto \exp\left\{-\frac{\tau}{2}[(\theta - \theta_0)^{t} p_2(\theta - \theta_0) + \sum_{i=1}^{n} (y_i - X_i)^{t} \beta - \sum_{i=1}^{q} \theta_i B^i \hat{a}_i)^{t} (y_i - X_i)^{t} \beta - \sum_{i=1}^{q} \theta_i B^i \hat{a}_i)]\right\}
$$
(68)

Desenvolvendo  $(\theta - \theta_0)'p_2(\theta - \theta_0)$ , tem se

$$
(\theta - \theta_0)' p_2 (\theta - \theta_0) = \theta' p_2 \theta - \theta' p_2 \theta_0 - \theta_0' p_2 \theta
$$

A expressão 
$$
\sum_{t=1}^{n} (y_t - X_t)\beta - \sum_{i=1}^{q} \theta_i B^i \hat{a}_t (y_t - X_t)\beta - \sum_{i=1}^{q} \theta_i B^i \hat{a}_t)
$$
ja foi

desenvolvida no Anexo B2; então, tem-se

$$
\sum_{t=1}^{n} (y_t - X_t)\beta - \sum_{i=1}^{q} \theta_i B^i \hat{a}_t)(y_t - X_t)\beta - \sum_{i=1}^{q} \theta_i B^i \hat{a}_t = -\theta' H - H'\theta + \theta' G\theta
$$

portanto, a expressão (68) pode ser reescrita como

$$
P(\theta \mid \beta, \tau, S_n) \propto \exp\left\{-\frac{\tau}{2}(\theta \mid p_2\theta - \theta \mid p_2\theta_0 - \theta_0 \mid p_2\theta - \theta \mid H - H' \theta + \theta \mid G\theta)\right\}
$$
\n(69)

Colocando  $\theta$  e  $\theta$ ' em evidência na expressão (69), tem-se

$$
P(\theta/\beta,\tau,S_n) \propto \exp\left\{-\frac{\tau}{2}(\theta'M\theta - \theta'N - N'\theta)\right\}
$$
 (70)

sendo

 $M = p_2 + G$  e  $N = (p_2 \theta_0 + H)$ .

Completando o quadrado em  $\theta$  na expressão (70), tem-se

$$
P(\theta/\beta,\tau,S_n) \propto \exp\biggl\{-\frac{\tau}{2}(\theta - M^{-1}N)'(\theta - M^{-1}N)\biggr\}
$$

Portanto,

# $\theta$  /  $\beta$  ,  $\tau$  ,  $S_n \sim Normal(M^{-1}N, \tau^{-1}M^{-1})$  .

 $\frac{1}{2}$ 

 $\label{eq:2} \mathcal{L}(\mathcal{E}) = \frac{1}{2} \sum_{i=1}^n \frac{1}{2} \sum_{j=1}^n \frac{1}{2} \sum_{j=1}^n \frac{1}{2} \sum_{j=1}^n \frac{1}{2} \sum_{j=1}^n \frac{1}{2} \sum_{j=1}^n \frac{1}{2} \sum_{j=1}^n \frac{1}{2} \sum_{j=1}^n \frac{1}{2} \sum_{j=1}^n \frac{1}{2} \sum_{j=1}^n \frac{1}{2} \sum_{j=1}^n \frac{1}{2} \sum_{j=1}^n \frac{1}{2} \$ 

ty.

#### *Anexo C3*

### *Distribuição a Posteriori Condicional de r, dado que todos os outros parâmetros são conhecidos*

A *distribuição* a posteriori condicional de  $\tau$ , dado que  $\beta$ ,  $\theta$  e  $S_n$  são *conhecidos, foi obtida da expressão*

$$
P(\beta,\theta,\tau/S_n) \propto \tau^{\frac{m+q+2\alpha+n}{2}-1} \exp\left\{-\frac{\tau}{2}[(\beta-\beta_0(\theta))^{\prime}p_1(\beta-\beta_0(\theta)) + (\theta-\theta_0)^{\prime}p_2(\theta-\theta_0)+2k + \sum_{i=1}^{n}(y_i-X_i^{\prime}\beta-\sum_{i=1}^{q}\theta_iB^i\hat{a}_i)^{\prime}(y_i-X_i^{\prime}\beta-\sum_{i=1}^{q}\theta_iB^i\hat{a}_i)]\right\}
$$

*Para os cálculos abaixo, foram considerado somente os termos em que o parâmetro z está envolvido; então,tem-se*

$$
P(\tau/\beta,\theta,S_n) \propto \tau^{\frac{m+q+2\alpha+n}{2}-1} \exp\left\{-\frac{\tau}{2}[(\beta-\beta_0(\theta))^{\prime}p_1(\beta-\beta_0(\theta)) + (\theta-\theta_0)^{\prime}p_2(\theta-\theta_0) + 2k + \sum_{i=1}^n (y_i - X_i^{\prime}\beta - \sum_{i=1}^q \theta_i B^i \hat{a}_i)^{\prime}(y_i - X_i^{\prime}\beta - \sum_{i=1}^q \theta_i B^i \hat{a}_i)]\right\}
$$
\n(71)

*Como podemos observar, a distribuição a posteriori condicional completa do parâmetro z é facilmente obtida da expressão (71); portanto,*

$$
\tau / \beta, \theta, S_n \sim \text{Gam}_a\left(\frac{n}{2}, \frac{J}{2}\right),
$$

onde

$$
J = \sum_{t=1}^{n} (y_t - X_t) \beta - \sum_{i=1}^{q} \theta_i B^i \hat{a}_t (y_t - X_t) \beta - \sum_{i=1}^{q} \theta_i B^i \hat{a}_t).
$$